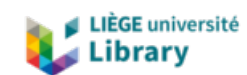

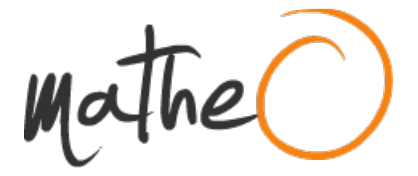

#### **https://lib.uliege.be https://matheo.uliege.be**

### **Mémoire**

**Auteur :** Gervasi, Alain **Promoteur(s) :** Cardol, Pierre; Meyer, Patrick **Faculté :** Faculté des Sciences **Diplôme :** Master en bioinformatique et modélisation, à finalité approfondie **Année académique :** 2021-2022 **URI/URL :** http://hdl.handle.net/2268.2/16397

Avertissement à l'attention des usagers :

Tous les documents placés en accès ouvert sur le site le site MatheO sont protégés par le droit d'auteur. Conformément aux principes énoncés par la "Budapest Open Access Initiative"(BOAI, 2002), l'utilisateur du site peut lire, télécharger, copier, transmettre, imprimer, chercher ou faire un lien vers le texte intégral de ces documents, les disséquer pour les indexer, s'en servir de données pour un logiciel, ou s'en servir à toute autre fin légale (ou prévue par la réglementation relative au droit d'auteur). Toute utilisation du document à des fins commerciales est strictement interdite.

Par ailleurs, l'utilisateur s'engage à respecter les droits moraux de l'auteur, principalement le droit à l'intégrité de l'oeuvre et le droit de paternité et ce dans toute utilisation que l'utilisateur entreprend. Ainsi, à titre d'exemple, lorsqu'il reproduira un document par extrait ou dans son intégralité, l'utilisateur citera de manière complète les sources telles que mentionnées ci-dessus. Toute utilisation non explicitement autorisée ci-avant (telle que par exemple, la modification du document ou son résumé) nécessite l'autorisation préalable et expresse des auteurs ou de leurs ayants droit.

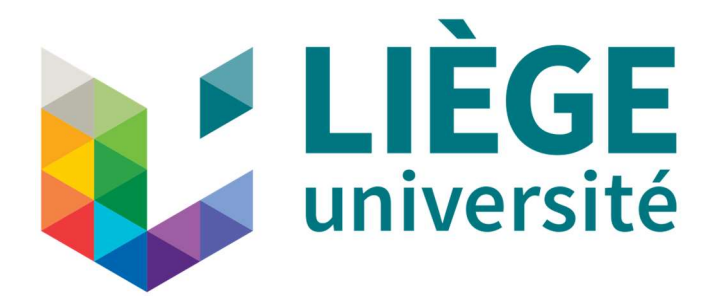

Août 2022

# Caractérisation et étude de la motilité et du phototactisme de Chlamydomonas reinhardtii et Euglena gracilis exposées à différentes intensités lumineuses

Mémoire présenté et soutenu par M. Alain GERVASI en vue de l'obtention du diplôme de Master en Bioinformatique et Modélisation

Année académique 2021-2022

Promoteur : Pierre Cardol Co-promoteur : Prof. Patrick E. Meyer

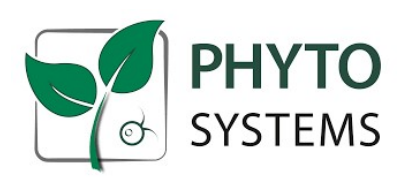

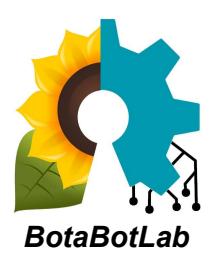

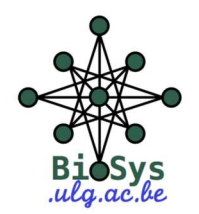

# Résumé

 Ce mémoire a été réalisé par Alain Gervasi et s'intéresse à la caractérisation et étude de la motilité et du phototactisme de Chlamydomonas reinhardtii et Euglena gracilis exposées à différentes intensités lumineuses. Il a été réalisé en 2022 au BotaBotLab sous la supervision de Pierre Cardol (laboratoire de génétique et physiologie des microalgues) et du Professeur Patrick E. Meyer (laboratoire de biologie des systèmes).

Ce travail a consisté à développer des outils informatiques d'analyse en temps réel de la motilité d'organismes unicellulaires flagellées tels que C. reinhardtii ou E. gracilis en employant un microscope automatique précédemment développé au laboratoire. Des souches sauvages cultivées sous une lumière de 100 µE/m<sup>2</sup>.s ont été observées pour permettre de développer et calibrer les logiciels d'analyse d'image en temps réel nécessaires à l'obtention de mesures quantitatives de morphologie et motilité. La bibliothèque d'analyse d'image open source OpenCV a été employée pour effectuer un prétraitement automatique des images et en extraire les caractéristiques principales (nombre de cellules, forme, taille, couleur, direction et vitesse de déplacement, …).

Une attention particulière a été portée pour limiter les erreurs de mesures en développant des stratégies capables de corriger certains biais. Le logiciel est ainsi capable d'ignorer les corps étrangers flottant dans le liquide ainsi que les cellules hors du plan focal ou formant des agrégats. Il est également en mesure de quantifier un éventuel courant entraînant les algues dans une direction préférentielle (généralement en raison des mouvements de convection dans le liquide) et de soustraire ce dernier aux vecteurs de déplacement mesuré. Enfin, il est capable de différencier et calculer la proportion de cellules motiles et non motiles et de n'inclure que les cellules motiles dans les calculs de vitesse moyenne. Ces données permettront de mieux caractériser les organismes étudiés au laboratoire en apportant de nouveaux paramètres inédits qui compléteront les mesures biochimiques et biophysiques actuellement utilisées. Un système permettant d'étudier le gravitaxie et phototactisme en plaçant les échantillons dans une cuvette de spectrophotomètre et en observant les cellules à l'aide d'une lumière inactinique (850nm) a aussi été conçu. Un éclairage contrôlé électroniquement était placé au-dessus de la cuvette pour permettre d'exposer les cellules à de la lumière blanche. Le logiciel qui a été développé était alors en mesure de déterminer l'orientation et proportion de cellules se déplaçant vers la lumière ou coulant vers le fond de la cuvette ainsi que leurs vitesses.

Des cultures test de C. reinhardtii ou E. gracilis ont été ensuite réalisées à des intensités lumineuses de 10 - 50 - 200 et 500 µE/m².s dans le but de déterminer si une éventuelle acclimatation aux faibles ou fortes intensités lumineuses impliquait une modification de la morphologie et motilité. La croissance des cultures a été suivie par des mesures de densité optique à 750nm. Des échantillons ont été observés à l'aide du microscope automatique à différents intervalles de temps, et analysés par le logiciel de computer vision. Ces tests ont permis de mettre en évidence la capacité de C. reinhardtii à maintenir un phototactisme malgré une culture sous une lumière intense. Une forte diminution de la vitesse de nage et de la proportion de cellules motiles a cependant été observée. La motilité d'E. gracilis n'a été au contraire que peu altérée. Le pourcentage de cellules motiles et la vitesse moyenne de nage sont relativement similaires, quelle que soit l'intensité lumineuse à laquelle ces dernières ont été exposées lors de leur culture. Cela laisse penser qu'une motilité robuste est importante pour cet organisme qui ne bénéficie que de peu de stratégies de photoprotection. Une modification de la morphologie d'E. gracilis (élongation des cellules) et C. reinhardtii (diminution du diamètre) a également été observée.

# Remerciements

Je tiens tout d'abord à remercier mon promoteur, Pierre Cardol, ainsi que mon copromoteur, le Professeur Patrick Meyer, de m'avoir donné l'opportunité de travailler sur un sujet aussi passionnant et de m'avoir accordé l'accès au matériel et aux infrastructures nécessaires à la réalisation d'un tel projet. Je leur suis également reconnaissant du temps qu'ils m'ont consacré pour me conseiller et m'assister dans la rédaction et la correction de ce travail.

Je remercie aussi Isabelle Gervasi et Kathleen Morel pour leur soutien et leur assistance lors de la réalisation de ce projet ainsi que pour leur aide considérable lors du processus de rédaction et de correction.

Merci aux membres des laboratoires PhytoSYSTEMS avec lesquels j'ai collaboré durant ce projet, en particulier Tom Feller qui m'a fourni les organismes étudiés dans ce travail.

# Table des matières

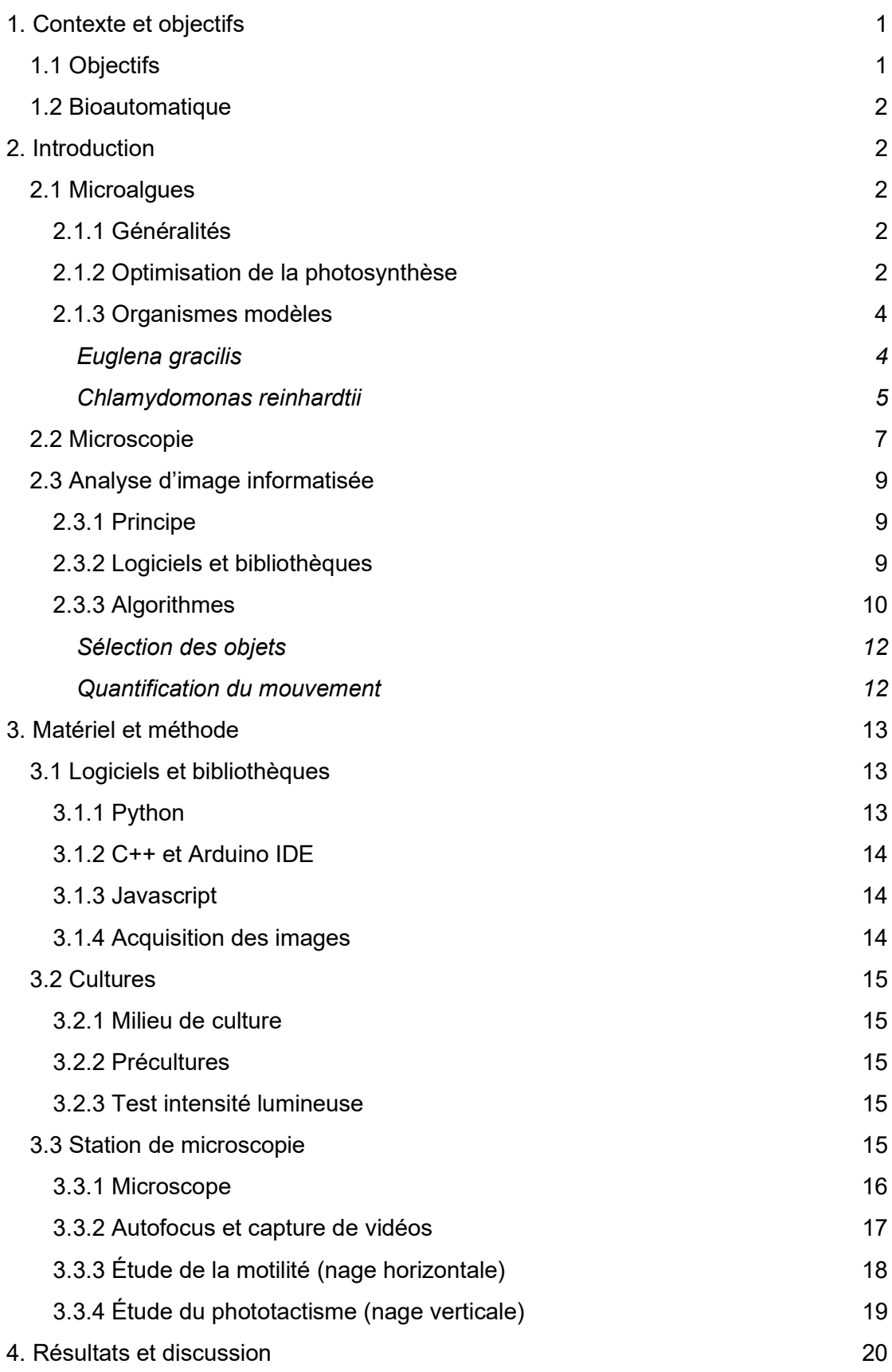

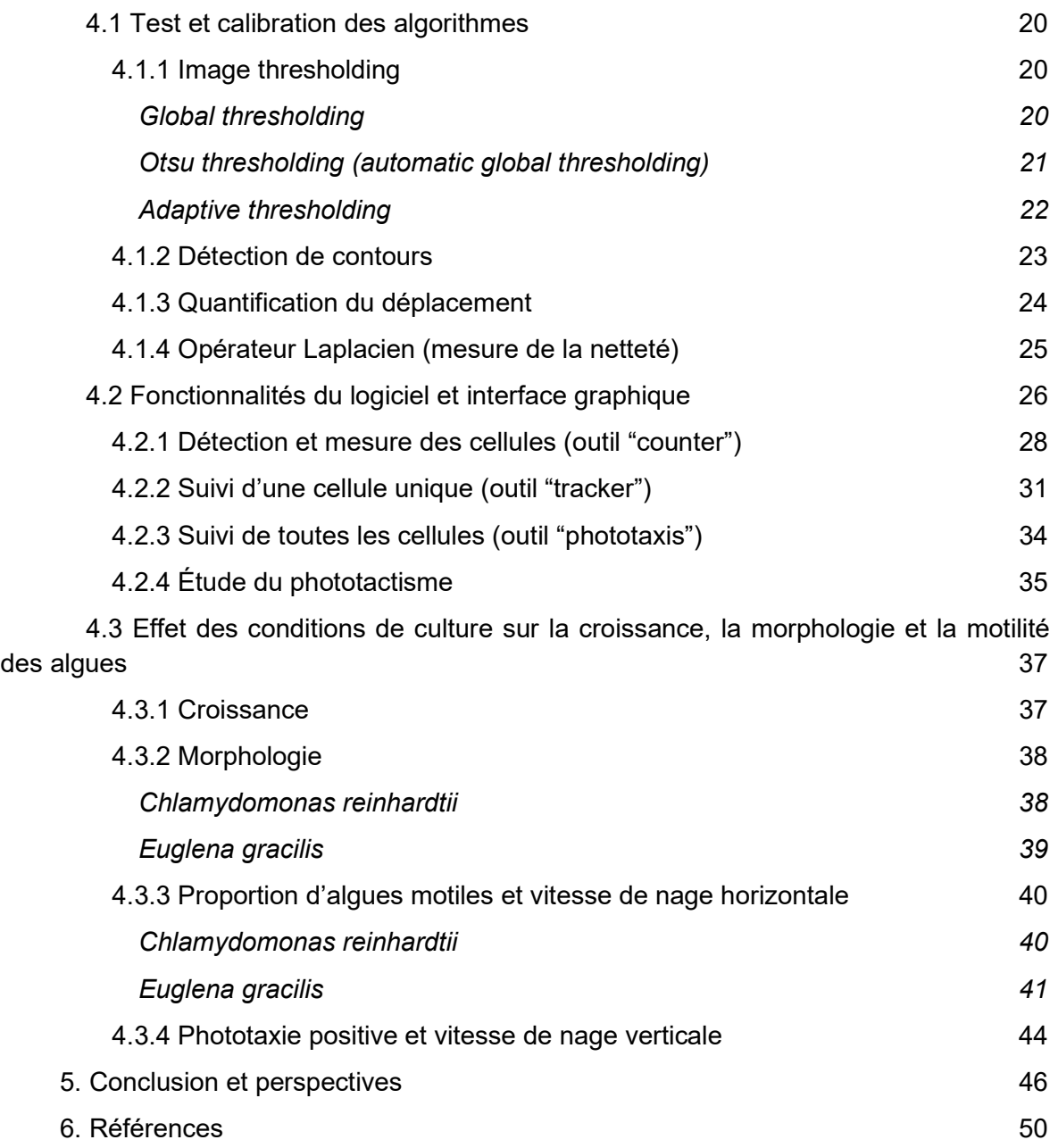

# Table des figures et des tables

Figure 1 : Anatomie d'Euglena gracilis Figure 2 : Anatomie d'une cellule végétative de Chlamydomonas rehardtii. Figure 3 : Designs de microscope optique à travers le temps Figure 4 : Station d'imagerie multipuits automatisée Figure 5 : Microscope numérique DIY Figure 6 : Interface graphique de contrôle de la station d'imagerie Figure 7 : Procédure d'autofocus Figure 8 : Système d'éclairage des plaques multipuits de la station de microscopie Figure 9 : Système d'analyse de phototactisme Figure 10 : Global thresholding Figure 11 : Binarisation d'une image selon la méthode d'Otsu Figure 12 : Image d'E. gracilis binarisée à l'aide d'un seuillage adaptatif Figure 13 : Comparaison des trois techniques de seuillage à partir d'une image sub-optimale Figure 14 : Détection et analyse de contours à l'aide de l'algorithme de Satoshi Suzuki. Figure 15 : Visualisation de l'analyse du flux optique à partir de la méthode de Lucas Kanade ou de Farnerback. Figure 16 : Analyse de la netteté d'une image en observant la variance des opérateurs Laplaciens de tous ses pixels. Figure 17 : Logiciel d'analyse d'images et son interface graphique de contrôle. Figure 18 : Dilatation des zones binarisées. Figure 19 : Sélection des cellules en filtrant leurs tailles. Figure 20 : Analyse de la nage d'une cellule d'E. gracilis. Figure 21 : Système permettant d'exposer un échantillon d'algues à un flash lumineux d'intensité et durée variables. Figure 22 : Compensation de la saturation d'une image causée par un flash lumineux. Figure 23 : Analyse du mouvement d'une population. Figure 24 : Comparaison des deux modes d'analyse de nage. Figure 25 : Exemple de graphique polaire. Figure 26 : Analyse de la densité optique des cultures en fonction du temps. Figure 27 : Altération de la couleur de cultures de C. reinhardtii et E. gracilis. Figure 28 : Mesure de la surface et ratio longueur/largeur de cultures de C. reinhardtii. Figure 29 : Mesure de la surface des cellules et du ratio longueur/largeur de E. gracilis. Figure 30 : Modifications de morphologies d'E. gracilis. Figure 31 : Mesure de la proportion de cellules motiles et vitesse de nage de C. reinhardtii. Figure 32 : Altération de la motilité de C. reinhardtii (nage horizontale). Figure 33 : Mesure de la proportion de cellules motiles et vitesse de nage de E. gracilis. Figure 34 : Distribution de vitesses d'une culture de E.gracilis. Figure 35 : Analyse manuelle de la vitesse d'un organisme trop rapide. Figure 36 : Altération de la motilité de C. reinhardtii (nage verticale) Figure 37 : Étude du comportement de C. reinhardtii exposée à une lumière blanche (nage verticale). Table 1 : Liste de logiciels, bibliothèques et pipelines Open-sources permettant de réaliser des analyses d'images ou de vidéos.

# Table des abréviations

DIY : Do It Yourself DO : Densité Optique LMH : Largeur à Mi-Hauteur de la bande d'émission (en nm) NPQ : Non Photochemical Quenching PAR : Photosynthetically Active Radiations PFB : ParaFlagellar Body ROS : Reactive Oxygen Species RPM : Rotation Par Minute TAP : milieu de culture Tris Acétate Phosphate TMP : milieu de culture Tris Minimal Phosphate

# 1. Contexte et objectifs

# 1.1 Objectifs

Le but premier de ce travail est de développer et d'améliorer des outils hardware (systèmes d'éclairage et de microscopie) et software (logiciel d'analyse de vidéo) et de mettre en place des modes opératoires permettant d'automatiser l'étude de la motilité des microalgues modèles Chlamydomonas reinhardtii et Euglena gracilis. Des cultures seront effectuées à diverses intensités lumineuses. La nage des cellules sera analysée pour déterminer si ce dernier change en fonction des conditions de culture (acclimatation aux faibles ou fortes lumières). Ce travail s'inscrit comme un préambule à l'étude de l'interdépendance entre motilité et mécanismes de photoprotection de l'appareil photosynthétique chez les microalgues que j'ai pour projet d'explorer dans le cadre d'une thèse.

Au cours de mes travaux antérieurs comme technicien au BotaBoLab dirigé par Pierre Cardol et le Professeur Patrick Meyer, j'ai notamment développé une station de microscopie autonome capable de prélever des échantillons de manière parallélisée et de réaliser et analyser des images. Cette dernière, ainsi que son système de manipulation de liquides, ont notamment fait l'objet de deux publications scientifiques peer-reviewées [1-2]. Cet appareil sera employé lors de ce travail pour capturer les images et vidéos des microalgues étudiées. Différents systèmes d'éclairage seront ajoutés à la station de microscopie pour permettre d'exposer des échantillons à des flashs lumineux de durée et intensité réglables (étude de la réponse photophobe), et d'observer les cellules sous une lumière inactinique (étude du gravitropisme).

 Un logiciel sera également mis au point pour permettre l'analyse des images et vidéos prises à l'aide de la station de microscopie. Le programme devra être capable de mesurer (longueur et largeur) et de compter les cellules, de déterminer leur orientation, vitesse et trajectoire. Il pourra aussi différencier les algues mobiles et immobiles tout en prenant en compte les éventuels biais et défauts du système de mesure (mouvement de liquide créant un courant, changement brusque de couleur ou d'intensité lumineuse). Puisque différentes espèces d'algues aux caractéristiques morphologiques éloignées seront employées, le logiciel se devra d'être polyvalent et facilement adaptable. Une interface graphique permettant un changement rapide des paramètres des algorithmes tout en affichant en temps réel le résultat des analyses sera donc nécessaire.

# 1.2 Bioautomatique

La bioautomatique est une discipline assez récente qui vise à simplifier ou automatiser les manipulations de laboratoire répétitives et sujettes aux erreurs humaines (pipetage, préparation d'échantillons, dilution de cultures, comptage de cellules, etc) ou de réaliser de nouvelles expériences inédites en s'aidant d'outils technologiques : matériel (hardware) ou logiciel (software) permettant de travailler à plus haut débit ou d'employer de nouveaux types de capteurs.

Cette initiative découle de l'application du mouvement maker [3] au monde de la recherche qui promeut la fabrication d'appareils peu onéreux conçus sur mesure pour réaliser des expériences en utilisant une approche DIY (Do it Yourself). La plupart des projets sont généralement Open-Source [4] ce qui signifie que les plans des machines et codes source des logiciels sont libres d'accès et que n'importe qui est libre de les copier, modifier et redistribuer.

# 2. Introduction

# 2.1 Microalgues

# 2.1.1 Généralités

 La dénomination "algue" est un terme générique désignant un vaste groupe d'organismes aquatiques majoritairement photoautotrophes occupant différentes positions taxonomiques tant chez les eucaryotes que les procaryotes. Il existe par ailleurs au sein des différents groupes taxonomiques une importante diversité morphologique différenciant les organismes par leur taille (pluricellulaires macroscopiques ou unicellulaires microscopiques), leur couleur (incolore, verte, rouge, brune ou bleue), leur forme (sphérique, ovale, en spirale, rectangulaire, ...), l'organisation intracellulaire ou encore leur éventuelle capacité de motilité.

 Les algues ont un rôle écologique majeur en tant que producteur d'oxygène et source de nourriture pour les écosystèmes aquatiques. Leur importante diversité génétique ainsi que leur vitesse de croissance rapide (surtout dans le cas des microalgues) en font par ailleurs des organismes très intéressants pour la recherche scientifique dans des domaines aussi variés que l'étude de la génétique, biochimie, photosynthèse ou motilité. C'est par ailleurs le cas des deux organismes modèles qui seront utilisés dans ce travail : Chlamydomonas reinhardtii [5] et Euglena gracilis [6]. Les algues trouvent aussi de nombreuses applications agronomiques, pharmaceutiques et biotechnologiques [7-9].

# 2.1.2 Optimisation de la photosynthèse

Par définition, les organismes photosynthétiques ont besoin d'énergie lumineuse pour réaliser la photosynthèse. Dans la nature, les conditions d'ensoleillement peuvent considérablement varier en fonction de la localisation géographique, des saisons, des conditions météorologiques ou encore du moment de la journée. Ces variations sont d'autant plus importantes en milieu aquatique où la profondeur et la turbidité peuvent aussi avoir un impact non négligeable sur l'atténuation de la lumière. Au cours de l'évolution, les différents organismes photosynthétiques ont non seulement dû s'adapter aux intensités lumineuses typiques de leur environnement mais aussi développer des stratégies pour optimiser la photosynthèse lorsque les conditions changent rapidement.

L'une des stratégies apparues chez les microalgues consiste à se déplacer en nageant en direction de la lumière. Ce phénomène appelé phototaxie nécessite deux éléments primordiaux : un moyen de détecter la lumière et la capacité de se diriger vers celle-ci. Différentes familles de photorécepteurs capables de détecter la qualité et l'intensité lumineuses ont été découvertes chez diverses lignées de microalgues [10-11]. Bien que leurs mécanismes de signalisation diffèrent, leur rôle commun est de modifier le comportement de la cellule pour la diriger vers la lumière. Le déplacement de la cellule est quant à lui généralement réalisé à l'aide de flagelles ou de cils dont le battement contrôlé permet à l'algue de tourner et d'avancer [12].

Un excès de lumière peut cependant être nocif pour les cellules. Lorsque l'appareil photosynthétique est soumis à un flux de photons dépassant la capacité maximale de la photosynthèse, la chaîne de transport d'électrons se retrouve saturée. Les pigments (essentiellement des chlorophylles) sont alors susceptibles de transférer leur énergie d'excitation aux molécules d'oxygène environnantes, provoquant la formation de substances réactives de l'oxygène (reactive oxygen species ou ROS). Ce phénomène se produit principalement au niveau du photosystème 2 (PSII). La protéine D1, essentielle au bon fonctionnement du centre photochimique du PSII, peut être inactivée par les ROS. Cette inactivation, appelée photoinhibition, se traduit par une baisse partielle ou totale du rendement photosynthétique [13-14]. Deux stratégies principales à court terme ont été identifiées chez les micro eucaryotes photosynthétiques pour se protéger contre l'excès de lumière. La première englobe un ensemble de mécanismes de protection de l'appareil photosynthétique, localisés dans le chloroplaste et qui, pour l'essentiel, visent à dissiper l'excès d'énergie lumineuse sous forme de chaleur. Il en existe quatre types, qui se distinguent par les échelles de temps de leur induction et de leur relaxation [13].

Ces processus peuvent être mis en évidence par des mesures de rendement de fluorescence de la chlorophylle, dans la mesure où la dissipation d'énergie lumineuse sous forme de chaleur entre en compétition avec la photochimie et la fluorescence chlorophyllienne [15]. On parle ainsi d'extinction non photochimique de la fluorescence (non photochemical quenching, NPQ).

Le deuxième mécanisme consiste, pour les organismes motiles, à s'éloigner de la lumière (phototaxie négative). E. gracilis et C. reinhardtii sont toutes deux capables de nager en direction de la lumière (phototactisme positif) ou de la fuir si elle est trop intense (phototactisme négatif ou photophobie). À noter que la lumière n'est pas le seul facteur influençant le déplacement des cellules. Ainsi, la gravité, le pH, la température, la concentration en oxygène, la présence de polluant ou encore les stress mécaniques agissent de concert pour influencer le déplacement de ces microalgues.

# 2.1.3 Organismes modèles

### Euglena gracilis

Euglena gracilis est une microalgue unicellulaire d'eau douce au métabolisme mixotrophe (à la fois autotrophe et hétérotrophe) appartenant à la classe des Euglenophyta, de l'ordre des Euglenales et de la famille des Euglenaceae. Elle se reproduit de manière asexuée par division longitudinale. Ce protozoaire est dépourvu de parois cellulaires mais sa membrane extérieure est supportée par un cytosquelette pelliculaire composé de microtubules arrangés en spirale autour de la cellule permettant une déformation contrôlée de cette dernière [16]. Cette organisation lui permet d'arborer une grande diversité de formes, allant de sphérique (20µm) à fusiforme (100µm x 20µm), en fonction de son état physiologique (photosynthèse, respiration, cycle cellulaire, rythme circadien), de son environnement (température, pH, salinité) [17]. Cette flexibilité lui permet également de se déplacer grâce au "mouvement euglénoïde", une succession de contractions et relâchements de son cytosquelette. Elle possède deux flagelles présents à l'avant de la cellule dans une petite cavité dont un seul est assez long pour être visible (figure 1).

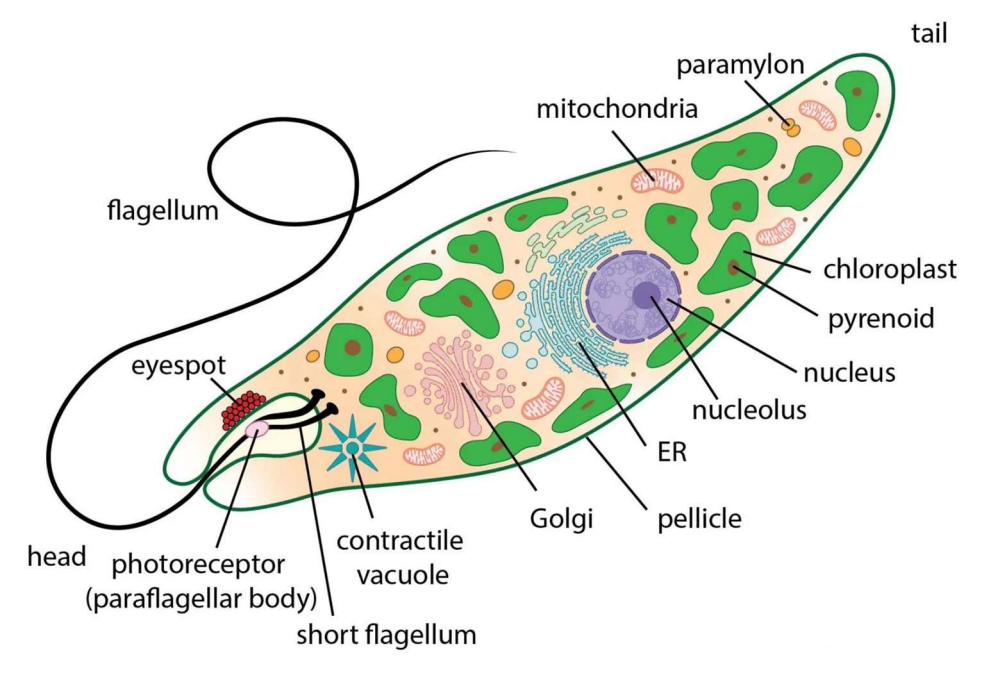

Figure 1 : Anatomie d'Euglena gracilis [18]

Le flagelle principal est composé d'un arrangement de microtubules de protéines accessoires appelées axonèmes. Des protéines de la famille des dynéines sont connectées aux microtubules et sont capables d'induire une flexion du flagelle en hydrolysant de l'ATP [19]. La déformation de la base du flagelle permet ainsi son battement à une fréquence d'environ 40 Hz [20] ce qui a pour effet de tirer la cellule vers l'avant et d'induire une légère rotation de cette dernière (environs 1Hz). E. gracilis se déplace typiquement à une vitesse de 50-100µm/s [21] en décrivant une trajectoire hélicoïdale quand l'intensité lumineuse est optimale,et circulaire lorsque la cellule arrive dans une zone fortement éclairée. Une phototaxie positive est observée à des intensités lumineuses de l'ordre de 50µE [22] avec une accumulation de cellules aux alentours de 135µE et une forte photophobie à plus de 500µE [23].

Le contrôle du battement du flagelle est effectué par l'appareil paraflagellaire (PFB) localisé juste à côté de la base du flagelle principal de l'algue. Ce dernier contient essentiellement des flavoprotéines présentant une activité adenlyl cyclase stimulée par de la lumière bleue (450nm). Une forte intensité lumineuse provoque une augmentation de la concentration en cAMP qui active une cascade de signalisation induisant une modification du battement du flagelle [24]. E.gracilis possède également un stigma (aussi appelé eyespot) riche en caroténoïdes apparaissant comme un point rouge d'environ 0.4µm de diamètre situé à côté des flagelles. Ce stigma semble avoir un rôle dans la phototaxie en modulant l'excitation du PFB en absorbant périodiquement la lumière lorsque la cellule se déplace. Il est par ailleurs supposé que les caroténoïdes jouent un rôle protecteur du PFB en absorbant le surplus d'énergie lumineuse ou en réagissant avec ROS avant qu'ils ne puissent endommager des molécules importantes du PFB [25]. E. gracilis présente aussi une sensibilité lorsqu'elle est exposée à une lumière monochromatique rouge. Cette réponse n'est cependant pas initiée par des pigments ni par un appareil spécialisé mais est en réalité causée par un phénomène d'aérotaxie consécutif à la production d'oxygène par l'appareil photosynthétique [26].

Le comportement d'E. gracilis (vitesse de nage, phototaxie et gravitaxie) peut être sensiblement altéré en fonction des conditions de culture (type et intensité lumineuse, température ou présence de produits chimiques). La taille et la forme de cet organisme combinées à la facilité d'analyse informatisée de son déplacement, font de cet organisme un candidat de choix pour servir de biomarqueur [27]. E. gracilis a ainsi été employée pour de nombreuses études sur l'effet des UVB [28], des métaux lourds [29-30], ou autres substances chimiques [31].

### Chlamydomonas reinhardtii

Chlamydomonas reinhardtii est une microalgue unicellulaire mixotrophe appartenant à la classe des Chlorophyceae, de l'ordre des Chlamydomonales et de la famille des Chlamydomonaceae. Elle est de forme sphérique, possède deux flagelles, est de forme légèrement ovale avec un diamètre de 5 à 10 µm et possède une paroi cellulaire composée de glycoprotéines riches en hydroxyproline [32]. C. reinhardtii peut se reproduire de manière asexuée par fission binaire ou de manière sexuée en condition de stress (manque d'azote). Dans ce cas, les deux types de compatibilité reproductrice mt+ et mt- peuvent fusionner pour former un zygote diploïde [33]. Le zygote est dépourvu de flagelle et reste au stade dormant jusqu'à ce que la présence de lumière induise la méiose et la libération de quatre nouvelles cellules haploïdes et flagellées. Le génome nucléaire de cet organisme est séquencé [34] et facilement transformable.

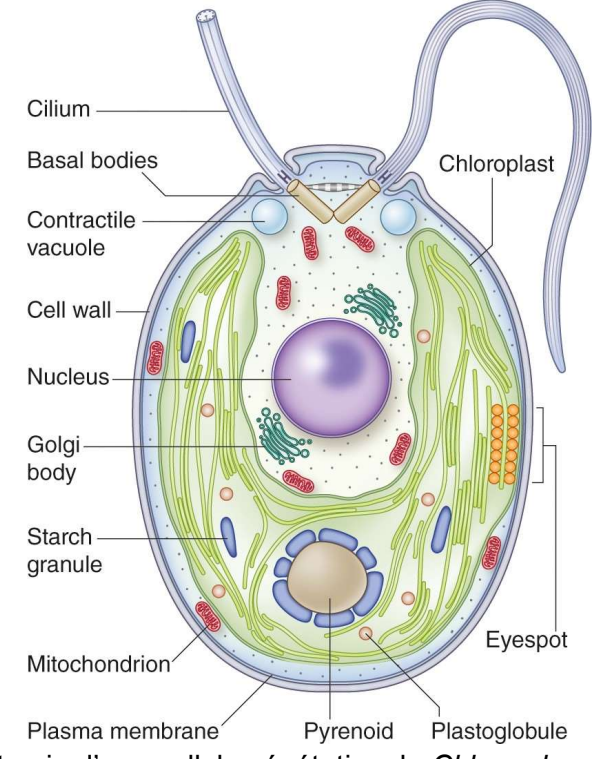

Figure 2 : Anatomie d'une cellule végétative de Chlamydomonas rehardtii [5]

Les deux flagelles de C. reinhardtii (figure 2) situés à l'avant de la cellule ont une structure similaire à ceux de E. gracilis. La cellule se déplace par battement synchronisé des deux flagelles dans des directions opposées à une fréquence d'environ 60Hz [35]. Sous un éclairage optimal, cette algue se déplace à une vitesse de 80-200 µm/sec en empruntant une trajectoire hélicoïdale [36]. Elle présente un phototactisme à partir de très faibles intensités lumineuses, les cellules commençant à se diriger vers la lumière à partir d'intensités lumineuses de l'ordre de 10 µE/m².s. Il a par ailleurs été observé que les cellules avaient tendance à s'accumuler aux endroits où l'intensité lumineuse était de 100 µE/m<sup>2</sup>.s [37].

Chlamydomonas reinhardtii a la capacité de détecter la quantité et la qualité du flux de photons à l'aide de deux types de rhodopsines, CHR1 et CHR2. Ces rhodopsines sont des canaux cationiques situés entre les flagelles et le stigma sur le côté de la cellule [38]. L'activation CHR1 et CHR2 par de la lumière induit une dépolarisation de la membrane cellulaire conduisant à une modification du battement des flagelles. Le stigma est quant à lui composé de caroténoïdes et sa fonction est similaire à celle d'E. gracilis. CHR1 est un canal à H+ absorbant principalement à 480–520 nm. Il est responsable de la réponse photophobe à plus de 1000 µE/m².s [39]. Ce dernier se sature plus rapidement que CHR2 et permet une dépolarisation rapide de la membrane flagellaire causant une inversion rapide du sens de la nage [40]. L'activation de CHR2, qui absorbe majoritairement les longueurs d'onde de 430– 470 nm, altère plus lentement le courant membranaire [41]. Les canaux étant situés sur le côté de la cellule, le flagelle le plus proche du stigma (cis-flagelle) est exposé à une concentration plus importante que le trans-flagelle. Le battement asynchrone qui résulte de ce déséquilibre provoque une nage en douceur éloignant l'algue de la lumière (phototaxie négative) [42]. C. reinhardtii présente un autre mode de déplacement appelé "glisse" (gliding) consistant à se fixer sur une surface et à glisser le long de celle-ci. Ce comportement est possible grâce à la production d'adhésines (plus précisément des protéines FMG-1B) à la surface des flagelles [43]. Ces adhésines permettent également aux cellules de former des agrégats pour s'accumuler à la surface de l'eau ou se déplacer en glissant sur une surface. L'exposition de ces protéines à la surface des flagelles peut être modulée pour produire une adhésivité sélective qui est par ailleurs régulée par la lumière à laquelle les algues sont exposées. Une lumière rouge (665 nm) induira la diminution de la concentration et une lumière bleue (470nm) une augmentation [44].

# 2.2 Microscopie

 Lorsque l'on travaille avec des organismes microscopiques, il est parfois nécessaire de réaliser une observation directe pour obtenir des informations sur leur morphologie ou structure cellulaire, étudier leurs comportements (motilité, agrégation ou formation de biofilm) ou simplement réaliser un comptage pour déterminer la concentration cellulaire d'une culture. Le microscope est par conséquent un outil indispensable dans un laboratoire de biologie.

Les premiers microscopes employés comme instrument scientifique furent inventés au 17e siècle par Robert Hooke et Antonj van Leeuwenhoek et étaient composés d'un tube contenant une ou plusieurs lentilles de verre permettant d'observer un échantillon éclairé par une source de lumière, initialement une bougie (figure 3a). Ce type de microscope a permis d'observer des graines, des plantes, les yeux de mouches ou encore la structure du liège. Ces premières observations ont été publiées en 1665 par Robert Hooke [45]. Van Leeuwenhoek a également produit une grande quantité d'observations [46] à l'aide d'un système n'employant qu'une seule lentille afin de réduire les aberrations optiques (figure 3b). La qualité des lentilles et du système d'éclairage a par la suite été grandement perfectionnée, permettant d'améliorer le contraste et le grossissement des images tout en réduisant les aberrations optiques et chromatiques. C'est au 19e siècle que la limite maximale de grossissement atteignable par un microscope optique fut déterminée. Cette dernière correspondant à la moitié de la longueur d'onde employée. Au-delà, la diffraction de la lumière devient significative et empêche la résolution d'une image [47].

La microscopie à champ clair, qui consiste à faire passer la lumière à travers l'échantillon, est la technique la plus simple à mettre en place mais elle ne permet que d'obtenir des contrastes très faibles. Les échantillons biologiques ne possédant pas toujours de molécules colorées susceptibles d'absorber une partie de la lumière sont difficiles à observer. De plus, leur indice de réfraction, généralement très similaire à celui de l'eau, limite leurs capacités à diffuser la lumière incidente. L'ajout de colorant permet de mitiger ce défaut et permet notamment de mettre en évidence des parties spécifiques des cellules. Le processus de coloration peut cependant être long et complexe. De plus, il est susceptible d'altérer la physiologie de l'organisme étudié ou même de le tuer.

D'autres techniques ont par la suite été mises au point pour permettre d'améliorer la qualité et le contraste des images. Une première stratégie a consisté à modifier les propriétés de la lumière éclairant l'échantillon pour n'observer que la lumière ayant interagi avec celuici. La microscopie à contraste de phase, découverte en 1930 par Fritz Zernike [48] et améliorée en 1955 par Smith [49] permet ainsi d'obtenir des images exceptionnellement bien contrastées sur lesquelles les organismes apparaissent sur un fond sombre. Une seconde stratégie a consisté à ne sélectionner que la lumière parfaitement focalisée pour produire une image d'une grande netteté, comme le fait la microscopie confocale (figure 3d) mise au point par Marvin Minsky en 1957 [50]. Il est également possible d'ajouter des marqueurs fluorescents fixés à des anticorps pour mettre en évidence certaines parties de cellules [51] ou même de mesurer la localisation et le taux d'expression de certaines protéines en modifiant génétiquement les organismes étudiés pour greffer des protéines fluorescentes aux protéines que l'on souhaite observer [52]. La microscopie à épifluorescence (figure 3c) apparue en 1967 permet de visualiser et quantifier uniquement le signal de fluorescence en filtrant la lumière d'excitation [53].

La démocratisation de techniques de manufacture additive telle que l'impression 3D [54] a permis l'apparition de design de microscope "Do It Yourself" pouvant être fabriqué par n'importe qui à partir de composants facilement accessibles. On retrouve ainsi divers modèles de microscope à champ clair [55-57] parfois bien plus compacts que les modèles traditionnels [58], des modèles capables de réaliser de la microscopie à fluorescence [59-62] ou même confocale [63]. On note aussi des systèmes capables d'automatiser la capture et l'analyse des micrographies [64-66], catégorie à laquelle appartient le microscope que j'ai développé [2]. Ce dernier sera employé pour étudier la motilité des deux microalgues utilisées dans ce travail, leur taille et pigmentation naturelle, les rendant aisément visibles en microscopie à champ clair.

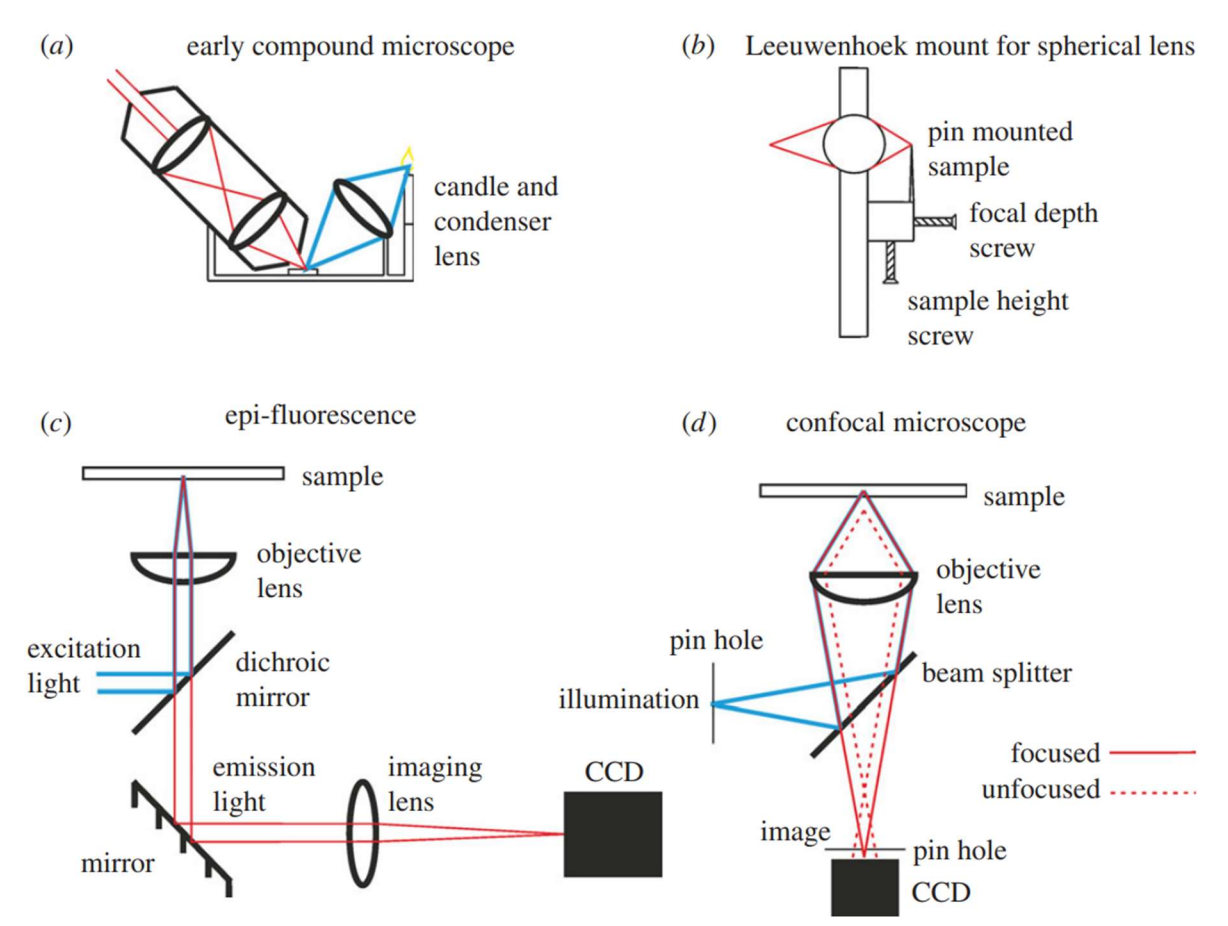

Figure 3 : Designs de microscope optique à travers le temps [67]. (a) One design of a simple compound microscope used by Hooke while writing Micrographia. (b) Microscope composé employé par Hooke. (b) Système employé par van Leeuwenhoek employant une unique lentille sphérique. (c) Microscope a épifluorescence. (d) Microscope confocal.

# 2.3 Analyse d'image informatisée

## 2.3.1 Principe

L'analyse d'images informatisées consiste à traiter et analyser des images ou vidéos à l'aide de divers algorithmes dans le but d'extraire des informations [58]. Cela peut aller de la détection de contours, formes ou couleurs à la reconnaissance d'objets ou de motifs, l'analyse de mouvements ou encore la reconstruction d'environnement 3D. Cette technologie est utilisée dans le domaine industriel (monitoring et contrôle qualité) et médical (diagnostic et analyse cellulaire), dans certains types de systèmes de sécurité (vidéosurveillance, reconnaissance faciale) ou encore pour permettre le fonctionnement autonome de robots ou de véhicules. Divers outils d'analyse d'images sont également employés dans d'autres disciplines scientifiques pour réaliser par exemple le phénotypage de plantes (analyse des feuilles ou racines) ou de microalgues, compter des cellules ou assister l'interprétation d'images. L'analyse "classique" basée sur la perception humaine, bien qu'apte à la reconnaissance d'objets et à une interprétation des données impressionnante, présente de nombreuses failles : lente, parfois non reproductible, sujette aux erreurs et aux biais. L'analyse informatisée est quant à elle précise, rapide, répétable et automatisable. Elle est également en mesure d'accéder à des informations impossibles à traiter par un humain car trop denses ou multidimensionnelles [69]. Un humain sera capable de reconnaître très rapidement des objets, personnes, motifs, en faisant abstraction de l'environnement (fond de l'image, couleur, condition d'éclairage, etc..) pour en déduire le résultat le plus pertinent mais peinera à réaliser des tâches plus simples et répétitives (comptage, mesure, détection de subtils changements, ...). A contrario, un algorithme aura des difficultés à reproduire l'adaptabilité et le raisonnement abstrait du cerveau humain mais excellera dans les tâches nécessitant un traitement mathématique des informations. Les récents progrès en intelligence artificielle et plus précisément en apprentissage autonome (machine learning) contribuent à combler ce fossé en augmentant la diversité des caractéristiques analysables tout en améliorant la précision, la flexibilité et la vitesse d'analyse [70].

# 2.3.2 Logiciels et bibliothèques

De nombreux logiciels permettent d'utiliser des algorithmes d'analyse d'images dans un contexte de recherche en biologie, parmi lesquels on retrouve une grande quantité de solutions en libre accès (open source) [71-72]. La majeure partie des programmes disposent d'une interface graphique et proposent différentes méthodes prêtes à l'emploi pour mesurer et compter des cellules ou encore différencier leur forme et couleur. Ils sont par conséquent largement employés en recherche lorsqu'une analyse/quantification d'image est requise. Certains sont uniquement capables de fonctionner depuis l'interface graphique mais d'autres offrent également des systèmes de script permettant d'automatiser les analyses. Il est par ailleurs possible de trouver des programmes capables de travailler avec des vidéos et qui sont en mesure de quantifier le déplacement des organismes étudiés. Cette simplicité d'utilisation a cependant un coût : ces logiciels manquent de flexibilité lorsque l'on souhaite réaliser des analyses "non standard". Qu'il s'agisse des conditions d'expérimentation (résolution, netteté des images, type d'éclairage) ou du type de données à extraire, les logiciels "clé en main" sont aptes à réaliser uniquement ce pourquoi ils ont été conçus et il peut être très complexe, voire impossible, de les modifier pour répondre à des attentes particulières. Un problème d'interopérabilité peut également se présenter si l'on souhaite faire communiquer plusieurs logiciels entre eux (pour par exemple synchroniser une source de lumière avec une analyse de la vidéo).

Il sera alors plus judicieux d'employer une bibliothèque de programmation plutôt qu'un logiciel complet, lorsqu'une grande adaptabilité est requise ou que l'on ignore encore précisément quels seront les algorithmes nécessaires. Une bibliothèque est un ensemble de fonctions préprogrammées et prêtes à l'emploi, évitant à l'utilisateur de les réécrire. Dans le cas de l'analyse d'image informatisée, on retrouve par exemple l'implémentation de divers algorithmes de traitement et d'analyse d'image utilisables très facilement sans devoir programmer des routines et développements mathématiques parfois complexes. L'une des bibliothèques la plus connue dans ce domaine est OpenCV [73]. Cette bibliothèque Opensource, disponible pour les langages de programmation C++, Python et Java, inclut plus de 2500 algorithmes de computer vision et machine learning. Loin d'être la seule bibliothèque de bioimagerie (table 1), OpenCV à l'avantage de jouir d'une documentation riche et d'une importante communauté contribuant à son maintien et amélioration ainsi qu'à la création de tutoriels qui la rendent très accessible même aux débutants. L'emploi de bibliothèques requiert cependant des connaissances en programmation. Bien qu'elles permettent de simplifier et d'accélérer le processus, il reste tout de même nécessaire de concevoir le programme final à partir de zéro. Pour des analyses peu complexes, la création d'un simple script (lecture du fichier, analyse des images avec quelques algorithmes et enregistrement des résultats) peut être suffisante. Mais si l'on souhaite créer un logiciel polyvalent susceptible d'être employé par un grand nombre de personnes qui ne sont pas nécessairement formées à la programmation ou à l'emploi de logiciel depuis un terminal de commande, la mise en place d'une interface intuitive sera également requise. En résumé, la bibliothèque est un outil qui permet de créer le logiciel que l'on souhaite mais ce n'est pas un programme qui peut être installé et exécuté "out of the box".

## 2.3.3 Algorithmes

 L'analyse automatisée de la morphologie et du mouvement de microalgues requiert d'effectuer un certain nombre de traitements informatisés de l'image. Il est en effet impossible de réaliser la moindre analyse à partir des images brutes car le logiciel ne serait pas capable de différencier les pixels qui correspondent aux algues de ceux qui composent l'arrière-plan. Une sélection des éléments pertinents (ni trop gros, ni trop petits, ni trop rapides ou trop lents) doit aussi être explicitement programmée pour permettre de produire des mesures de qualité. Il existe deux façons de procéder qui se différencient par l'ordre et les types d'algorithmes utilisés [74]. La première méthode consiste à déterminer les points d'intérêt (objet que l'on souhaite suivre) et ensuite d'en effectuer le suivi. La seconde fonctionne à l'envers et consiste à analyser le mouvement de toute une image pour extraire le mouvement aux coordonnées souhaitées. L'une est peu coûteuse en puissance de calcul car elle n'étudie qu'une partie de l'image. L'autre est plus lourde (puisqu'elle analyse toute l'image) mais elle permet une correction ou re-sélection des objets a posteriori.

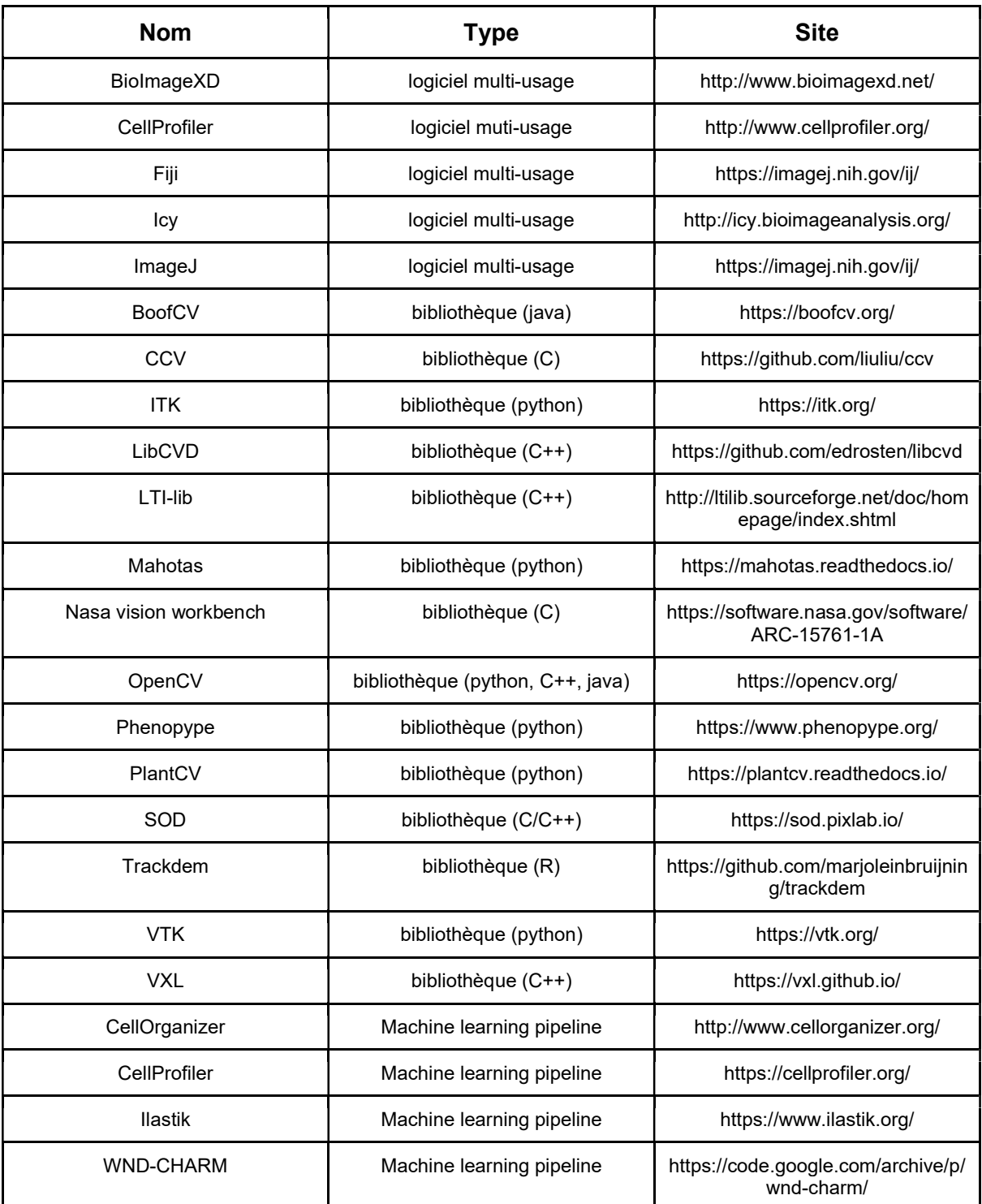

Table 1 : Liste de logiciels, bibliothèques et pipelines Open-sources permettant de réaliser des analyses d'images ou de vidéos [71-72].

#### Sélection des objets

L'image thresholding (ou seuillage d'image en français) consiste à binariser une image dans le but de segmenter les régions au premier plan et à l'arrière-plan ou d'augmenter fortement le contraste d'une image [75]. À partir d'une image en niveaux de gris (dans laquelle chaque pixel peut prendre une valeur comprise entre 0 et 255), tous les pixels qui se situent au-dessus d'un certain seuil (threshold) prendront la valeur 1 et ceux en dessous, la valeur 0 en appliquant la fonction suivante :

 $\texttt{dst}(x, y) = \left\{ \begin{matrix} \texttt{maxval} & \text{if $\texttt{src}(x, y) > \texttt{thresh}$} \ 0 & \texttt{otherwise} \end{matrix} \right.$ 

Dans le cas d'une détection d'objet, le seuillage permet de réduire la quantité d'informations à traiter (les pixels à analyser passent de 3 canaux de 8bits à un seul canal de 1 bit) mais également de réaliser une première séparation des objets. Il existe différents algorithmes de seuillage qui se différencient par la façon dont les seuils sont définis et appliqués [76-77]. L'utilisation de ces différentes méthodes sera explorée lors de ce travail pour déterminer laquelle est la plus adaptée à ce genre d'étude.

La détermination de la localisation des objets présents sur une image se réalise ensuite en effectuant une détection de contours. Un contour peut être décrit comme une courbe continue joignant tous les pixels adjacents de la même couleur ou intensité et se trouvant en périphérie d'un objet. Plusieurs algorithmes permettent d'effectuer cette tâche [78]. L'algorithme Satoshi Suzuki [79] sera particulièrement adapté à ce genre d'analyse car il est non seulement capable de fonctionner avec une image binaire mais il est également en mesure de hiérarchiser la classification de contours. En d'autres termes, il est capable de détecter si un contour se trouve lui-même inclus dans un autre contour plus grand. Cette fonctionnalité est particulièrement intéressante pour éviter de sélectionner deux fois le même objet dans le cas où ce dernier contiendrait plusieurs "sous objets" de petite taille. C'est typiquement le cas pour les organismes étudiés dont les membranes et le contenu cellulaire (chloroplaste, vacuole, stigma, pyrenoide) peuvent apparaître comme des éléments distincts.

#### Quantification du mouvement

La quantification du mouvement d'un objet peut être réalisée à l'aide d'une analyse du flux optique. Cette analyse peut être simplement décrite par la détermination du changement de position (Δx et Δy) d'un pixel d'une intensité I entre deux images capturées à un intervalle de temps Δt.

$$
I(x,y,t)=I(x+\Delta x,y+\Delta y,t+\Delta t)
$$

La méthode de Lucas Kanade [80] permet le suivi d'un objet situé entre deux images en déterminant la direction et l'intensité du déplacement d'un pixel sélectionné. L'algorithme part du postulat que le déplacement sera relativement faible (de l'ordre de 1 pixel/image), que les pixels adjacents de celui qui a été sélectionné se déplaceront de la même façon et que leurs variations d'intensité (couleur) seront faibles. Si le déplacement est trop important, l'emploi de pyramides sera nécessaire [81].

Une pyramide est une succession d'images provenant d'une unique image d'origine, qui aura été successivement sous-échantillonnée. Dans une pyramide, chaque étage est une image de plus basse résolution moyennant la valeur des pixels de l'étage précédent. L'analyse de pyramide aura pour effet de réduire le mouvement apparent d'un objet, ce qui permettra de respecter les conditions requises par l'algorithme de Lucas-Kanade mais cela se fera au prix d'une baisse de la précision et d'une augmentation de la puissance de calcul requise.

Si l'on souhaite étudier le déplacement à l'échelle de toute une image, il est possible de calculer un "dense optical flow" à l'aide de l'algorithme de Farnerback [82] qui a un fonctionnement similaire au précédent, au détail près que l'analyse se réalise sur tous les pixels de l'image avec la création de pyramides. Le temps de calcul est beaucoup plus important mais cette technique permet de déterminer le point d'intérêt a posteriori ou de décrire le mouvement de tous les objets présents sur une image.

# 3. Matériel et méthode

# 3.1 Logiciels et bibliothèques

# 3.1.1 Python

Le langage de programmation Python (V3.10.4) a été employé pour programmer le logiciel d'analyse d'image à l'aide des bibliothèques suivantes :

- OpenCV (https://opencv.org/) : traitement et analyse des images
- Numpy (https://numpy.org/) : manipulation des tableaux (valeurs des pixels)
- PysimpleGUI (https://www.pysimplegui.org/) : création de l'interface graphique
- Matplotlib (https://matplotlib.org/) : création de graphiques
- Multiprocessing : parallélisation des fonctions sur plusieurs cœurs du processeur pour optimiser la fluidité de l'interface graphique ainsi que la vitesse d'analyse des vidéos.

# 3.1.2 C++ et Arduino IDE

Le langage C++ a permis de programmer les microcontrôleurs utilisés pour piloter les systèmes d'éclairage ou contrôler le microscope. La compilation et le téléversement des codes sur les microcontrôleurs ont été effectués à partir de l'Arduino IDE [83] auquel le support pour carte ESP8266 [84] a été ajouté. Les bibliothèques suivantes ont été employées pour programmer les firmwares :

- PubSubClient : Contrôle à distance en utilisant le protocole MQTT
- FastLED (https://github.com/FastLED/FastLED) et Adafruit\_neopixel (https://github.com/adafruit/Adafruit\_NeoPixel) : pilotage des LED adressables
- ArduinoJSON (https://arduinojson.org/) : structuration des commandes au format **JSON**

# 3.1.3 Javascript

Le logiciel de programmation nodale basé sur NodeJS, Node-RED [85], a été employé pour créer l'interface graphique de contrôle du microscope à l'aide de la palette additionnelle "node-red-dashboard". Les différents scénarios d'automatisation (positionnement de la caméra, lancement de l'autofocus, pilotage de l'éclairage) ont été programmés en Javascript dans les nodes "function" du logiciel. La node MQTT a également été employée pour permettre la transmission des commandes en WiFi à l'aide du protocole de communication MQTT [86].

## 3.1.4 Acquisition des images

La mise en place des protocoles d'analyse a été effectuée sur Windows avec le logiciel Open-source OBS Studio (https://obsproject.com/). Bien que principalement utilisé pour le streaming, cette application permet la capture et l'enregistrement d'une ou plusieurs caméras tout en offrant une importante paramétrabilité : contrôle poussé de la caméra (résolution, fréquence d'image, gain, luminosité, contraste, exposition), ajout de filtres ou encore annotation des vidéos, le tout à partir d'une interface graphique simple d'utilisation. Ce logiciel est en outre pilotable à distance à l'aide d'un plugin (OBS-Websocket) qui permet d'automatiser son emploi ou de le synchroniser avec d'autres logiciels. OBS est également en mesure de créer une caméra virtuelle. Cette fonctionnalité permet de créer une composition dans OBS (choix de la webcam, ajustement des paramètres d'image) et d'envoyer le flux vidéo dans un autre logiciel. Dans notre cas, le script d'analyse d'image est développé en Python.

Une fois les paramètres vidéo optimaux définis, la capture de vidéo a été réalisée à l'aide d'un script python fonctionnant de concert avec le système d'automatisation développé sur Node-RED. Ce pipeline permet d'accélérer la capture de la vidéo en automatisant le positionnement de la caméra. Il permet aussi l'ajustement du focus (voir section autofocus) en démarrant soit le script d'analyse avec des paramètres prédéfinis (dans le cas d'une analyse en direct), soit l'enregistrement d'une vidéo (pour une analyse subséquente) avec ffmpeg (https://ffmpeg.org/).

# 3.2 Cultures

## 3.2.1 Milieu de culture

 Deux milieux de culture ont été employés, du TAP et du TMP [87] réalisés à partir de 100ml/l de Tris (0.2Mol/l) 50ml/l de solution "A" (8g/l de NH<sub>4</sub>Cl, 2g/l de MgSO<sub>4</sub> et 1g/l de CaCl<sub>2</sub>), 1ml/l d'une solution d'oligoéléments et 1ml/l de solution "buffer II" (93.5g/l de K2HPO4 et 63g/l de KH2PO4). La solution a été ajustée à un pH de 7.0 avec de l'acide acétique glacial (dans le cas du TAP) ou de l'acide chlorhydrique (pour le TMP). Après stérilisation par autoclavage, 1ml/l de vitamines stérilisées par filtration ont été ajoutées (biotine 10-7%, vitamine B12 10-7% et vitamine B1 2x10-5%(w/v)).

## 3.2.2 Précultures

Les souches sauvages d'E. gracilis et C. reinhardtii ont été cultivées dans du milieu liquide TMP à une température de 22°C sous un éclairage constant de 100 µE/m².s et une agitation de 125 RPM (Unimax shaker). Les cellules ont été ensemencées à 2x10-5 cell/ml dans 50 ml de milieu. Les cultures ont été diluées périodiquement avec du milieu TMP pour les maintenir en phase exponentielle.

## 3.2.3 Test intensité lumineuse

Les souches sauvages d'E. gracilis et C. reinhardtii ont été cultivées dans du milieu liquide TMP à une température de 22°C avec un éclairage constant de 50 - 200 et 500 µE/m<sup>2</sup>.s dans un multicultivateur avec une agitation de 125 RPM (Unimax shaker) une autre culture a été réalisée dans du milieu liquide TAP et exposée à 10 µE/m².s. Les cellules ont été ensemencées à 2x10<sup>5</sup> cell/ml dans 50 ml de milieu et la densité cellulaire a été mesurée quotidiennement : comptage des cellules (Beckman coulter counter) et mesure de la DO 750 (Safas UV mc²). Des échantillons ont été prélevés après 1 jour et 5 jours de culture puis dilués dans du TMP pour atteindre la concentration de 5x10<sup>5</sup> cell/ml pour *E.gracilis* et 2x10<sup>6</sup> cell/ml pour C. reinhardtii (concentration optimale pour le microscope).

# 3.3 Station de microscopie

Les organismes ont été observés à l'aide de la station automatisée de microscopie développée antérieurement au laboratoire [2] présenté dans la figure 4. Cet appareil permet une observation parallélisée de plusieurs échantillons (jusqu'à 24) placés dans des plaques multipuits à fond transparent (Cellvis, P12-1.5H-N). Cette approche permet aux algues de nager librement dans le liquide, caractéristique requise pour cette étude. Les possibilités de parallélisation des mesures et d'automatisation de la capture des vidéos (positionnement de la caméra, autofocus, enregistrement de vidéos) sont également très intéressantes car ce travail nécessite l'observation d'une grande quantité d'échantillons.

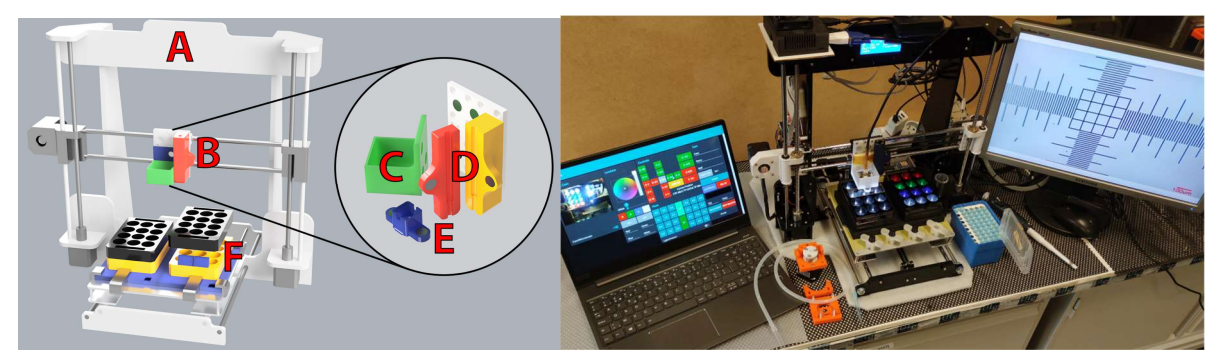

Figure 4 : Station d'imagerie multipuits automatisée. L'appareil s'appuie sur le châssis d'une imprimante 3D Anet A8 (A) dont l'extrudeur de plastique a été retiré et remplacé par un support magnétique imprimé en 3D en ABS (B) pour y installer une caméra numérique (C) et son objectif (E) ainsi qu'un support pour tip de micropipette (D). Le système est contrôlable à distance via le protocole MQTT.

## 3.3.1 Microscope

Le microscope de la station représentée dans la figure 5 a été imprimé en 3D en PLA et emploie un capteur d'image Sony IMX179. Deux objectifs permettant d'obtenir un grossissement de 50X ont été réalisés à partir de lentilles M12x0.5-2.8mm placées à l'envers devant le capteur d'image à l'aide d'un support magnétique imprimé en 3D. Le premier était équipé d'un filtre infrarouge pour permettre de réaliser des observations dans le spectre visible (le capteur d'image étant également sensible aux infrarouges). Le second a été équipé d'un filtre à densité neutre permettant des observations dans l'infrarouge en atténuant la lumière du spectre visible. Les vidéos ont été capturées à une résolution de 1280x720 pixels et à une fréquence d'image de 20 images/seconde. Le niveau de grossissement des images a été déterminé à l'aide d'une lame de calibration microscopique possédant une graduation de 10µm/division. La valeur de calibration des images produites avec l'objectif "IR Filter" (observation spectre visible) est de 0.64µm/pixel tandis que celle de l'objectif "ND Filter" (observation en infrarouge) est de 0.55µm/pixel.

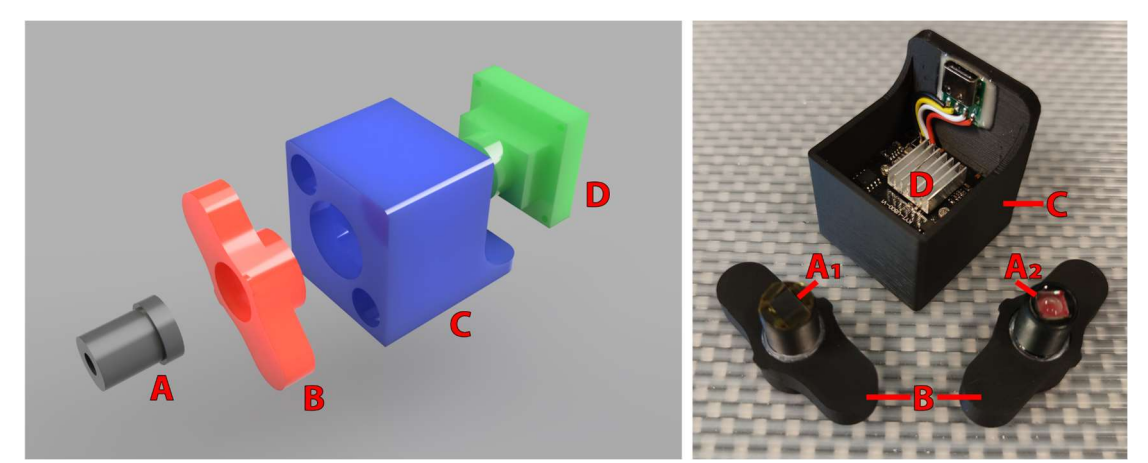

Figure 5 : Microscope numérique DIY. Les deux objectifs (A) permettent d'obtenir un grossissement de 50X. Le premier (A1) dispose d'un filtre à densité neutre pour réaliser des observations en infrarouge tandis que le second (A2) est équipé d'un filtre infrarouge qui permet d'observer les organismes dans le spectre visible. Les objectifs sont placés dans un support magnétique (B) imprimé en 3D en PLA, ce qui permet de les fixer facilement sur le boîtier (C) contenant le capteur d'images (D).

# 3.3.2 Autofocus et capture de vidéos

 Les vidéos et images ont été capturées en pilotant la station d'imagerie depuis l'interface graphique développée sur Node-RED et représentée dans la figure 6. Cette interface, accessible depuis un smartphone ou un ordinateur, permet de contrôler les lumières, le déplacement du microscope et peut également initier le script d'autofocus ou lancer la capture d'images ou de vidéos.

Puisque le volume des échantillons est connu par la machine (1ml), le placement de la caméra au-dessus de l'échantillon au niveau du point focal est théoriquement réalisable. Il est cependant possible que le volume du liquide varie légèrement, qu'il y ait une imprécision dans le positionnement des boîtes ou que les algues s'accumulent à différentes profondeurs. Un ajustement du focus sera donc généralement nécessaire. L'autofocus, dont le fonctionnement est schématisé dans la figure 7, est réalisé par la machine en plaçant la caméra 0.5 mm au-dessus de la position optimale théorique. La caméra est ensuite déplacée vers le bas 10 fois par incréments de 0.1 mm. À chaque niveau, une image est capturée et sa netteté globale est déterminée en calculant la variance des opérateurs Laplaciens mesurés via OpenCV. Le script détermine la hauteur ayant produit la variance maximale et positionne la caméra 0.05 mm au-dessus de cette dernière. L'analyse est ensuite répétée avec des incréments de 0.01 mm et la caméra est renvoyée à la valeur maximale, ce qui permettra de produire les images et vidéos les plus nettes possibles.

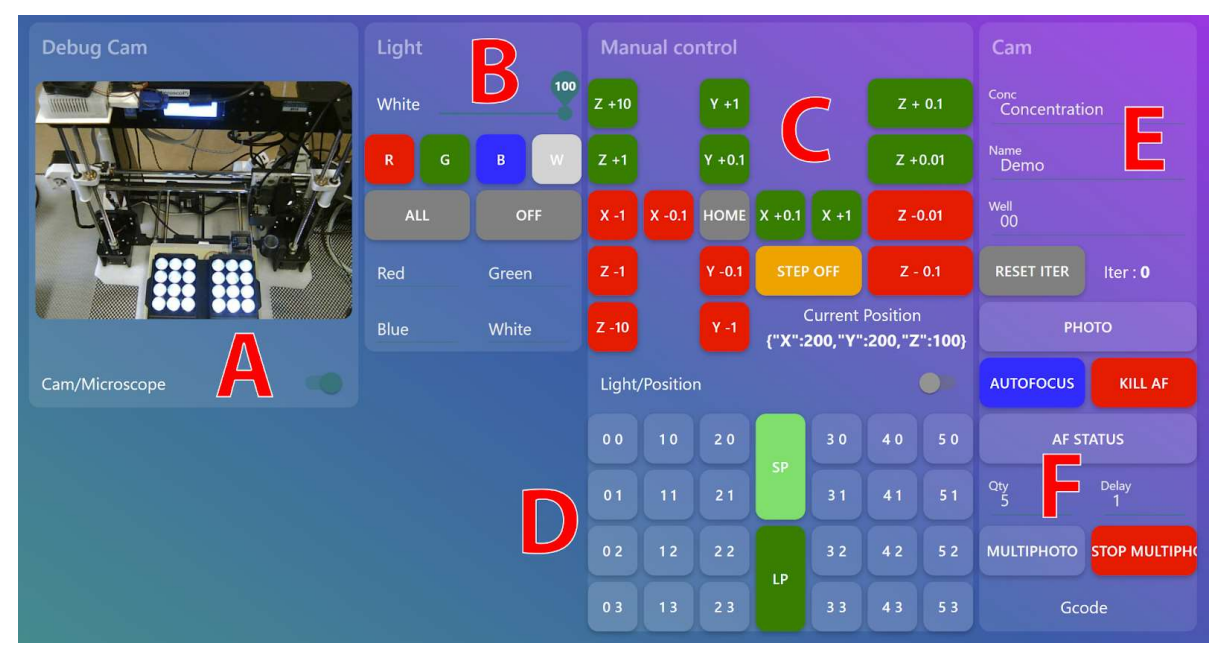

Figure 6 : Interface graphique de contrôle de la station d'imagerie. Le premier panneau (A) permet de visualiser l'état du robot ou d'accéder aux images du microscope. Le second panneau (B) permet de contrôler la couleur et l'intensité des LED. Le panneau de contrôle (C) permet de déplacer manuellement la caméra sur ses 3 axes. Le panneau (D) permet d'envoyer la caméra à différentes positions pré-programmées. Les boutons numérotés correspondent aux puits. Le bouton "SP" permet d'accéder facilement aux plaques multipuits en déplaçant la caméra sur le côté et en avançant le plateau porte échantillon. Enfin, le bouton "LP" renvoie la caméra à sa dernière position dans le cas où l'utilisateur l'aurait involontairement déplacé. Le panneau (E) permet de capturer et nommer les images et le panneau (F) permet de lancer la procédure d'autofocus.

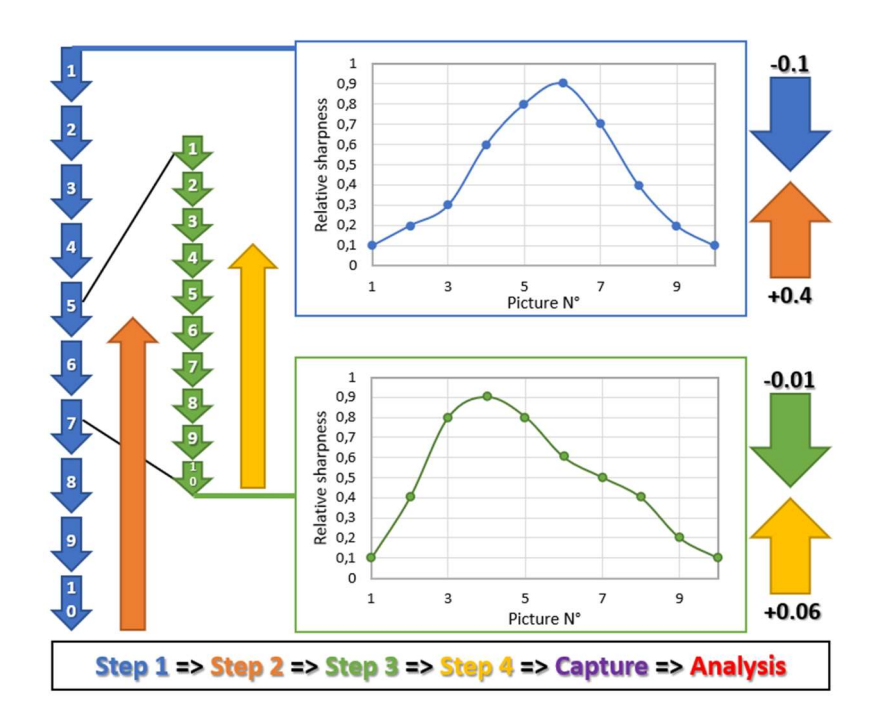

Figure 7 : Procédure d'autofocus. La procédure d'autofocus consiste à capturer 20 images à différentes hauteurs et d'en mesurer la netteté pour déterminer le positionnement optimal de la caméra. Les flèches schématisent le déplacement vertical de la caméra (en mm) tandis que les graphiques correspondent à une représentation de la "netteté relative".

# 3.3.3 Étude de la motilité (nage horizontale)

1ml d'échantillon de C. reinhardtii ou E. gracilis a été placé dans des plaques 12 puits à fond plat transparent (Cellvis, P12-1.5H-N). Le système d'éclairage est composé de 24 LED (SK6812 RGBW) connectées en série et individuellement adressables par un microcontrôleur (ESP8266) permettant de régler l'intensité des 4 canaux de couleur (rouge, vert, bleu et blanc froid) à 255 niveaux différents. Les plaques contenant les échantillons étaient positionnées 2 cm au-dessus des LED (figure 8). La longueur d'onde maximale d'émission des 3 canaux de couleur a été mesurée à l'aide d'un spectromètre OceanView USB2000+ et est de 634 nm avec largeur de bande à mi-hauteur (LMH) de 20 nm pour le rouge, 522 nm et une LMH de 35 nm pour le vert et 463 nm avec une LMH de 17 nm pour le bleu. L'intensité lumineuse du channel blanc en fonction de la puissance des LED a été mesurée à l'aide d'un luxmètre PP System ESR-1. L'observation des microalgues a été effectuée avec de la lumière blanche à 60 µE/m².s et les vidéos ont été analysés à l'aide du logiciel développé lors du mémoire.

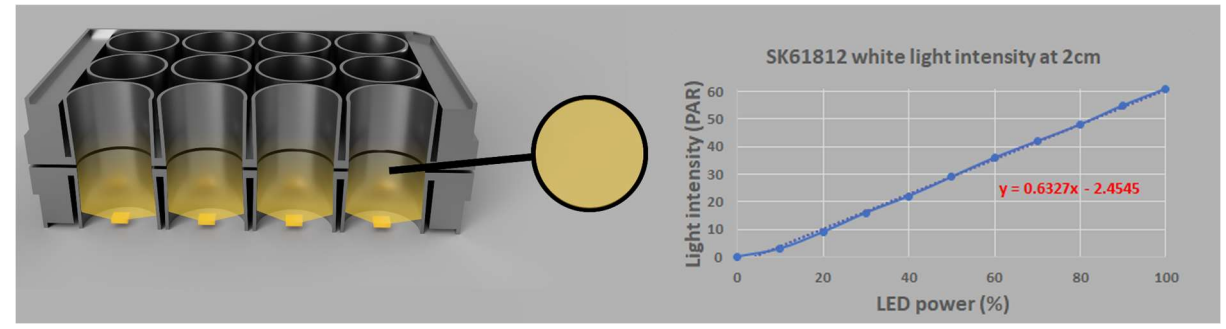

Figure 8 : Système d'éclairage des plaques multipuits de la station de microscopie.

# 3.3.4 Étude du phototactisme (nage verticale)

Le phototactisme des algues a été réalisé à l'aide du système présenté dans la figure 9. 1ml d'échantillon de C.reinhardtii a été placé dans une cuvette pour spectrophotomètre ayant un trajet optique de 3 mm posée sur un support imprimé en 3D en PLA. La caméra de la station de microscopie a été placée perpendiculairement à la cuvette pour observer la nage verticale des algues. Les échantillons ont été placés à l'obscurité à l'aide d'un boîtier imprimé en 3D couvrant l'intégralité de la cuvette et contenant deux LED. La première LED (Osram L-850-V2), placée en face de la caméra, permet d'observer les microalgues à l'aide d'une lumière inactinique de 850 nm. La seconde LED (SK6812), située au-dessus de la cuvette, est employée pour exposer les organismes à une lumière blanche de 50  $\mu$ E m<sup>-2</sup> s<sup>-1</sup>. L'allumage et l'extinction des LED sont pilotés par un microcontrôleur ESP8266 contrôlable à distance à l'aide de Node-RED via le protocole MQTT. Les vidéos capturées par le microscope ont été analysées à l'aide du logiciel développé lors du mémoire.

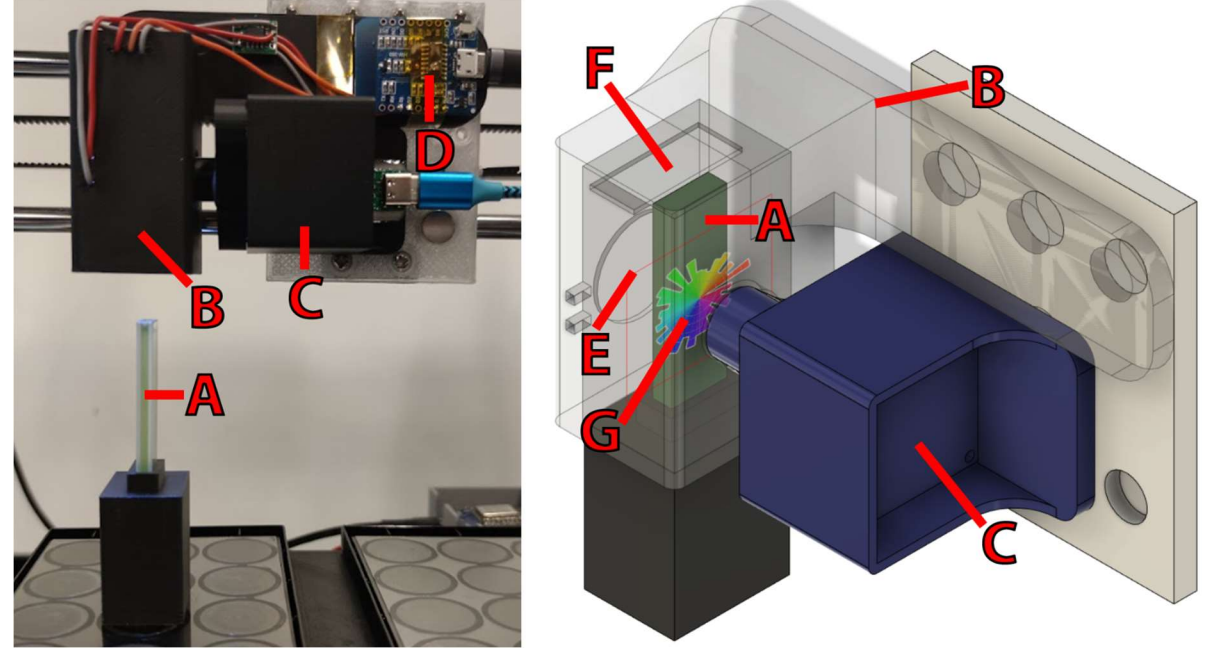

Figure 9 : Système d'analyse de phototactisme. L'appareil permet de placer une cuvette ayant un trajet optique de 3mm (A) dans l'obscurité à l'aide d'une pièce imprimée en 3D en PLA (B) comportant une ouverture pour le microscope (C). Un microcontrôleur (D) pilote une LED infrarouge (850nm) (E) placée en face du microscope et permettant d'observer les microalgues avec une lumière inactinique ainsi qu'une LED RGBW (rouge, vert, bleu, blanch froid) (F) capable d'exposer les microalgues à une intensité lumineuse ou couleur variables. Le déplacement des microalgues est quantifié à l'aide d'un logiciel d'analyse d'image capable de déterminer l'orientation des algues (G) ainsi que leur vitesse mais également de calculer la proportion d'algues motiles ou se déplaçant vers la lumière.

# 4. Résultats et discussion

# 4.1 Test et calibration des algorithmes

# 4.1.1 Image thresholding

## Global thresholding

 Le thresholding global "classique" consiste à définir manuellement le seuil qui détermine si un pixel doit être gardé ou supprimé. Ce seuil est appliqué de la même manière sur tous les pixels de l'image. Cette technique à l'avantage d'être rapide et peu coûteuse en puissance de calcul ; il faut simplement réaliser une comparaison entre deux chiffres pour chaque pixel. Cependant, elle ne sera en mesure de produire des résultats satisfaisants que si l'image d'origine présente déjà un fort contraste entre l'arrière-plan et l'objet au premier plan que l'on souhaite extraire. Un autre désavantage est que ce seuil doit être défini (et donc déterminé) manuellement, ce qui requiert une intervention humaine dans le cas où plusieurs images aux caractéristiques différentes seraient employées. Dans OpenCV, la fonction cv.threshold permet de réaliser cette action. Cet ajustement requiert une image en niveaux de gris, un seuil, l'intensité maximale que peut prendre un pixel (255 dans le cas d'une image 8 bit) et un flag précisant le type de binarisation souhaitée. Voici par exemple la ligne de code ayant permis de réaliser l'une des images de la figure 10 (Thresh = 150).

### result = cv.threshold(img,150,255,cv.THRESH\_BINARY)

Le choix d'un seuil inadapté a un effet dramatique sur la qualité du résultat. Un seuillage fixe pourrait être utile dans le cas où l'on contrôle parfaitement l'environnement dans lequel sont capturées les images (couleur du fond, éclairage, objets étudiés) ou qu'un faible nombre d'images doit être analysé. Le cas échéant, un ajustement manuel serait acceptable.

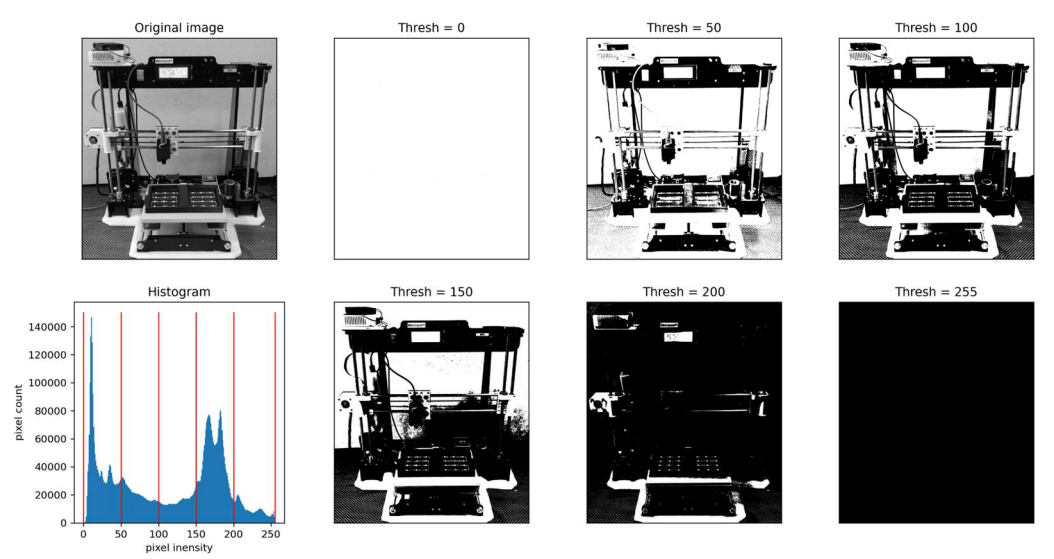

Figure 10 : Global thresholding. Binarisation d'une image en niveau de gris en employant différents seuils (0 - 50 - 100 - 150 - 200 et 255). L'histogramme représente la somme des pixels ayant une intensité donnée. La binairisation consiste à attribuer la valeur 0 (blanc) à tous les pixels à gauche du seuil (traits rouges sur l'histograme) et 1 (noir) à ceux à droite du seuil.

#### Otsu thresholding (automatic global thresholding)

Le problème de détermination du seuil optimal peut être résolu en utilisant l'algorithme d'Otsu [77]. Ce dernier travaille sur l'histogramme de l'image et consiste à maximiser la distance entre les deux pics principaux d'une image. Pour obtenir de bons résultats, il est par conséquent souhaitable d'avoir une image bimodale. En d'autres termes, il s'agit d'obtenir une image fortement contrastée avec une quantité importante de pixels clairs (généralement le fond) et foncés. L'algorithme va alors tenter de déterminer un seuil qui sépare l'histogramme en deux clusters minimisant la distance intra-classe et peut être résumé avec l'équation suivante :

$$
\sigma_w^2(t)=q_1(t)\sigma_1^2(t)+q_2(t)\sigma_2^2(t)
$$

Où  $q1$  et  $q2$  correspondent aux probabilités de diviser les pixels en deux classes à un seuil t donné définies par :

$$
q_1(t) = \sum_{i=1}^t P(i) \quad \& \quad q_2(t) = \sum_{i=t+1}^I P(i)
$$

Et  $σ²1$  et  $σ²1$  la variance intra-classe des deux clusters à un seuil t :

$$
\mu_1(t) = \sum_{i=1}^t \frac{iP(i)}{q_1(t)} \quad \& \quad \mu_2(t) = \sum_{i=t+1}^I \frac{iP(i)}{q_2(t)} \\ \sigma_1^2(t) = \sum_{i=1}^t [i-\mu_1(t)]^2 \frac{P(i)}{q_1(t)} \quad \& \quad \sigma_2^2(t) = \sum_{i=t+1}^I [i-\mu_2(t)]^2 \frac{P(i)}{q_2(t)}
$$

La figure 11 représente l'application de cette technique sur une image en noir et blanc ayant permis de déterminer automatiquement le seuil optimal. L'implémentation via OpenCV sera assez similaire au seuillage global et nécessitera simplement de renseigner les valeurs limites de l'histogramme (0 et 255 dans le cas d'image 8bit). Il faudra aussi ajouter le flag cv2.THRESH\_OTSU.

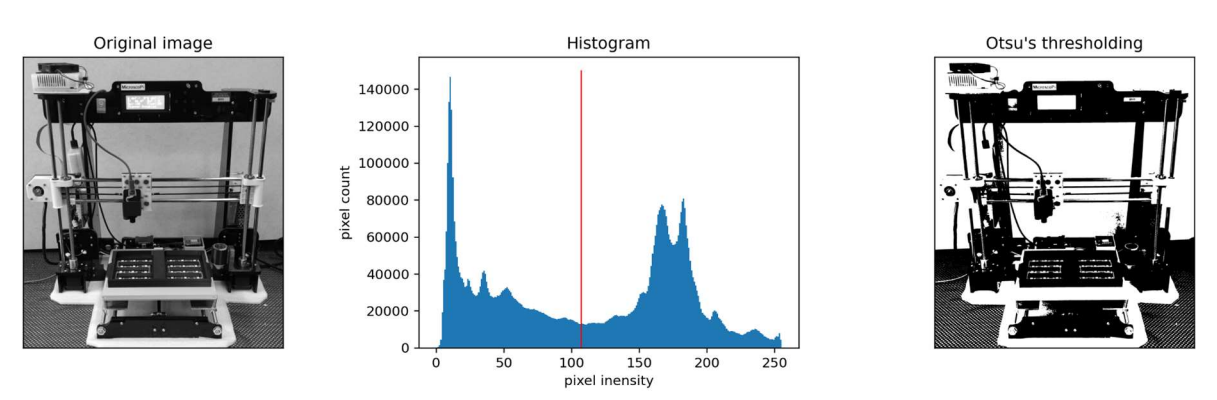

#### result = cv2.threshold(img,0,255,cv2.THRESH\_BINARY+cv2.THRESH\_OTSU)

Figure 11 : Binarisation d'une image selon la méthode d'Otsu. Le seuil de 107 (ligne rouge sur l'histogramme) a été automatiquement déterminé pour permettre de séparer le plus efficacement possible les deux pics de l'image.

### Adaptive thresholding

Les deux précédentes techniques appliquent le même seuil à tous les pixels de l'image et ne sont donc efficaces que si l'arrière-plan est homogène. Le seuillage adaptatif, lui, permettra d'appliquer un seuil différent pour chaque pixel qui sera déterminé en fonction de l'intensité des pixels adjacents. Le seuillage sera généralement précédé de l'application d'un flou gaussien permettant de réduire le bruit de l'image (variation aléatoire de l'intensité de certains pixels causée par le capteur ou la circuiterie électronique de l'appareil).

Dans OpenCV, la fonction cv2.adaptiveThreshold permet d'utiliser deux techniques. Avec cv2.ADAPTIVE THRESH MEAN C, le threshold est défini à partir de la moyenne de l'intensité des pixels voisins d'un pixel donné (cette surface peut être plus ou moins grande et est définie par le paramètre blocksize) auquel on soustrait une constante C permettant d'ajuster la "sensibilité". En revanche, avec cv.ADAPTIVE\_THRESH\_GAUSSIAN\_C, le threshold correspond à la somme pondérée à laquelle la constante C est soustraite. Il s'agit d'une corrélation croisée avec une fonction gaussienne donnant plus d'importance aux pixels situés au centre qu'à ceux localisés en périphérie de la zone de calcul définie par le paramètre blocksize. Peu de différences ont été observées entre les deux techniques. La méthode "Gaussian" est cependant préférable car elle permet une sélection légèrement plus complète des cellules, limitant le nombre de "trous" dans les cellules (figure 12).

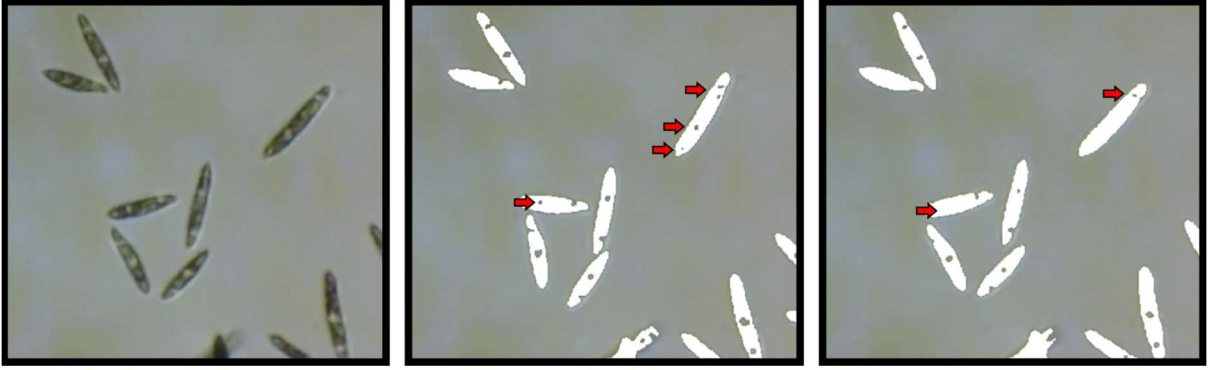

# **Original image**

# **Thresh Mean**

**Thresh Gaussian** 

Figure 12 : Image d'E. gracilis binarisée à l'aide d'un seuillage adaptatif. L'image binarisée à été superposée à l'image d'origine pour permettre de visualiser les zones sélectionnées. Les flag "Mean" ou "Gaussian" ont été testés. Les différences majeures entre ces deux techniques sont mises en évidence à l'aide des flèches rouges.

Les trois méthodes de seuillage ont finalement été comparées à l'aide d'une image volontairement sub-optimale (figure 13) : peu contrastée avec peu d'éléments en premier plan et un arrière-plan non homogène (présence d'aberrations chromatiques). Il est apparu que ni le seuillage global ni le seuillage d'Otsu ne permettaient de réaliser une binarisation correcte. Le seuillage adaptatif est quant à lui parfaitement capable d'extraire les éléments en faisant abstraction du fond. Cette technique a donc été employée pour la première étape de l'analyse des vidéos.

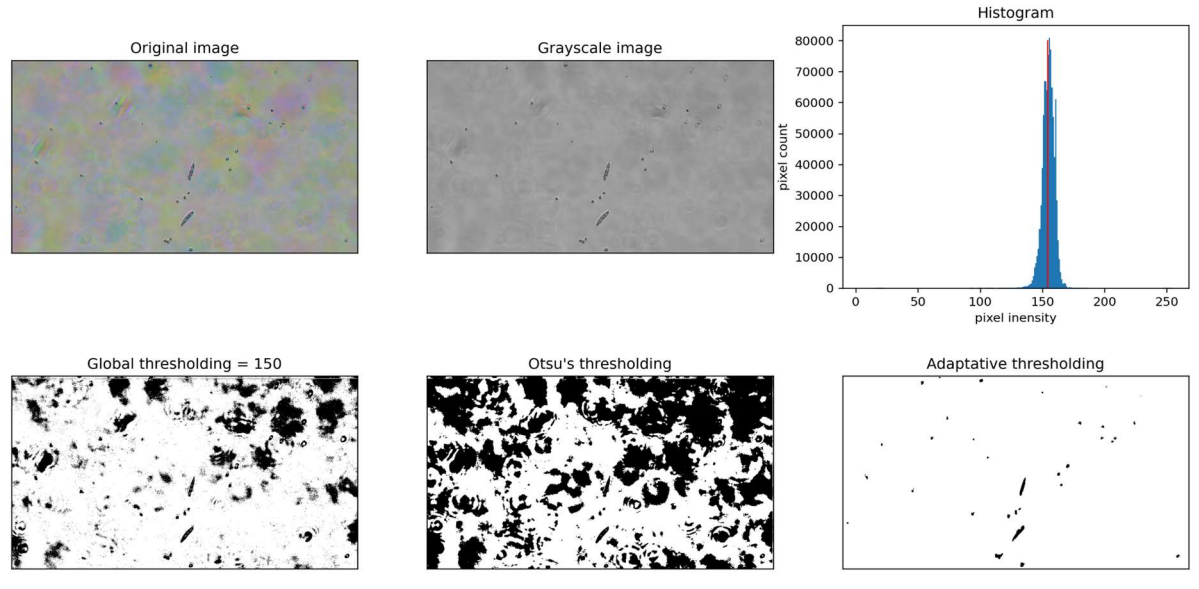

Figure 13 : Comparaison des trois techniques de seuillage à partir d'une image sub-optimale. Une image représentant un mélange de C. reinhardtii et E. gracilis capturées avec une lumière inadaptée (causant des aberrations chromatiques) a été binarisée en employant un seuillage global (seuil d'intensité de 150), la méthode d'Ostu ayant déterminé le seuil optimal à une intensité de 154 (trait rouge sur l'histogramme) et un seuillage adaptatif (blocksize = 9 pixels et C = 10). On peut ainsi observer que seul le seuillage adaptatif a permis d'isoler correctement les cellules

# 4.1.2 Détection de contours

L'algorithme de Satoshi Suzuki [79] permet, à partir d'une image binarisée, de déterminer si deux pixels sont connectés et d'analyser les pixels adjacents pour savoir s'ils se trouvent à l'intérieur ou à l'extérieur de l'objet. Cet algorithme a été implémenté dans OpenCV via la fonction cv2.findContours qui nécessite de fournir une image binaire et de préciser le type de résultat souhaité. Exemple :

result = cv2.findContours(image,cv2.RETR\_LIST,cv2.CHAIN\_APPROX\_SIMPLE)

Avec cv2.RETR\_LIST qui fait en sorte de ne renvoyer que l'objet avec la hiérarchie la plus haute pour ne sélectionner que les contours le plus à l'extérieur possible. Et cv2.CHAIN\_APPROX\_SIMPLE qui permet de compresser les segments horizontaux, verticaux et obliques pour ne garder que les points les plus importants. Un objet rectangulaire pourra par exemple être décrit avec seulement 4 points (ses 4 coins) plutôt que de nécessiter de stocker les coordonnées de tous les pixels qui le composent. Cette technique a permis de détecter correctement les cellules mais également d'obtenir leurs dimensions (figure 14).

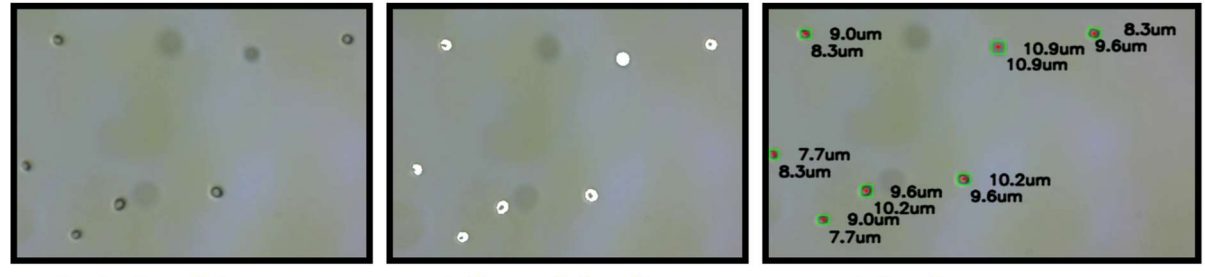

# **Original image**

### **Threshloding**

### **Find contours**

Figure 14 : Détection et analyse de contours à l'aide de l'algorithme de Satoshi Suzuki.

# 4.1.3 Quantification du déplacement

La fonction cv2.calcOpticalFlowPvrLK d'OpenCV permet le calcul du déplacement d'un pixel à l'aide de l'algorithme de Lucas Kanade [81].

## newpoint,  $\cdot$  = cv2.calcOpticalFlowPyrLK( old frame, new frame, point, None, winsize, maxlevel, criterias)

old frame et new frame sont deux images en niveaux de gris dont la capture séparée d'un temps t. winsize correspond à la zone de pixels adjacents à analyser. Une zone de grande taille minimisera les risques de perdre le tracking mais produira une détermination moins précise du déplacement. maxlevel correspond au nombre d'étages de la pyramide (0 si on analyse directement l'image brute). Et enfin, *criteria* permet de renseigner différents flags tel que l'algorithme à employer ou sa sensibilité.

La mesure du flux optique à l'échelle d'une culture entière avec l'algorithme de Fanerback [82] s'emploie de la manière suivante :

### result = cv2.calcOpticalFlowFarneback(old\_frame, new\_frame, None, params)

Les paramètres (params) étant :

- pyr\_scale : sous échantillonnage entre deux étages de la pyramide (un pyr\_scale de 0.5 signifie par exemple qu'un nouvel étage aura une résolution 2x plus faible que l'étage précédent).
- levels : nombres d'étages de la pyramide
- winsize : taille de la fenêtre d'analyse
- iterations : nombre d'itérations de l'algorithme à chaque étage de la pyramide

La figure 15 montre l'analyse du déplacement d'un objet à l'aide de la méthode de Lucas-Kanade ainsi que la représentation du flux optique d'une image complète déterminé avec l'algorithme de Farnerback.

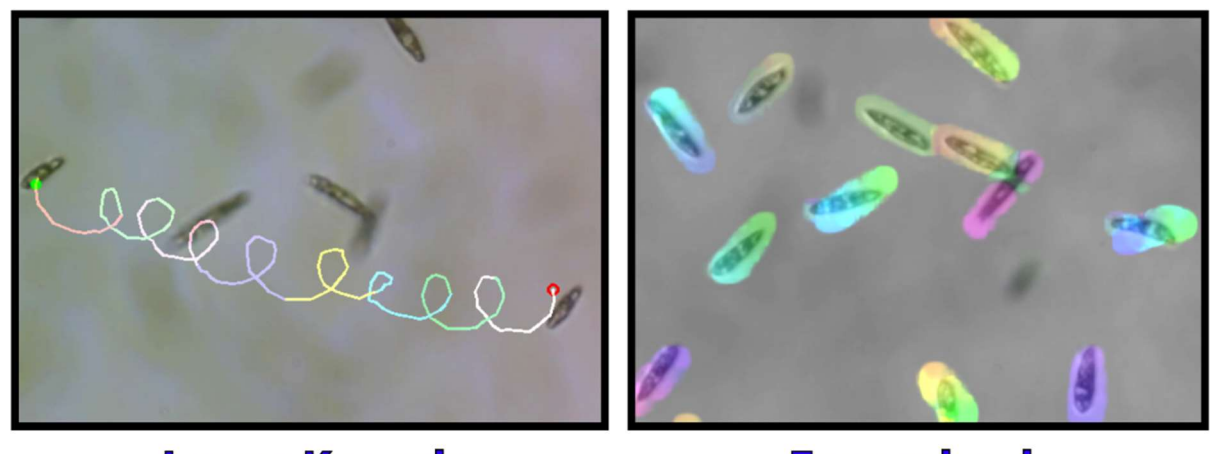

#### Lucas Kanade **Farnerback**

Figure 15 : Visualisation de l'analyse du flux optique à partir de la méthode de Lucas Kanade ou de Farnerback.

## 4.1.4 Opérateur Laplacien (mesure de la netteté)

 L'opérateur Laplacien permet de quantifier la divergence de gradient d'une fonction en analysant sa dérivée seconde [88]. Dans le cas d'une image, cela permet une détection de contours car une variation rapide d'intensité des pixels (couleur ou contraste) entre le bord d'un objet et l'arrière-plan est généralement observée. L'opérateur Laplacien d'une image se calcule avec l'équation suivante :

$$
Laplace(f) = \frac{\partial^2 f}{\partial x^2} + \frac{\partial^2 f}{\partial y^2}
$$

 Cette caractéristique peut également être employée pour déterminer la mise au point d'une image. En effet, une image correctement focalisée produira des bords francs tandis qu'une image floue présentera un faible gradient d'intensité. OpenCV permet d'effectuer un calcul du Laplacien d'une image. Pour chaque pixel, le gradient entre le pixel et une surface plus ou moins grande de pixels adjacents est analysé. La fonction suivante permet de réaliser cette analyse :

#### result = cv.Laplacian(img, depth, ksize)

depth correspond à la profondeur de l'image produite (par exemple cv.CV\_16S pour une image avec un seul canal de 16bit) et ksize à la taille du kernel (nombre de pixels à analyser autours de chaque pixel). Une fois les valeurs normalisées, il est possible d'obtenir une image en niveaux de gris mettant en évidence les zones ayant un fort contraste (voir figure 16). L'étude de la variance de l'image permet ensuite de déterminer sa netteté car elle atteint un maximum lorsque l'image est correctement focalisée. Cette technique a l'avantage d'être rapide et permet de déterminer la mise au point globale d'une image ou au contraire de l'ajuster à un point précis (en maximisant la variance sur une partie de l'image plutôt que dans sa globalité). Cette méthode a ainsi été employée pour réaliser la procédure d'autofocus (figure 7).

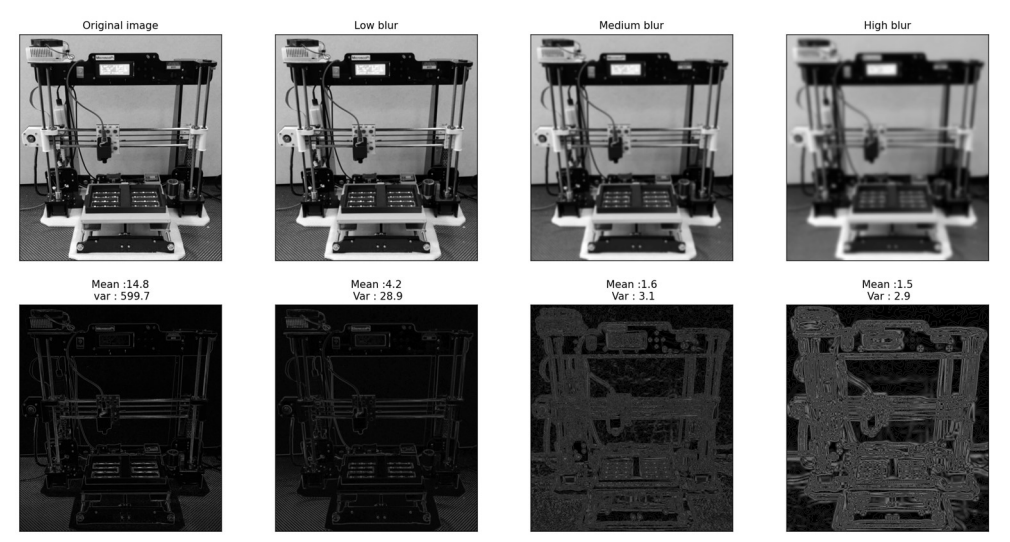

Figure 16 : Analyse de la netteté d'une image en observant la variance des opérateurs Laplaciens de tous ses pixels. Une image en niveaux de gris a été artificiellement floutée en appliquant un flou gaussien (haut de la figure). Le résultat de la fonction cv.Laplacian est représenté dans le bas de l'image. On peut remarquer que pour une différence de netteté difficilement perceptible par l'œil humain (original vs low blur) le changement de variance est malgré tout énorme (599.7 vs 28.9) ce qui permet de retrouver l'image ayant la meilleure mise au point.

# 4.2 Fonctionnalités du logiciel et interface graphique

La section précédente a été dédiée à la validation des algorithmes de manière individuelle pour s'assurer qu'ils convenaient à l'étude des microalgues. Ces programmes ne peuvent cependant pas être utilisés tels quels car les mesures qu'ils réalisent sont interdépendantes : l'output d'un algorithme correspond à l'input d'un autre. Plusieurs fonctions ont donc été programmées pour structurer l'ordre dans lequel les algorithmes doivent être appliqués. Les algorithmes renvoient des coordonnées et mesures en pixels. Pour étudier des microorganismes, des mesures en micromètres seraient préférables. Un système de calibration permettant de convertir les distances en prenant en compte le niveau de grossissement du microscope et la résolution des vidéos était en conséquence requis.

Il n'était pas envisageable de modifier systématiquement le code source pour ajuster des paramètres ou activer/désactiver des fonctionnalités. En plus d'être chronophage, cette approche n'aurait pas permis de visualiser en direct l'effet des modifications sur les mesures.

Une interface graphique était donc nécessaire pour permettre de gérer les vidéos, activer/désactiver les différentes fonctionnalités, ajuster les paramètres des algorithmes ou présenter et exporter les mesures. Elle a été développée à l'aide de la bibliothèque PysimpleGUI (figure 17). Les sections suivantes décrivent en détail le principe de fonctionnement des analyses ainsi que les stratégies mises en place pour limiter les biais et erreurs de mesures.

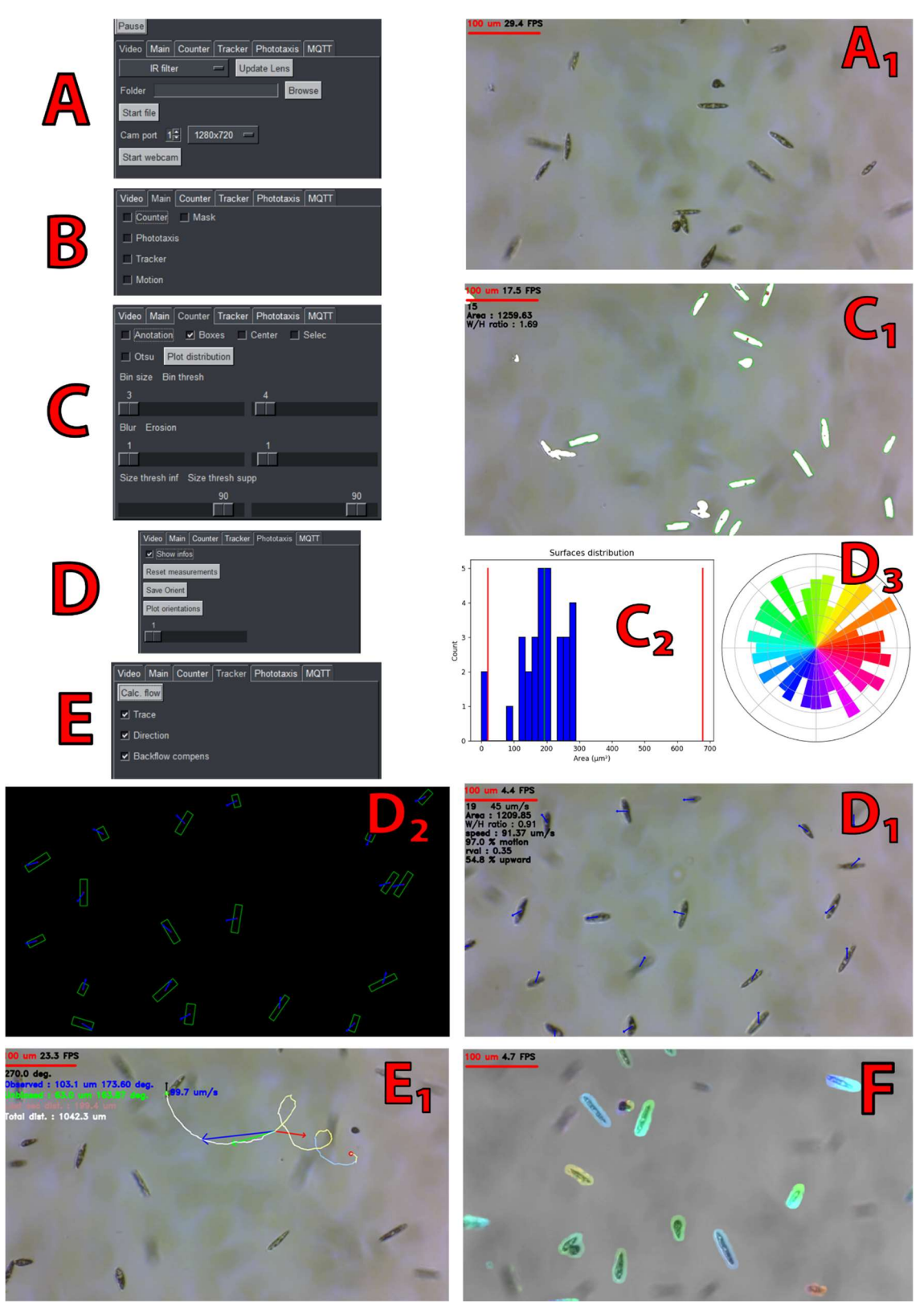

Figure 17 : Logiciel d'analyse d'images et son interface graphique de contrôle. (A) Panneau principal permettant de sélectionner la vidéo ou la webcam et visualisation du flux vidéo (A1). (B) Menu permettant de choisir le type d'analyse. (C) Menu permettant le comptage des cellules ainsi que l'analyse de leur taille et visualisation des zones sélectionnées (C1) et de la distribution de tailles (C2). Menu d'analyse de la motilité (D) permettant de quantifier et d'afficher le déplacement sur le flux vidéo d'origine (D1) ou sur un fond noir (D2) et capable de produire un graphique représentant l'orientation des cellules (D3). (E) Menu permettant de suivre la vitesse et la trajectoire d'une algue et d'afficher ce déplacement sur le flux vidéo (E1). (F) Représentation des éléments en mouvement dans la vidéo.

# 4.2.1 Détection et mesure des cellules (outil "counter")

La première fonctionnalité du logiciel consiste à détecter les cellules présentes sur une image pour permettre de les compter et mesurer leur taille et leur forme. Les images produites par le microscope peuvent cependant comporter plusieurs défauts. On retrouve notamment des aberrations optiques et chromatiques causées par le système d'éclairage ou de capture d'image, des algues hors du plan focal ou encore des corps étrangers flottant dans le liquide. Il arrive aussi parfois que les algues se rassemblent en agrégats. Le logiciel doit donc être capable d'isoler les objets présents au premier plan et ne garder que ceux correspondant à des microalgues individuelles. Réalisée en 7 étapes résumées ci-après, cette procédure tire parti de diverses fonctions d'OpenCV.

### 1. Application d'un flou gaussien (fonction cv2.GaussianBlur)

Réduction de l'impact du bruit de l'image.

### 2. Conversion en niveau de gris (fonction cv2.cvtColor)

La réduction du nombre de canaux de tricolore à monochrome permet de limiter les calculs redondants car l'étape 3 analysera uniquement une variation de contrastes et non de couleur.

### 3. Binarisation de l'image (fonction cv2.adaptiveThreshold)

Suppression de l'arrière-plan. Les paramètres de l'algorithme sont manuellement modifiables depuis l'interface graphique pour s'adapter aux conditions d'éclairage ou aux tailles changeantes des cellules et ainsi permettre une binarisation optimale.

### 4. Dilatation des zones binarisées (fonction cv2.dilate)

Cette étape étend les bords des zones binaraisées dans le but de "fermer" les cellules éventuellement incomplètes (figure 18). Un effet secondaire de ce traitement d'image est l'augmentation de la surface apparente des objets sélectionnés, ce qui fausse les mesures de taille des cellules.

### 5. Érosion des zones binarisées (fonction cv2.erode)

À l'opposé de la dilatation, l'érosion réduira la surface des objets d'un nombre défini de pixels. L'emploi de cette fonction après une dilatation peut paraître contreproductif puisqu'elle semble annuler son résultat. Ce n'est en réalité pas le cas car ces algorithmes agissent uniquement sur la partie extérieure des objets. Or, les pixels qui délimitent une cellule lors de la dilatation se retrouvent alors à l'intérieur de la surface binarisée et ne sont donc pas affectés par l'érosion. Au contraire, les pixels ajoutés ne permettent pas de fermer de cellules (il est question ici de ceux qui sont responsables de l'altération des dimensions des objets) ; On les retrouve systématiquement en périphérie et ils sont donc retirés lors de l'érosion.

### 6. Détection de contours (fonction cv2.findContours)

Il s'agit ici de déterminer la localisation (coordonnées XY) et la surface des objets présents à l'image.

### 7. Filtrage des contours

Le logiciel permet de retirer les agrégats cellulaires éventuels et autres éléments indésirables sur base de leur taille. Les corps étrangers flottant dans le liquide sont en effet généralement d'une taille inférieure aux organismes observés, tandis que les agrégats cellulaires sont forcément beaucoup plus gros puisque composés de plusieurs cellules.

Le filtrage de la taille ne peut pas se faire à partir de valeurs fixes. Pour Chlamydomonas reinhardtii, il faudrait par exemple éliminer les surfaces inférieures à 50 µm<sup>2</sup> et supérieures à 250 µm² (ces valeurs peuvent varier en fonction des souches utilisées ou des conditions de culture). De telles valeurs seuils ne sont pas appropriées pour étudier Euglena gracilis, qui est environ 10 fois plus grosse et qui nécessite donc des seuils près de 10 fois plus élevés. En d'autres termes, soit les curseurs de l'interface graphique devraient être extrêmement longs pour une utilisation avec des algues de taille variable, ce qui rendrait l'interface graphique difficile à comprendre et à utiliser, soit leur résolution ne serait adaptée qu'à une gamme de tailles de cellules. Ce problème a été résolu en mettant en place un système de seuil adaptatif. Cette technique suppose que l'étendue des surfaces détectées suit une distribution normale, caractéristique généralement rencontrée dans le cas des cultures axéniques étudiées. La surface optimale peut alors être déterminée à partir de la valeur médiane de cette distribution. Les seuils supérieurs (right thresh) et inférieurs (left thresh) sont calculés de la manière suivante :

left thresh = 
$$
\frac{left cursor value}{100 \times (median \, cuts - min \, cuts)} + min \, cuts
$$
  
right thresh = 
$$
\frac{right \, cursor \, value}{100 \times (max \, cuts - median \, cuts)} + median \, cuts
$$

Les valeurs de right cursor et left cursor sont exprimées en %. left thresh et right thresh correspondent aux seuils supérieur et inférieur de surface (en µm²). min cnts et max cnts correspondent à la surface du plus petit et plus gros objet détecté. *median ctns* est la valeur médiane de la surface de tous les objets.

Cette technique permet de disposer de curseurs qui ont systématiquement une résolution adaptée aux algues étudiées, peu importe leur taille. Dans la figure 19, on peut ainsi observer que la surface des boîtes suit bien une distribution normale et que la médiane (126µm²) se positionne au niveau de la surface la plus représentée. Le seuil inférieur de 43 signifie que les boîtes qui ont une surface inférieure à 55 µm² doivent être ignorées tandis que le seuil supérieur de 15 permet de ne pas tenir compte des boîtes de plus de 253µm². Ces deux limites permettent de ne sélectionner que les algues.

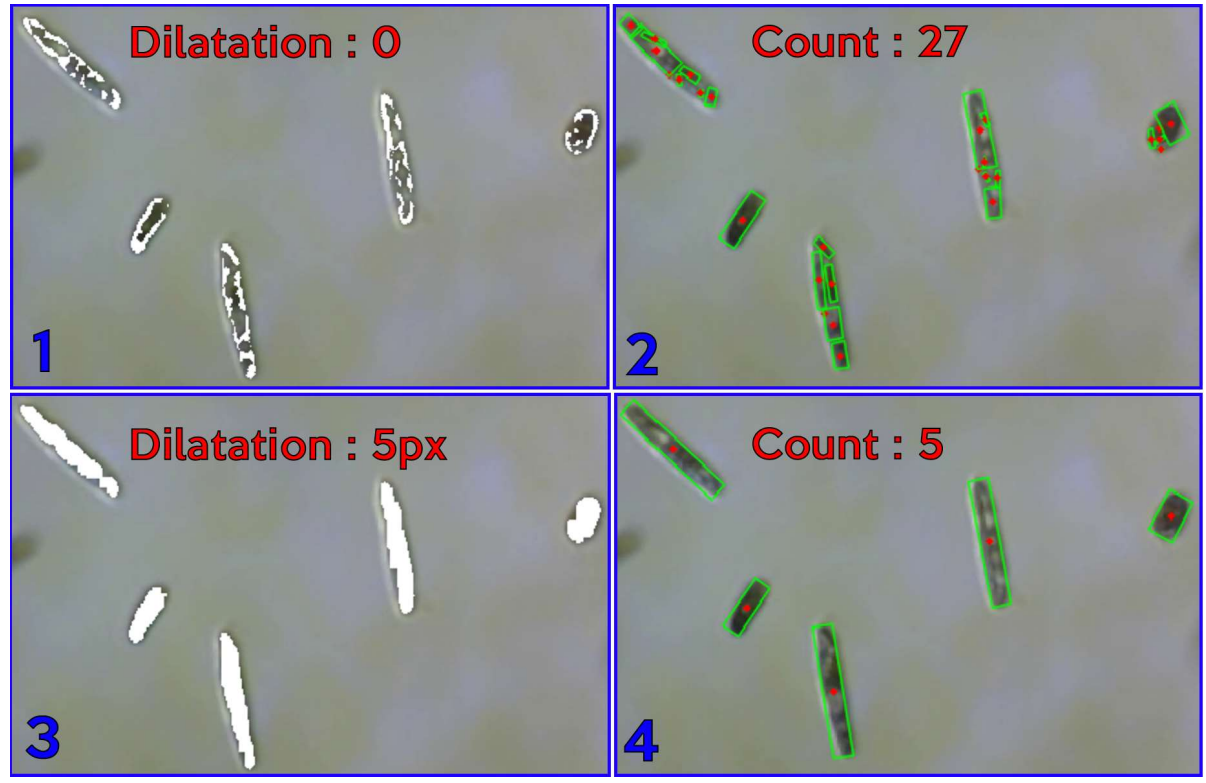

Figure 18 : Dilatation des zones binarisées. Les zones binarisées ne couvrent pas systématiquement l'intégralité des algues (lorsque le bruit de l'image est élevé ou que les organismes étudiés sont de grande taille) (1) résultant en un comptage et une mesure inexacte des tailles (2). La dilatation et l'érosion des zones binarisées (3) permettent de "fermer" les cellules pour obtenir un comptage correct sans pour autant fausser les mesures de taille (4).

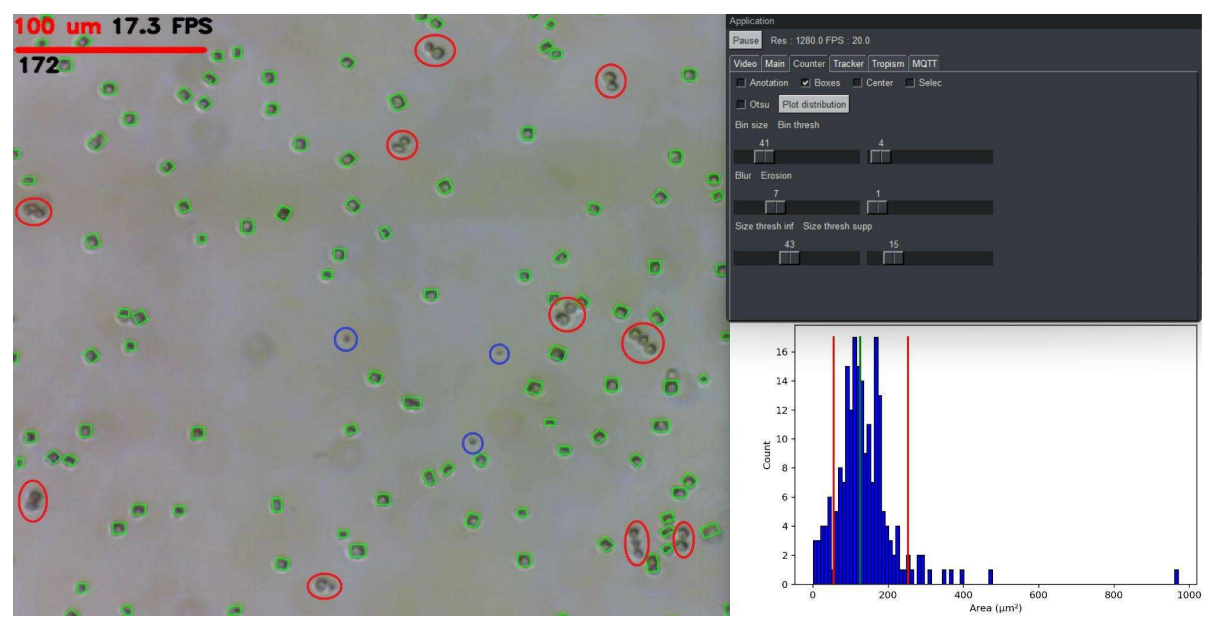

Figure 19 : Sélection des cellules en filtrant leurs tailles. Une Culture de Chlamydomonas reinhardtii a été observée et le mode "comptage" du logiciel d'analyse a été activé. Les paramètres "Bin size" et "Bin thresh" du seuillage adaptatif ont été ajustés et les boîtes englobant les zones sélectionnées ont été affichées. L'histogramme en bas à droite de l'image représente la distribution de surface des boîtes. La valeur médiane est représentée par la ligne verte tandis que les deux lignes rouges correspondent aux seuils supérieur et inférieur. Les objets entourés en rouge ont ainsi été ignorés parce qu'ils étaient trop gros, tandis que ceux entourés en bleu l'ont été parce qu'ils étaient trop petits.

# 4.2.2 Suivi d'une cellule unique (outil "tracker")

 L'analyse de la trajectoire d'une cellule permet d'obtenir une multitude d'informations sur sa motilité telles que : son mode de nage (hélicoïdale, circulaire, rectiligne), sa vitesse ou encore son orientation. L'outil "tracking" a ainsi été développé pour permettre d'obtenir des mesures quantitatives de motilité.

Le suivi de cellule est effectué à l'aide de la fonction cv2.calcOpticalFlowPyrLK d'OpenCV. Basée sur la méthode de Lucas Kanade [80], cette fonction est capable de déterminer le changement de position d'un pixel (ou d'une région de pixel) entre deux images. L'emploi de cet algorithme, combiné à l'interface graphique, permet de cliquer sur une algue d'intérêt pour suivre sa trajectoire. Le logiciel détermine ensuite la distance parcourue (en µm), la vitesse (en µm/s) et l'orientation (angle formé entre le vecteur de nage et l'axe horizontal de l'image) de l'algue en calculant la moyenne des mesures réalisées pendant la dernière seconde. Les résultats sont ensuite affichés sur l'interface graphique.

Il arrive cependant que les algues soient emportées par un léger courant dans une direction préférentielle. Cela peut être causé par des mouvements de convection ou parce que le liquide ne s'est pas totalement stabilisé après avoir été placé dans le puits. Ce mouvement fausse les mesures de motilité car les algues qui nagent à contre-courant apparaîtront bien plus lentes que celles qui nagent dans le sens du courant. La trajectoire des algues nageant perpendiculairement se retrouvera également altérée. Ce problème a été atténué en développant une fonction de compensation du courant. L'application de cette fonction, représentée dans la figure 20, consiste à identifier et suivre un objet non motile présent dans la vidéo. Il peut s'agir d'une cellule morte ou tout autre élément flottant librement dans le liquide. L'interface graphique permet ensuite de sauvegarder le vecteur correspondant à ce moment parasite pour permettre de le soustraire au mouvement observé. Le vecteur résultant représente alors la direction que l'algue aurait suivie en absence de courant.

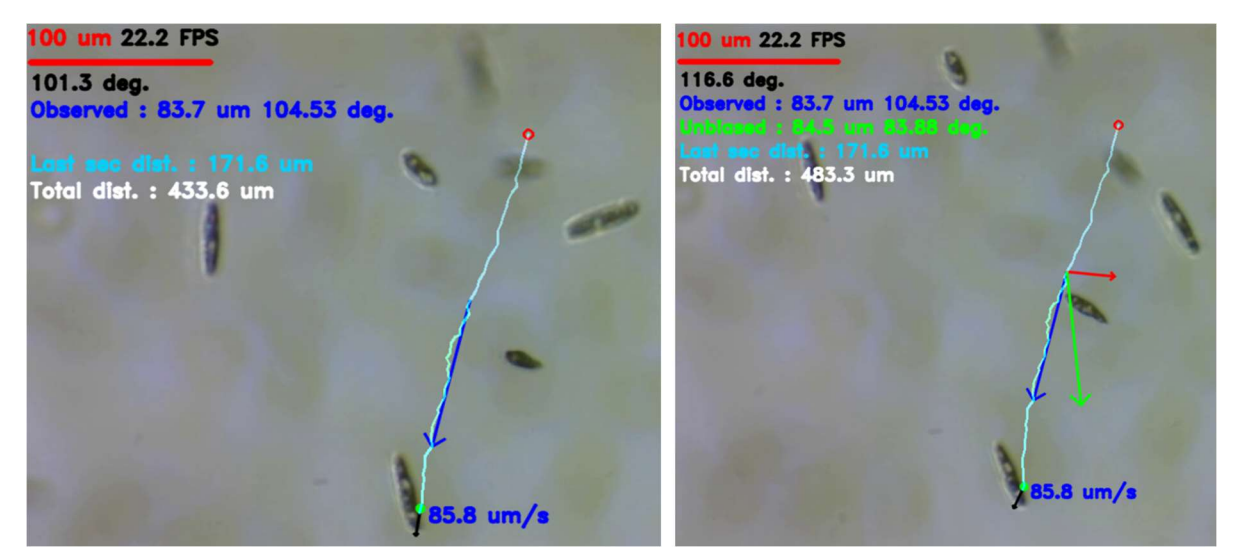

Figure 20 : Analyse de la nage d'une cellule d'E. gracilis. L'image de gauche représente la mesure de la vitesse et direction de nage de la cellule déduite uniquement à partir du mouvement observé de l'algue (vecteur bleu). L'image de droite affiche la correction de cette vitesse et direction (vecteur vert) réalisée en soustrayant au mouvement observé (vecteur bleu) le courant (vecteur rouge) emportant l'algue vers la gauche. Le courant a été déterminé en suivant un agrégat flottant dans le milieu de culture.

Une expérience supplémentaire a été mise en place pour tenter de mettre en évidence la trajectoire d'une cellule entrant dans une zone de forte lumière. Le matériel à disposition et le temps imparti n'ont pas permis d'observer ces phénomènes en détail ni de prendre des mesures quantitatives. Mais l'objectif principal était de mettre en place un "proof of concept" permettant de déterminer si la station de microscopie ainsi que le logiciel d'analyse d'image pourraient dans le futur être employés pour étudier ces comportements.

L'analyse a été réalisée à l'aide du système présenté dans la figure 21. Le système d'éclairage du microscope a été remplacé par une LED RGBW (Osram LZP-W0MD00-0000). Une alimentation variable (MDP XP) a été utilisé pour alimenter le canal blanc de la LED à une intensité de 1000 µE/m².s. Un transistor MOSFET piloté à l'aide d'un ESP8266 a été utilisé pour contrôler électroniquement l'allumage et l'extinction de la LED et exposer les algues à un flash lumineux durant 100ms. L'observation pré et post flash par le microscope [2] a été rendue possible en éclairant les échantillons avec le canal vert de la LED (alimentée par un DPH5005) à une intensité de 50 $\mu$ E m<sup>-2</sup> s<sup>-1</sup>. L'emploi du canal vert permet de limiter l'effet de la lumière d'observation sur la motilité des algues, ces dernières étant majoritairement sensibles au rouge et au bleu. L'emploi d'une lumière infrarouge aurait été préférable, mais l'installation de deux LED différentes dans un espace aussi restreint aurait nécessité la conception d'un circuit imprimé sur mesure et il n'était pas possible de la concevoir dans le temps imparti.

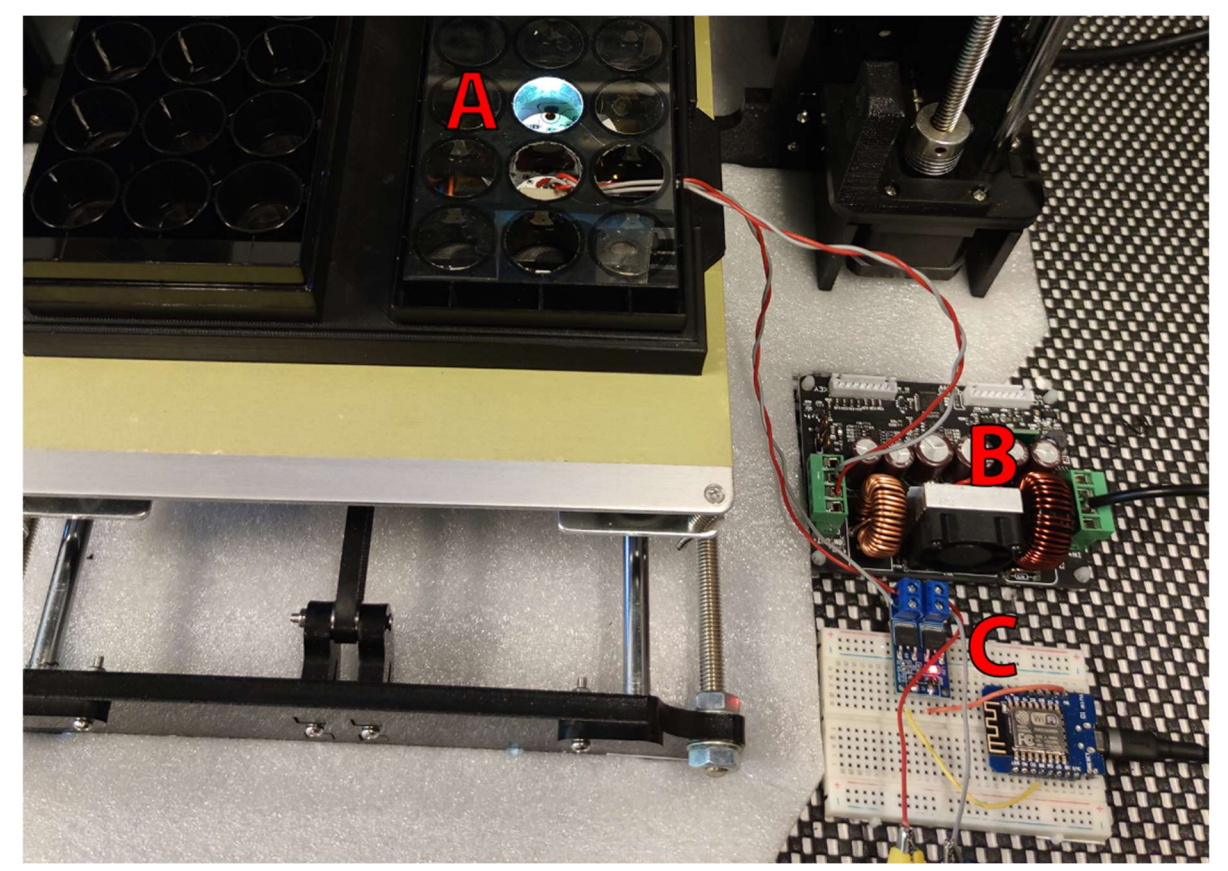

Figure 21 : Système permettant d'exposer un échantillon d'algues à un flash lumineux d'intensité et durée variables. (A) LED RGBW permettant d'observer les algues sous une lumière inactinique de faible intensité ou de les exposer à une lumière blanche de forte intensité. (B) Alimentation de la lumière. (C) Système permettant de contrôler électroniquement l'allumage et extinction de la lumière blanche

Le système de suivi n'était initialement pas capable de suivre une algue exposée à un flash lumineux. Ce problème était dû à une limitation inhérente des méthodes de flux optique. Ces algorithmes sont en effet capables de déterminer le déplacement d'une région de pixels entre deux images. Cela implique donc que les pixels étudiés apparaissent dans les deux images. Or, lorsqu'un flash lumineux de forte intensité est appliqué, les images capturées par le microscope pendant la durée du flash sont saturées et apparaissent donc intégralement blanches. Dans ce cas, l'algorithme de Lucas Kanade n'est plus capable de détecter le mouvement et renvoie alors une valeur erronée. Comme on peut le constater sur la figure 22 (gauche) il est impossible d'effectuer un suivi efficace dans de telles conditions.

 Une solution a été trouvée pour atténuer ce problème. Elle consiste à mesurer constamment la saturation de l'objet suivi. Si la saturation dépasse une valeur pré-définie, le logiciel enregistrera l'image qui précède le flash et interrompra le suivi de l'objet. Ce n'est qu'une fois la saturation redescendue sous le seuil pré-défini que le logiciel réinitialisera l'algorithme de suivi à partir de l'image enregistrée. Cette technique, présentée dans la figure 22 (droite), permet de suivre efficacement une algue exposée à deux flashs lumineux sans en perdre le suivi. Bien que ce type de mesure n'ait pas été exploité lors de ce travail, l'ajout de cette fonctionnalité dans le logiciel de mesure permet de rendre l'analyse plus robuste pour de futures études de la phototaxie.

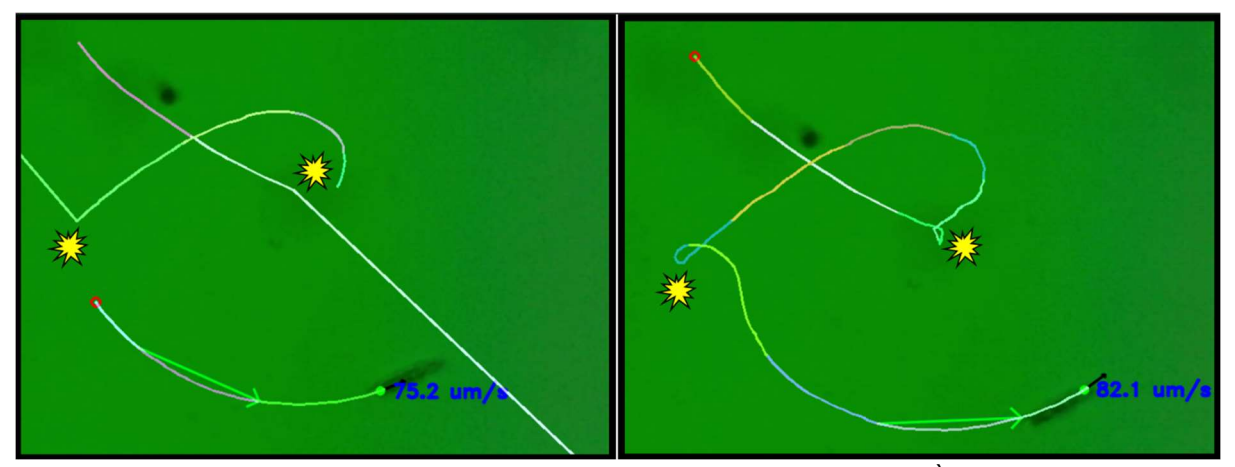

Figure 22 : Compensation de la saturation d'une image causée par un flash lumineux. À gauche : la perte du suivi d'une cellule d'E. gracilis lorsqu'elle est exposée à deux flashs lumineux, nécessite de restaurer le suivi en cliquant sur l'algue mais les informations de changement de trajectoire ont été perdues. À droite : l'annulation de l'effet du flash sur le suivi de la cellule en ignorant les images présentant une trop forte saturation permet d'observer l'entièreté de la trajectoire de l'algue exposée à deux flashs lumineux.

# 4.2.3 Suivi de toutes les cellules (outil "phototaxis")

L'obtention de mesures quantitatives de motilité à l'échelle d'une culture nécessite d'échantillonner le comportement d'un grand nombre de cellules. L'outil de suivi présenté dans la section précédente n'est cependant pas adapté à l'étude d'une population entière. L'utilisateur devrait en effet réaliser manuellement une mesure de toutes les algues présentes sur l'image (il peut y en avoir plus de 100) et compiler les vitesses et les directions.

Un second outil de suivi a ainsi été développé pour permettre une mesure automatique de toutes les algues. L'analyse est réalisée en combinant une mesure de flux optique basé sur l'algorithme de Farneback (capable de déterminer le mouvement de tous les pixels présents sur une image [82] avec le résultat du compteur de cellules. Les vecteurs de déplacement sont quant à eux corrigés grâce à la calibration produite par l'outil de tracking. La procédure d'analyse, dont le résultat est représenté dans la figure 23, est résumée cidessous.

- 1. Détection des cellules (voir section "détection et mesure des cellules") et récupération des coordonnées du centre de toutes les cellules.
- 2. Mesure du flux optique (fonction cv2.calcOpticalFlowFarneback) et obtention d'une matrice contenant la valeur de déplacement de tous les pixels de l'image
- 3. Récupération des valeurs de déplacement aux endroits où se trouvent les cellules
- 4. Correction des vecteurs de déplacement (voir section "suivi d'une cellule unique").
- 5. Filtrage des mouvements trop faibles. Il arrive que des vibrations fassent bouger de quelques µm/s les cellules non motiles. Ellesdoivent être supprimées pour ne pas fausser le calcul de la moyenne. L'interface graphique permet de définir ce seuil minimum.
- 6. Affichage de la direction de nage.
- 7. Calcul des paramètres de motilité : vitesse moyenne, pourcentage d'algues motiles et orientations.

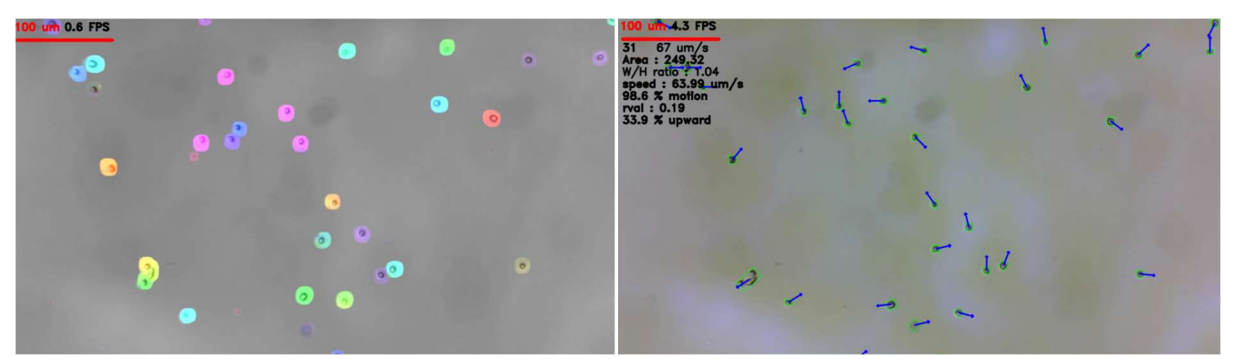

Figure 23 : Analyse du mouvement d'une population. L'image de gauche représente le résultat de l'analyse de mouvement à l'aide de l'algorithme de Farnerback. L'image de droite représente les données quantitatives de motilité obtenues en extrayant le mouvement des pixels là où se trouvent des cellules et en corrigeant les vecteurs de déplacement à l'aide du suivi de particules flottant dans le liquide.

# 4.2.4 Étude du phototactisme

L'observation de cellules placées dans des plaques multipuits permet de mesurer la vitesse de nage horizontale ainsi que le pourcentage d'algues motiles. La qualité suffisante des images permet également de mesurer leur taille. Il est en outre possible d'étudier rapidement et facilement un grand nombre d'échantillons grâce au niveau de parallélisation offert par le système de plaques interchangeables. Les mesures de motilité ont donc été effectuées majoritairement avec ce système.

Cette approche présente cependant quelques inconvénients. Il n'est en effet pas possible d'étudier la gravitaxie (orientation en fonction de la gravité) ou la phototaxie car le système réalise les observations perpendiculairement au champ de pesanteur et ne dispose que d'une seule lumière blanche. La lumière blanche étant nécessaire pour capturer les images, il est impossible de l'éteindre ou de changer son intensité. Le second système d'analyse, conçu spécialement pour l'analyse de la phototaxie, résout ces problèmes en réalisant des mesures de nage verticale et en utilisant deux dispositifs d'éclairage. Le premier, en infrarouge, permet d'observer les cellules sans exciter leurs photorécepteurs. Le second émet dans le spectre visible et permet d'exposer les algues à une lumière actinique pour observer la proportion de cellules nageant vers la lumière. Il permet aussi de déterminer leur vitesse de nage. Les images produites par ce second système sont cependant de moins bonne qualité et ne permettent par conséquent pas une mesure précise de la taille des cellules. De plus, la préparation et l'analyse des échantillons est plus lente et fastidieuse. Les deux techniques d'analyse, dont les avantages et inconvénients sont résumés dans la figure 24, ont finalement été employées pour produire les résultats de la section suivante. Les fonctions d'analyse d'image utilisées étaient identiques, leurs paramètres ont simplement été ajustés pour s'accommoder aux différentes qualités d'image.

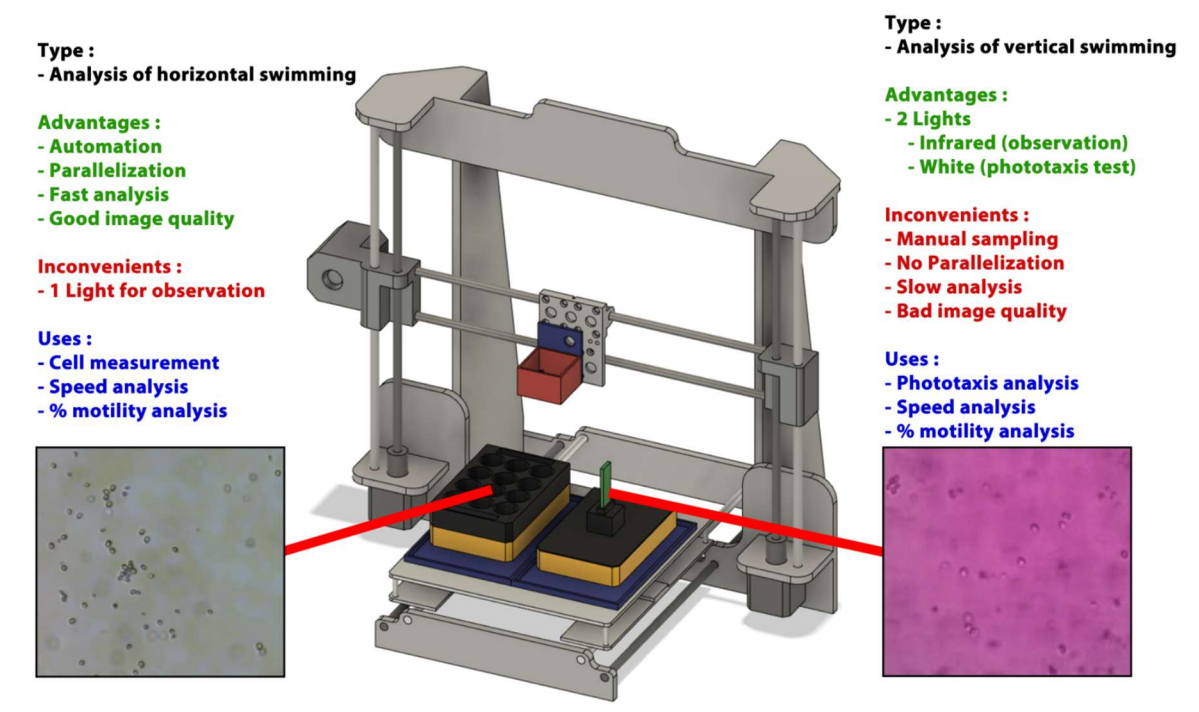

Figure 24 : Comparaison des deux modes d'analyse de nage. Présentation des avantages et inconvénients de l'analyse horizontale et verticale de nage.

En plus des données classiques produites par l'outil d'analyse de motilité (vitesse moyenne et % d'algues motiles), le logiciel permet de représenter l'orientation sous forme de graphique polaire subdivisé en 36 sections de 10°. La bibliothèque python matplotlib a été employée pour produire ces graphiques dont un exemple est présenté dans la figure 25. La couleur des barres correspond à l'angle des cellules, un ton rouge à vert est utilisé pour représenter les angles allant de 0° à 180° (cellules se déplaçant vers la lumière). Les angles compris entre 180° et 360° correspondent à des algues se dirigeant vers le fond de la cuvette. Ils sont de couleur bleue à rose. La longueur des barres correspond aux valeurs normalisées de cellules se dirigeant dans les différentes orientations.

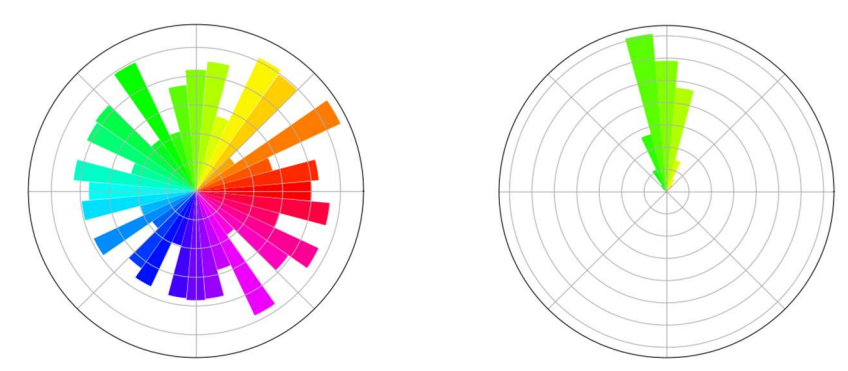

Figure 25 : Exemple de graphique polaire représentant les orientations de cellules nageant dans des directions aléatoires (à gauche) ou nageant toutes dans la même direction (à droite).

Les graphiques polaires permettent une visualisation intuitive du déplacement des cellules mais ils ne fournissent pas les données quantitatives essentielles à la comparaison des différentes conditions de culture. En plus de représenter schématiquement les mesures, le logiciel est donc capable de quantifier la proportion de cellules nageant vers la lumière ou coulant vers le fond. Ce pourcentage est calculé de la manière suivante.

$$
\% upward = \frac{\Sigma \, cell \, up}{cellcount} \times 100
$$

Avec " $\sum$  cell up" correspondant à la somme des cellules nageant avec une orientation comprise entre 0 et 180° (donc nageant vers le haut) et "cellcount" le nombre total de cellules détectées.

Un autre moyen d'étudier l'orientation des cellules a également été mis en place. Il s'agit du calcul de la r-value, un paramètre statistique décrivant l'hétérogénéité de l'orientation des cellules et dont la valeur varie entre 0 (quand toutes les algues se déplacent aléatoirement) et 1 (quand toutes les algues se déplacent dans la même direction) [27]. Cette dernière est calculée à partir de la formule suivante :

$$
r\text{-value} = \frac{\sqrt{\left(\sum_{i=1}^{n_s} \sin \alpha_i\right)^2 + \left(\sum_{i=1}^{n_s} \cos \alpha_i\right)^2}}{n_s}
$$

Où  $n_s$  correspond au nombre total de cellules détectées et  $\alpha$  leur angle de nage.

# 4.3 Effet des conditions de culture sur la croissance, la morphologie et la motilité des algues

# 4.3.1 Croissance

 La croissance des cultures est similaire à 50, 200 et 500µE/m².s (figure 26). La croissance des cellules est plus lente à 10µE/m².s , malgré la présence d'acétate dans cette condition (TAP au lieu de TMP). Bien que les cultures semblent croître de la même manière, peu importe l'intensité lumineuse (sauf celle en basse intensité) une différence notable de l'aspect des cultures a cependant été observée (figure 27). Les cultures de C.reinhardtii et E. gracilis ont toutes deux présenté une décoloration à partir de 200µE/m².s bien que cet effet ait été plus marqué chez E. gracilis. Cette tendance était d'autant plus prononcée pour les cultures exposées à 500µE/m².s.

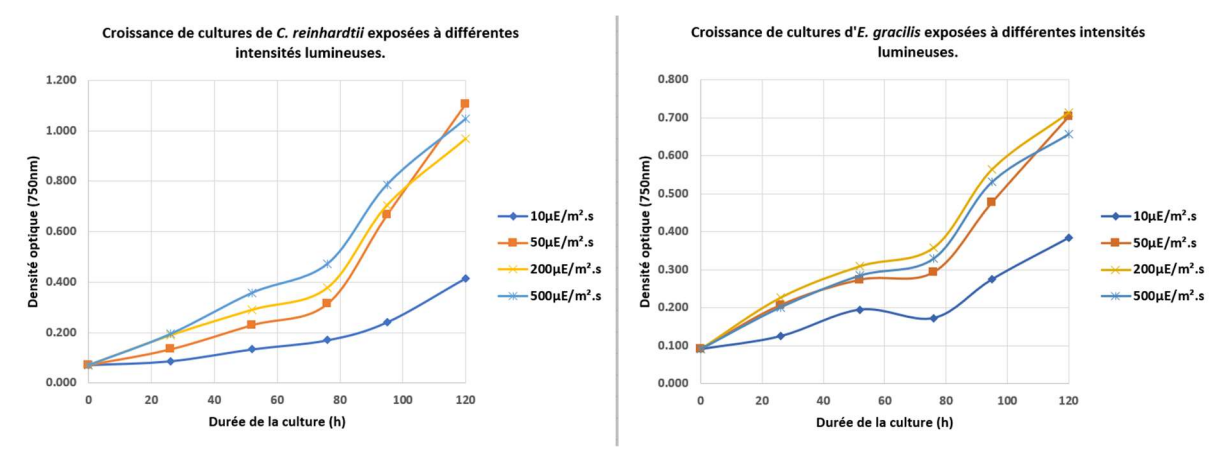

Figure 26 : Analyse de la densité optique des cultures en fonction du temps. Les cultures de C. reinhardtii ont été représentées à gauche et celle de E. gracilis à droite.

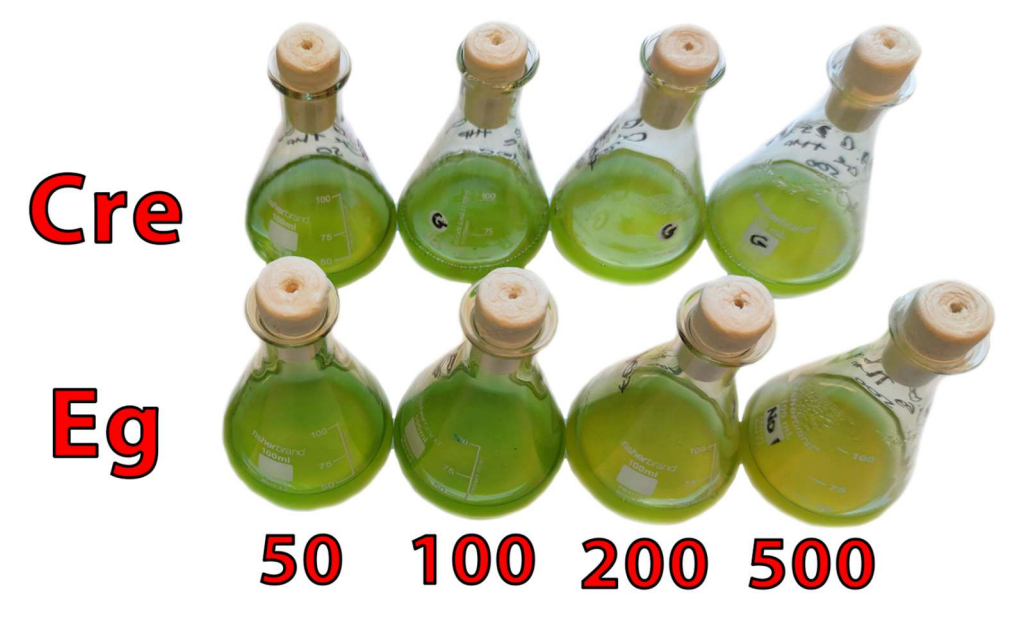

Figure 27 : Altération de la couleur de cultures de C. reinhardtii (Cre) et E. gracilis (Eg) cultivées dans du milieu TMP après 5 jours d'exposition à 50 - 100 - 200 et 500µE/m².s.

## 4.3.2 Morphologie

### Chlamydomonas reinhardtii

Les cellules de C. reinhardtii en préculture avaient un ratio longueur/largeur moyen de 1 ± 0.04. Les cellules sont donc majoritairement sphériques. Leur diamètre moyen était de 8.4 µm ±1.71 µm (surface de 73.9 µm² ± 22.3 en moyenne). Ces mesures sont en accord avec celles décrites dans la littérature [5].

Les dimensions des cellules (taille et forme) n'ont été que peu affectées quelle que soit l'intensité lumineuse employée pour la culture. Après 5 jours de culture, les cellules exposées à de faibles lumières (10 et 50 µE/m².s) étaient en moyenne 14% plus grandes que celles de référence tandis que celles qui ont été exposées aux fortes lumières (200 et 500 µE/m².s) étaient 4% plus petites. Le ratio longueur/largeur est quant à lui resté proche de 1 sauf pour les cellules exposées à 500µE/m².s. Ce dernier a augmenté de 20%, attestant d'une légère élongation des cellules (figure 28). Il n'y a cependant eu que peu de modifications de taille entre le premier et le cinquième jour d'exposition.

La modification de couleur des cultures (figure 27) montre que la lumière a un effet sur les microalgues en provoquant une photoinhibition et une modification de la composition pigmentaire des cellules. La lumière n'induit néanmoins pas d'altération significative de la morphologie des cellules. À noter que ces cellules sont plutôt petites et apparaissent à l'image sous forme de cercles d'une vingtaine de pixels de long. Les résultats produits peuvent donc être entachés d'une erreur de mesure non négligeable. Une amélioration du niveau de grossissement du microscope sera nécessaire pour préciser ces mesures.

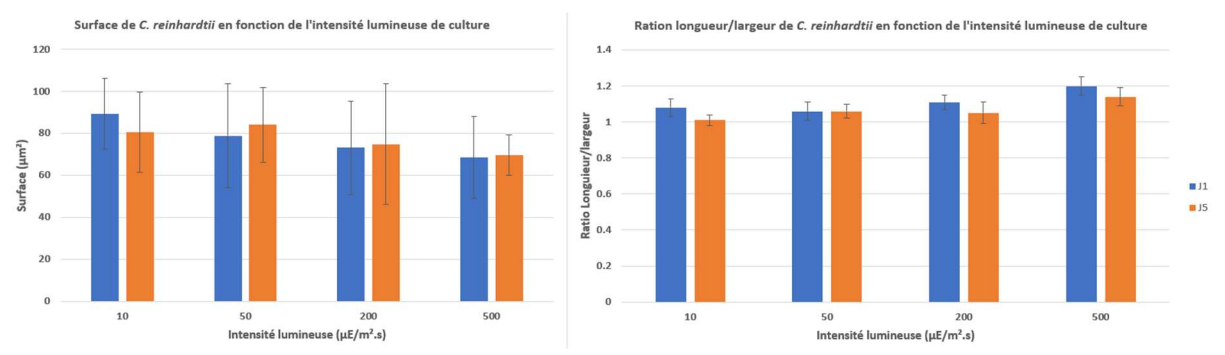

Figure 28 : Mesure de la surface (à gauche) et ratio longueur/largeur (à droite) de cultures de C. reinhardtii réalisées à différentes intensités lumineuses.

#### Euglena gracilis

Les cellules d'E. gracilis en précultures sont majoritairement fusiformes et mesurent en moyenne 41µm ± 10 µm de long et 10 µm ± 2 µm et ont ainsi un ratio longueur/largeur de 4.22 ± 0.27 et une surface de 413 µm² ± 140 µm². Ces mesures sont similaires à celles décrites dans la littérature [17].

Après un jour de culture, les surfaces des cellules sont respectivement 25% (10 µE/m².s) , 35% (50 µE/m².s), 49% (200 µE/m².s) et 48% (500 µE/m².s) plus élevées que les cultures de référence. Les surfaces des algues cultivées dans du TMP diminuent ensuite après cinq jours de culture (figure 29) : 18% pour les algues à 50 µE/m².s , 29% pour celles à 200 µE/m².s et 22% pour celles à 500 µE/m².s. Leurs surfaces sont alors proches des cultures de référence, à peine 11% plus grosses en moyenne. Les cellules cultivées à 10 µE/m².s dans du TAP ne présentent pas une telle modification de surface. Au terme des cinq jours de culture, les algues ne sont que 5% plus grosses que celles de référence.

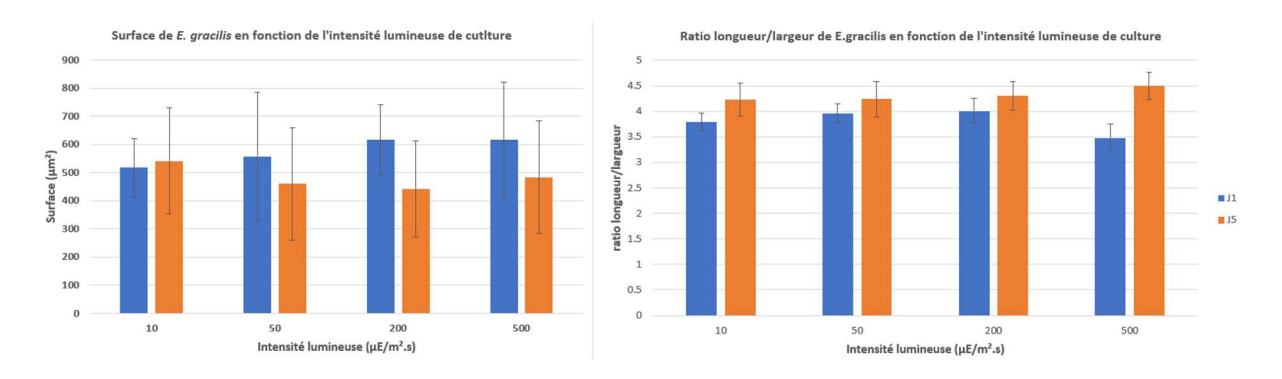

Figure 29 : Mesure de la surface des cellules (à gauche) et du ratio longueur/largeur (à droite) de E. gracilis après 1 à 5 jours de culture sous différentes intensités lumineuses.

Une modification de l'élongation est également observable (figure 30). Après un jour de culture, les algues cultivées à 10 - 50 et 200 µE/m².s sont en moyenne 7% plus compactes que les cellules de référence et s'allongent d'environ 8% les cinq jours suivants. Ces dernières retrouvent donc à terme un ratio longueur/largeur similaire aux algues de référence. Les algues exposées à 500 µE/m².s sont initialement 18% plus compactes après un jour mais au contraire 6% plus fines que les algues de référence après cinq jours.

| J5    |    |    |         | $0.5 - 0.5$ |
|-------|----|----|---------|-------------|
| 100µM | 10 | 50 | 200 500 |             |

Figure 30 : Modifications de morphologies d'E. gracilis après 1 et 5 jours de culture à différentes intensités lumineuses (µE/m².s)

E. gracilis est connue pour changer de forme en fonction des conditions environnementales ou de son état physiologique [17]. La diminution de surface entre le premier et le cinquième jour est principalement attribuable au vieillissement des cultures, car les modifications sont similaires à 50 - 200 et 500µE/m².s. La présence d'acétate dans le milieu compense cependant ce rétrécissement, en témoigne la surface des cellules cultivées à 10 µE/m².s dans du TAP qui reste inchangée. L'élongation des cellules est quant à elle en partie imputable à l'âge des cultures mais également à l'intensité lumineuse. De fortes lumières amplifient en effet les variations de ratio longueur/largeur.

## 4.3.3 Proportion d'algues motiles et vitesse de nage horizontale

### Chlamydomonas reinhardtii

En conditions normales (préculture), 100% des cellules de C. reinhardtii sont motiles et ont une vitesse de nage moyenne de 99µm/s +- 30µm/s. Ces mesures correspondent à celles décrites dans la littérature [36]. La vitesse de nage est peu altérée après un jour, cette dernière est en moyenne de 108µm/s +-35µm/s (figure 31). Une baisse de la vitesse est toutefois observée à toutes les intensités lumineuses après cinq jours de culture -13% à 10µE/m².s, -23% à 50µE/m².s, -35% à 200µE/m².s et aucune cellule n'est en mouvement à 500µE/m².s.

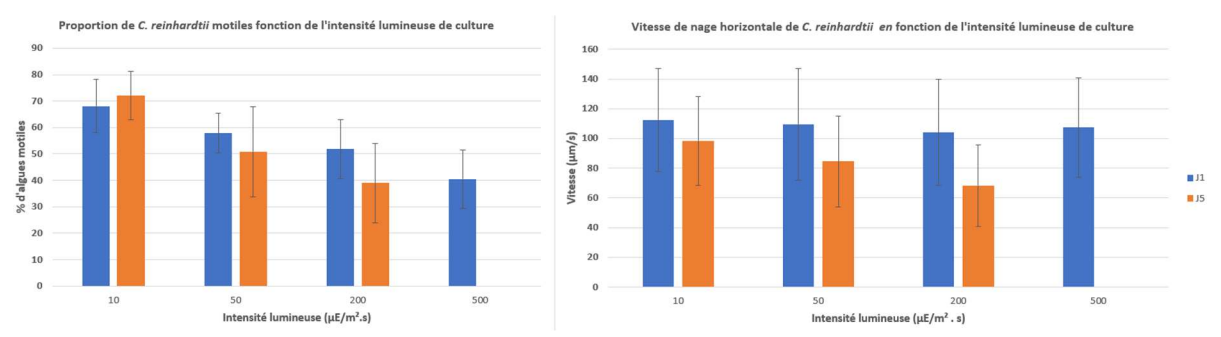

Figure 31 : Mesure de la proportion de cellules motiles (à gauche) et leur vitesse de nage (à droite) de C. reinhardtii après 1 à 5 jours de cultures sous différentes intensités lumineuses.

La proportion d'algues motiles est quant à elle rapidement diminuée même après une courte exposition. Seulement  $68\% \pm 10\%$  (10µE/m<sup>2</sup>.s), 58%  $\pm 7\%$  (50 µE/m<sup>2</sup>.s), 52%  $\pm 11\%$ (200 µE/m².s) et 40% ± 11% (500 µE/m².s) des cellules sont en mouvement après un jour de culture. Après cinq jours, la motilité passe à  $72\% \pm 9\%$  (10µE/m<sup>2</sup>.s), 51%  $\pm$  17% (50µE/m<sup>2</sup>.s), 39% ± 15% (200µE/m².s) et 0% (500µE/m².s).

Bien que toutes les cultures fassent preuve d'une baisse de motilité plus ou moins importante, il est intéressant de noter que la proportion d'algues motiles des cultures réalisées à 10µE/m².s dans du milieu TAP augmente entre le premier et le cinquième jour tandis qu'une corrélation négative entre %motilité et vitesse en fonction de l'intensité lumineuse est observable pour les cultures en TMP (figure 32). Cela suggère que bien que divers paramètres atténuent les capacités de locomotion de cet organisme (lumière ou acclimatation aux nouvelles conditions), d'autres (présence d'acétate) sont en mesure de la compenser.

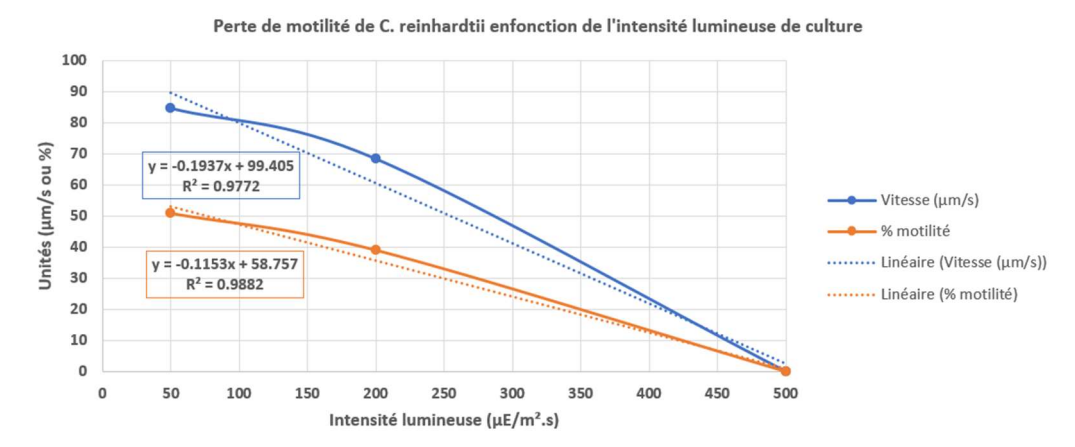

Figure 32 : Altération de la motilité de C. reinhardtii en fonction de l'intensité lumineuse de culture (nage horizontale).

### Euglena gracilis

97% ± 2% des cellules d'E, gracilis sont motiles et leur vitesse de nage movenne est de 96µm/s ± 42µm/s. Ces mesures coïncident avec celles qui sont décrites dans la littérature [21]. La motilité d'E. gracilis est globalement peu altérée en fonction des conditions de culture. Une baisse moyenne de proportion d'algues motiles de 18% ±3% de toutes les cultures est observée après un jour et elle est de 41% ±3% après cinq jours. La vitesse de nage n'est elle aussi que peu modifiée. Après cinq jours de culture, la vitesse moyenne de toutes les cultures n'est que 9% ±5% plus élevée comparée aux cellules de référence. Ni la composition du milieu de culture, ni les niveaux de lumière (même intenses) ne provoquent de changements significatifs de locomotion (figure 33). Les diminutions de motilité et de vitesse sont en conséquence plutôt causées par le vieillissement des cultures plutôt que par des facteurs environnementaux.

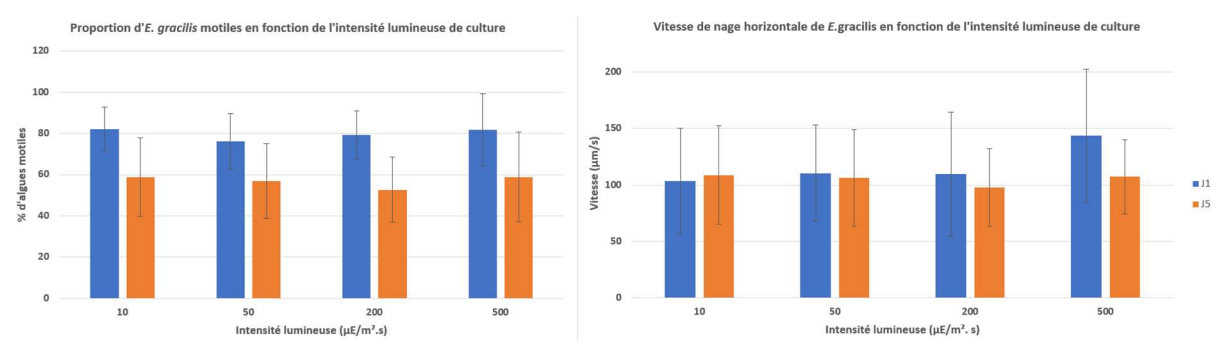

Figure 33. Mesure de la proportion de cellules motiles (à gauche) et leur vitesse de nage (à droite) de E. gracilis après 1 à 5 jours de cultures sous différentes intensités lumineuses.

Après un jour de culture à 500µE/m².s la vitesse de nage des cellules (145µm/s) ainsi que les marges d'erreur de mesures (±58µm/s) étaient plus élevées que pour les autres échantillons. En observant la distribution des vitesses (figure 34, panneau de droite), on constate qu'une partie des cellules se déplacent à des vitesses bien supérieures à la majorité des algues observées. Ce comportement n'est cependant pas observé dans les cultures de référence (figure 34, panneau de gauche).

 Nous avons tenté de suivre ces algues à l'aide de l'outil "tracking" pour isoler et analyser leur vitesse exacte mais elle était malheureusement trop importante et il est apparu que les algorithmes de Lucas Kanade ou Farnerback n'étaient pas capables de produire des mesures fiables. Le suivi (Lucas Kanade) était perdu après quelques images ou renvoyait des mesures (Farnerback) oscillant entre 300 et 375 µm/s. Les mesures de flux optique à de telles vitesses manquaient donc de précision.

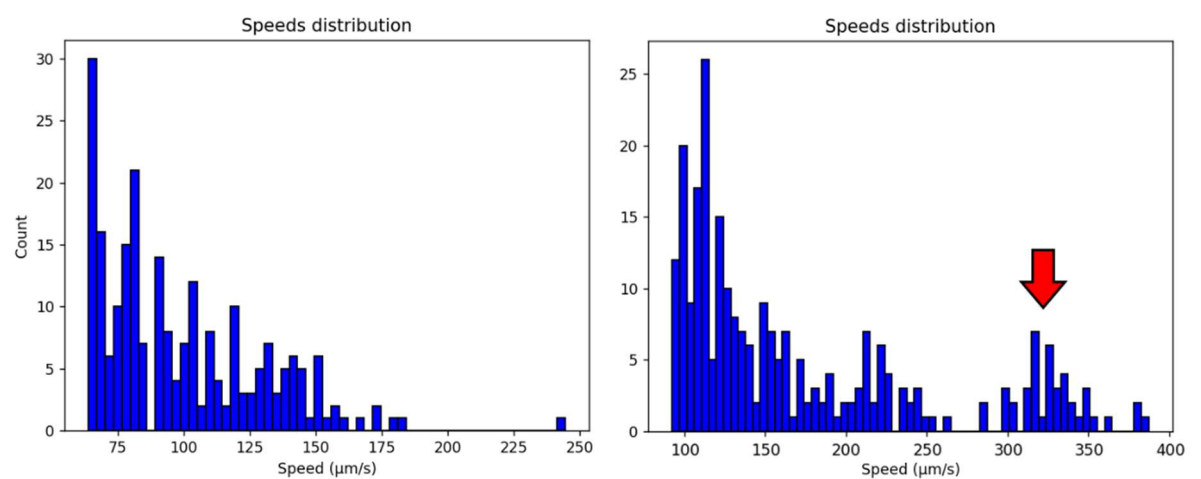

Figure 34 : Distribution de vitesses d'une culture de E.gracilis en condition normale (à gauche) et d'une culture exposée à 500µE/m².s après un jour. Des cellules près de trois fois plus rapides que la moyenne sont ainsi observables (flèche rouge).

 Un système de mesure de déplacement manuel a alors été mis au point. Ilne permet d'analyser que des mouvements linéaires - ce qui est le cas des algues observées - et consiste à mesurer la distance entre deux points en prenant en compte le temps écoulé ( pour être exact, le nombre d'images affichées) entre la sélection des deux points. La procédure d'analyse se réalise comme suit et son résultat est présenté dans la figure 35.

- 1. Détection d'un organisme d'intérêt par l'utilisateur qui met alors la vidéo en pause.
- 2. Sélection du point de départ. L'utilisateur effectue un clic droit sur la cellule. Le logiciel enregistrera les coordonnées de ce premier point
- 3. Reprise de la vidéo assez longtemps pour que l'organisme puisse se déplacer mais pas assez pour qu'il sorte du champ de l'image.
- 4. Sélection du point d'arrivée. L'utilisateur met de nouveau la vidéo en pause et clique sur la nouvelle position de la cellule. Le second point sera enregistré.
- 5. Calcul de la distance entre les deux points et affichage sur l'image de la distance ainsi que le nombre d'images ayant défilé entre le premier et le second clic.
- 6. Détermination de la vitesse de nage à partir de la formule suivante :

$$
speed = \frac{distance}{frames} \times framerate
$$

Avec distance correspondant à la distance en µm entre les deux points, frames le nombre d'images affichées entre la sélection des deux points et  $framerate$  la fréquence d'image de la vidéo.

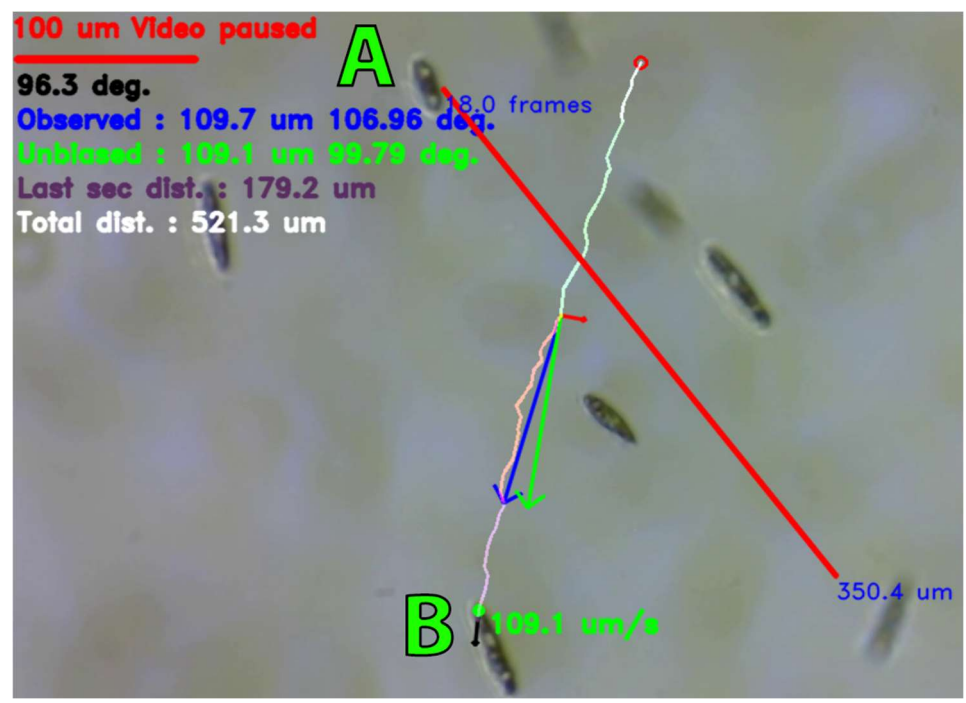

Figure 35 : Analyse manuelle de la vitesse d'un organisme trop rapide. La vitesse de nage d'une cellule d'E. gracilis plus rapide que la moyenne (A) a été déterminée en mesurant manuellement la distance parcourue par la cellule en 18 images. La vidéo ayant été capturée à une fréquence de 20 images par seconde, la vitesse de cette algue est de 389 µm/s et donc près de 3.5 fois plus rapide qu'une autre algue suivie avec l'outil "tracking" se déplaçant à 109 µm/s.

Une fois ce nouvel outil mis en place, il a été possible d'échantillonner une partie de ces algues pour déterminer que leur vitesse de nage moyenne était de 322µm/s ± 57µm/s. Ces mesures sont en adéquation avec celles effectuées via la méthode de Farnerback (figure 34). Il serait cependant souhaitable d'augmenter la fréquence de capture des images afin que le déplacement apparent de pixel entre deux images apparaisse plus faible, prévenant ainsi la saturation des mesures de flux optique pour permettre une mesure systématique et automatisée de ces cellules.

 Ce comportement ne semble pas être dû à une contamination ou une culture inexplicablement différente puisqu'il a été observé dans deux réplicats biologiques. Les cultures test étant toutes issues d'une même préculture, il n'est pas impossible que la souche employée, bien que censée être une souche sauvage, ait un comportement unique. Une autre explication tendrait à confirmer que la nage est un moyen de photoprotection primordial chez E. gracilis. Ces organismes ne disposent en effet pas des divers mécanismes de dissipation d'énergie rencontrés chez C. reinhardtii. Des cellules exposées à une lumière trop intense pourraient alors nager à une vitesse élevée dans le but de fuir celle-ci. Ce qui expliquerait le maintien d'une motilité stable même à des intensités lumineuses causant une photoinhibition. La nage rapide observée dans les cultures à 500µE/m<sup>2</sup>.s implique probablement une consommation d'énergie conséquente, ce qui expliquerait que ce comportement n'est retrouvé que sur une petite fraction des cellules et ne s'exprime que de manière transitoire. Une étude plus poussée de ce phénomène serait nécessaire pour comprendre ce mécanisme. Il serait intéressant de suivre la motilité à des intervalles de temps plus courts et d'exposer les cultures à une plus grande diversité de lumières. La station d'imagerie serait capable de réaliser une telle expérience car elle possède une fonctionnalité d'échantillonnage automatique.

## 4.3.4 Phototaxie positive et vitesse de nage verticale

L'observation de la phototaxie n'a été possible qu'avec C. reinhardtii car la LED employée pour exposer les cellules à une lumière blanche n'avait pas une intensité lumineuse suffisante (maximum 50  $\mu$ E/m<sup>2</sup>.s) pour induire une inversion de nage de E. gracilis. L'utilisation d'une LED plus puissante permettrait de résoudre cette limitation tout en offrant la possibilité de tester une plus grande diversité d'intensités lumineuses. Au moment du mémoire, nous ne disposions malheureusement pas d'une LED de ce type ni du circuit de contrôle nécessaire pour son pilotage. Les mesures préliminaires obtenues avec le système actuel ont tout de même permis de réaliser quelques observations intéressantes.

À l'obscurité, les algues en préculture se déplaçaient dans des directions aléatoires à une vitesse moyenne de 73 µm/s ±43µm/s . En présence de lumière placée au-dessus de la cuvette, 98% ±2% des algues montrent un phototactisme positif avec une vitesse moyenne de 78 µm/s ±44µm/s.

 Les vitesses de nage et proportion d'algues motiles augmentent légèrement lorsque les algues sont exposées à la lumière (figure 37). À l'obscurité, les proportions d'algues motiles sont de 76% ±6% (10 µE/m².s), 54% ±6% (50 µE/m².s), 39% ±6% (200 µE/m².s), 11% ±6% (50 µE/m².s). Les vitesses de nage sont respectivement de 90 µm/s ± 29µm/s, 67µm/s ± 19µm/s, 63µm/s ± 30µm/s et 42µms/s ± 19µm/s. Une fois les algues éclairées, la proportion d'algues motiles augmente en moyenne de 3% (10 µE/m².s), 5% (50 µE/m².s), 15% (200 µE/m².s) et 4% (500 µE/m².s). La vitesse moyenne augmente quant à elle de 17%, 14%, 7% et 28%. La quasi-totalité des algues motiles (97% ±1%) se sont dirigées vers la lumière, peu importe l'intensité lumineuse de culture. Une corrélation négative entre motilité et intensité lumineuse a également été observée (figure 36) et corrobore les observations réalisées en nage horizontale (figure 32).

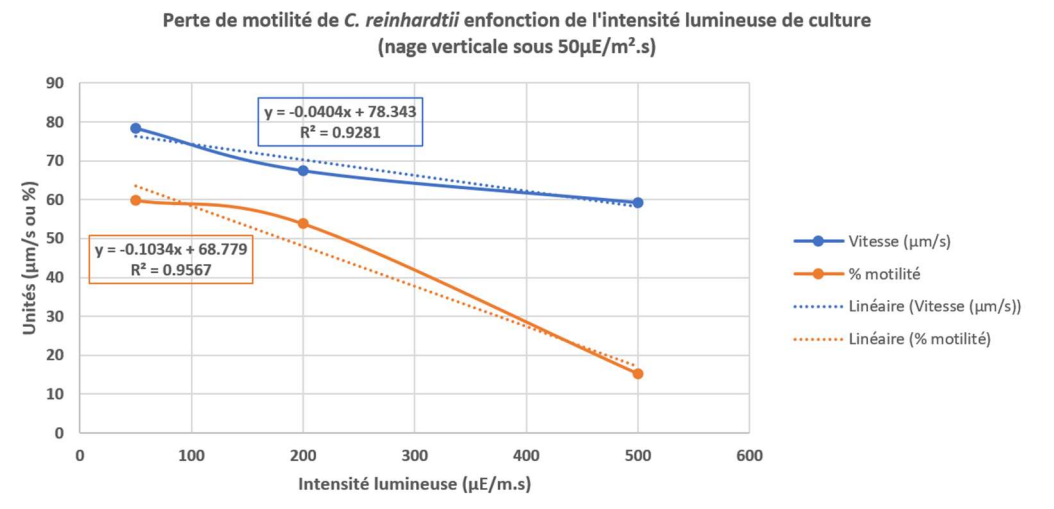

Figure 36 : Altération de la motilité de C. reinhardtii en fonction de l'intensité lumineuse de culture (nage horizontale).

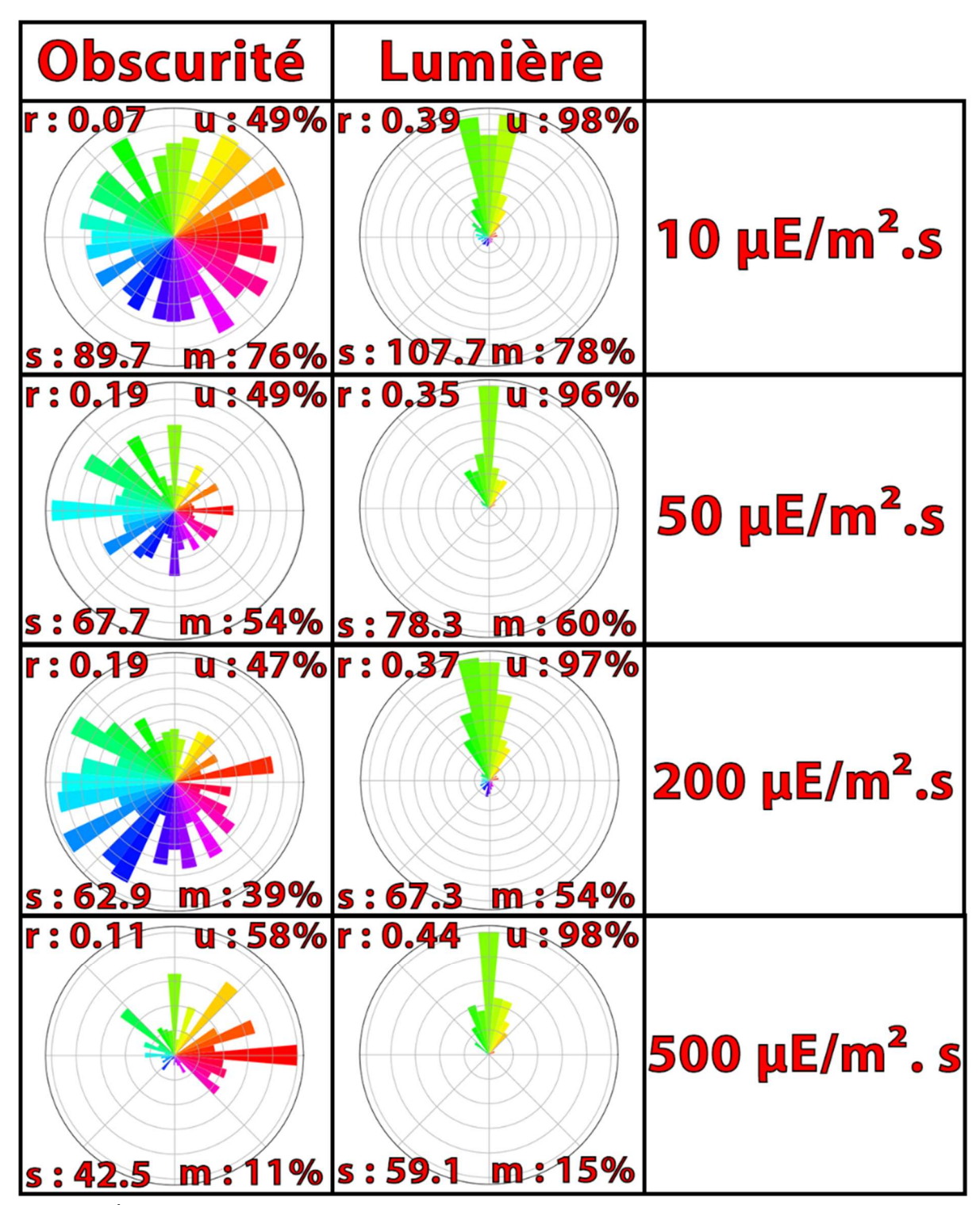

Figure 37 : Étude du comportement de C. reinhardtii cultivée à différentes intensités lumineuses et dont la motilité a été observée à l'obscurité ou pendant une exposition à une lumière de 50µE/m².s. La vitesse (s), la proportion d'algues motiles (m), le pourcentage d'algues nageant vers la lumière (u) ainsi que la r-valeur (r) ont été mesurées par le logiciel d'analyse d'images. L'orientation des algues est schématisée par des graphes polaires représentant la valeur normalisée du comptage des algues arborant différentes orientations allant de 0 à 360°. Chaque couleur représente un pas de 10°.

Une faible proportion de cellules cultivées à 500µE/m².s sont motiles alors qu'aucune cellule motile n'avait été observée en nage horizontale à de telles intensités (figure 31). Cela peut s'expliquer par le mode de mesure qui dans ce cas-ci permet d'observer les algues nageant verticalement dans le liquide à l'obscurité comme à la lumière, tandis que l'autre système (nage horizontale) emploie systématiquement une lumière blanche pour observer la nage horizontale des algues (figure 24). Cette lumière d'observation est susceptible d'induire un phototactisme positif attirant les algues dans le fond des puits et donc hors du champ focal du microscope. Cet effet est marginal lorsque les vitesses de nage et proportion d'algues motiles sont élevées, en témoignent les mesures de nage horizontale en adéquation avec celles de nage verticale. Il est cependant significatif lorsque la proportion d'algues motiles est faible, d'où la différence d'observations à 500 µE/m².s. Ce constat souligne l'importance d'améliorer le système d'éclairage des plaques multipuits pour permettre des observations de motilité sous une lumière inactinique en infrarouge.

Toutes ces observations confirment que la quantité de lumière à laquelle les algues sont exposées lors de leur culture a bien un effet mesurable sur leur motilité car les fortes lumières provoquent une diminution notable de la locomotion. La photoperception ainsi que les capacités de phototactisme positif sont néanmoins maintenues, même sous des lumières intenses.

Il serait toutefois intéressant d'observer le phototactisme induit par une plus grande diversité d'intensités lumineuses. On pourrait notamment étudier l'effet de très faibles et de très fortes intensités lumineuses sur la nage verticale pour mieux caractériser le phototactisme positif et négatif ainsi que la photoperception en général. Le système actuel n'est capable d'exposer les algues qu'à une intensité maximale de 50 µE/m².s. Il est ainsi prévu d'installer une LED plus puissante (CREE T6) ou d'employer des LED monochromatiques bleues ou rouges. L'étude de l'effet de flash lumineux ou de la fréquence de commutation de la lumière permettrait aussi de compléter ces mesures.

# 5. Conclusion et perspectives

 Les outils de mesure employés, améliorés ou conçus lors de ce mémoire ont permis de générer les vidéos possédant un niveau de grossissement (50X) et une qualité d'image suffisante pour permettre d'étudier les déplacements des deux organismes sélectionnés.

Les algorithmes utilisés ainsi que les fonctions mises en place dans le cadre de ce mémoire ont permis de produire des mesures cohérentes de taille, de vitesse de nage et d'orientation chez les algues modèles C. reinhardtii et E. gracilis. Les mesures sont actuellement réalisées de manière semi-automatique. Le logiciel est capable de compiler, présenter et exporter les mesures de manière autonome mais le chargement des vidéos et l'ajustement des paramètres doivent être effectués manuellement. La codebase actuelle (ensemble du codes source employés pour réaliser le logiciel) est composée de plus d'un millier de lignes de code réparties dans plusieurs fichiers. Une refactorisation conséquente du code serait requise pour éliminer les procédures inutiles ou inefficaces. Diverses corrections de bug et optimisations devront également être réalisées pour améliorer la stabilité et la vitesse de fonctionnement du code.

Dans le temps relativement court imparti pour travail, une grande quantité de fonctions a déjà pu être explorée et validée : binarisation efficace des images, détection et analyse de contour, filtrage adaptatif des tailles, analyse du mouvement (automatiquement ou manuellement), compensation des mouvements parasites, représentation en direct des mesures, interprétation et exportation des données (mesure de la moyenne, écart type, rvaleur, …) ou encore production de graphiques. Toutes ces tâches ont été réalisées à partir d'une unique interface graphique. Le développement et la calibration du logiciel a constitué une part importante de ce travail mais il devrait permettre à terme un gain de temps considérable. Ce dispositif ne rivalise pas encore avec d'autres solutions déjà disponibles en termes de fonctionnalité et de stabilité [71-72]. Mais il a le potentiel de le devenir si son développement est poursuivi. Le logiciel devrait aussi être testé avec une plus grande diversité d'algues et dans des conditions de mesures multiples pour s'assurer de sa polyvalence.

Bien que complexe, le développement de novo d'une solution logicielle et matérielle permettra d'obtenir une adaptabilité inégalable. La vaste majorité des logiciels clé en main requièrent des images optimales (luminosité, résolution, qualité) et stables (pas de gros changement de l'intensité lumineuse ni de couleur), des exigences incompatibles avec les méthodes d'observation employées. La combinaison appareil de mesure/logiciel d'analyse d'images actuelle est capable de produire des mesures de motilité équivalente aux solutions existantes dans la littérature [27-31]. Notre système permet cependant une plus grande parallélisation des échantillons grâce à sa caméra mobile apte à scanner une plaque multipuits. Il permet également de réaliser différents types d'observation à l'aide d'une seule machine assistée par un logiciel unique, tandis que les systèmes rencontrés dans la littérature sont généralement hautement spécifiques [17] [20-23] [27-31][36] [64-65]. Ultérieurement, la machine sera capable d'interagir avec les appareils de mesure et de culture pour réaliser des observations de manière autonome (préparation et analyse des échantillons).

Le système d'éclairage de la station de microscopie devrait cependant être amélioré pour permettre l'observation des microalgues sous une lumière inactinique et ainsi éviter d'impacter le comportement des algues lors des observations de nage horizontale. Des LED plus puissantes (3W au lieu des X w des SK6812 actuelles) pourraient également être ajoutées pour permettre d'étudier le comportement des algues soumises des flashs lumineux de haute intensité (1000µE/m².s ou plus). L'appareillage de mesure du phototropisme devrait  $\acute{e}$ galement recevoir une LED plus puissante car son intensité maximale actuelle de 50 $\mu$ E/m<sup>2</sup>.s ne s'est pas montrée capable d'induire un changement d'orientation chez Egracilis. Le système devrait par ailleurs permettre de changer la couleur de la lumière actinique. Les organismes étudiés sont en effet connus pour détecter et réagir aux lumières bleues ou rouges [26] [39] [44] ou encore ultraviolette [28]. Une observation de leur comportement vis-à-vis d'une lumière monochromatique permettrait de mieux étudier les phénomènes de photoperception et de déterminer l'impact des conditions de cultures sur ces derniers.

Le niveau de grossissement du microscope gagnerait à être augmenté pour permettre une mesure plus précise des cellules. L'emploi d'un objectif de meilleure qualité (un objectif de microscope au lieu de lentilles de caméra retournées) permettrait de limiter les aberrations optiques et chromatiques. Cette amélioration pourrait être réalisée sans pour autant compromettre la taille de la machine. Il a en effet été démontré qu'il est possible à l'aide d'une lentille achromatique (distance focale de 50 mm) de placer un objectif de microscope directement contre un capteur photo sans avoir besoin d'un tube optique d'une dizaine de centimètres [57]. Une augmentation de la fréquence de capture des images (minimum 60 images par seconde) serait aussi souhaitable. Elle permettrait une mesure plus précise du déplacement des cellules et éviterait que les algorithmes de mesure du flux optique ne soient saturés par les algues rapides (de vitesse supérieure à 300µm/s). Une telle amélioration serait facile à mettre en place car elle nécessiterait simplement de changer le modèle du capteur d'image. La modélisation et l'impression 3D d'un nouveau support caméra serait tout de même nécessaires.

Il est par ailleurs prévu de poursuivre le développement de cette machine et du logiciel pour permettre l'étude de l'accumulation de cellules cultivées dans des plaques multipuits ou des boîtes de Pétris : observation d'une population plutôt que des cellules individuelles. L'étude de la dynamique de formation et dispersion d'agrégats cellulaires est également envisagée. Certaines souches de C. reinhardtii présentent des capacités d'agrégation phototactique (souche cc125) et il est par ailleurs supposé que la formation et dispersion d'agrégats cellulaires serait un moyen employé dans la nature pour optimiser l'exposition des algues à la lumière [44]. Des telles observations nécessiteront la mise en place de nouvelles procédures d'analyse d'images employant d'autres types d'algorithmes (blob detector, shape recognition, etc). L'ajout de capacités de machine learning (arbre de décision) est également prévu pour permettre une reconnaissance des algues et de leur mode de nage ou encore pour faciliter la segmentation des mesures (utile lorsque les algues au sein d'une population présentent d'importantes différences de taille ou de vitesse).

Le travail réalisé lors de ce mémoire a permis de mettre en œuvre différentes observations intéressantes. Les analyses de référence étaient en accord avec celles qui sont décrites dans la littérature, que ce soit au niveau de la taille ou de la vitesse de nage des organismes. D'autres mesures plus singulières ont permis de mettre en évidence des phénomènes remarquables. Nous avons ainsi pu observer une baisse de la motilité (vitesse de nage et proportion d'algues motiles) de C. reinhardtii corrélée avec une augmentation de l'intensité lumineuse de culture ainsi qu'un maintien de la photoperception même aux fortes intensités lumineuses. Bien qu'interconnectés [11][24][89] ces deux mécanismes présentent des sensibilités et réactions différentes. Dans la nature, les algues doivent se protéger des fortes intensités lumineuses pour éviter une photoinhibition. Chlamydomonas dispose de plusieurs stratégies de photoprotection : la nage et le non phtotochemical quenching (NPQ) [13]. Ces résultats préliminaires tendent à montrer que la nage ne serait pas le moyen privilégié de photoprotection chez cet organisme. Des études conjointes de NPQ et de motilité seraient cependant nécessaires pour confirmer cette hypothèse. En revanche, E. gracilis ne bénéficie pas de ces mécanismes de NPQ [90]. Pour cet organisme, il a ainsi été supposé que la nage (évitement de la lumière) devait être le moyen de photoprotection privilégié puisqu'il n'est pas en mesure de dissiper efficacement le surplus d'énergie absorbée. Les observations réalisées lors de ce travail tendent à confirmer cette hypothèse car la proportion d'algues motiles est restée stable même aux lumières les plus intenses. Nous avons

également découvert une augmentation notable de la vitesse de nage de certaines cellules après une exposition à court terme à des lumières intenses. Des modifications morphologiques (modification de la surface et élongation des cellules de cet organisme) ont aussi pu être observées.

Ces mesures préliminaires ne permettent pas de caractériser avec précision les mécanismes d'acclimatation aux lumières intenses. Elles ne sont pas non plus suffisantes pour affirmer que les comportements observés sont systématiquement rencontrés chez ces organismes. Il aurait été intéressant de suivre les cultures sur une plus longue durée pour étudier l'évolution de ces paramètres en fonction du temps. Les observations biologiques ont cependant permis la validation des outils logiciels utilisés et ont ouvert une multitude de pistes de recherches intéressantes. La réalisation d'un plus grand nombre de réplicats, effectuée dans des conditions plus variées, serait nécessaire pour mieux comprendre ces mécanismes. L'intensité lumineuse est loin d'être la seule composante ayant un effet sur la motilité des algues. La qualité de la lumière, la température, la composition du milieu (nutriments, gaz, acidité, etc…) ou encore l'agitation jouent notamment un rôle important. Ces différents paramètres doivent donc également être étudiés indépendamment pour caractériser l'importance de leurs effets. Les mesures de motilité devraient encore être complétées avec d'autres mesures physiologiques telles que la vitesse de croissance, la composition en pigments, le rendement quantique de la photosynthèse ou encore la mesure du NPQ.

Ces différentes améliorations et expériences sont envisagées dans un projet de thèse qui sera le prolongement de ce travail. Son objectif sera de caractériser de manière unifiée les mécanismes de photopercetpion et de photoprotection à l'aide de mesures combinées de motilité et de NPQ. Des algues sauvages ou mutantes (à motilité ou photoréception altérées) seront exposées à différentes conditions de culture. Il s'agira de tenter de comprendre l'implication individuelle de ces deux techniques de photoprotection mais également de déterminer si l'altération de l'une est compensée par l'autre.

Pour conclure, ce mémoire aura non seulement permis de prouver qu'il était possible de développer de nouveaux outils de mesure novateurs mais aussi que ces dispositifs étaient en plus capables de produire des mesures significatives permettant d'envisager ce projet de recherche avec optimisme.

# 6. Références

[1] Gervasi A., Cardol P. and Meyer P.E. Open-hardware wireless controller and 3D-printed pumps for efficient liquid manipulation. HardwareX, 9 (2021). https://doi.org/10.1016/j.ohx.2021.e00199

[2] Gervasi A., Cardol P. and Meyer P.E. Automated Open-Hardware Multiwell Imaging Station for Microorganisms Observation. Micromachines, 13(6) (2022) 833. https://doi.org/10.3390/mi13060833 [3] Gib A. Building open-source Hardware: DIY Manufacturing for Hackers and Makers. Addison-Wesley (2015) 253-277.

[4] The open source definition. https://opensource.org/osd, (accessed 22/07/2022).

[5] SassoHerwig, S., Mittag S., Grossman A.R. The Natural History of Model Organisms: From molecular manipulation of domesticated Chlamydomonas reinhardtii to survival in nature. eLife, (2018) 7:e39233. https://doi.org/10.7554/eLife.39233

[6] Ebenezer T.E., Zoltner M., Burrell A., Nenarokova A., Novák Vanclová A.M.G., Prasad B., Soukal P., Santana-Molina C., O'Neill E., Nankissoor N.N., Vadakedath N., Daiker V., Obado S., Silva-Pereira S., Jackson A.P., Devos D.P., Lukeš J., Lebert M., Vaughan S., Hampl V., Carrington M., Ginger M.L., Dacks J.B., Kelly S. and Field M.C. Transcriptome, proteome and draft genome of Euglena gracilis. BMC Biology, 11(17) (2019) 1741-7007. https://doi.org/10.1186/s12915-019-0626-8

[7] Griesbeck C., Kobl, I. and Heitzer, M. Chlamydomonas reinhardtii, A protein expression system for pharmaceutical and biotechnological proteins. Mol Biotechnol, 34, (2006) 213–223. https://doi.org/10.1385/MB:34:2:213

[8] Caporgno M.P. and Mathys A. Trends in Microalgae Incorporation Into Innovative Food Products With Potential Health Benefits. Front Nutr. (2018) 5:58. https://doi.org/10.3389%2Ffnut.2018.00058

[9] Levasseur W., Perré P., Pozzobon V., A review of high value-added molecules production by microalgae in light of the classification. Biotechnology Advances, 41 (2020) 107545.

https://doi.org/10.1016/j.biotechadv.2020.107545.

[10] Kianianmomeni A. and Hallmann, A. Algal photoreceptors: in vivo functions and potential applications. Planta, 239 (2014) 1–26. https://doi.org/10.1007/s00425-013-1962-5

[11] Duanmu D., C. Rockwell N. and Lagarias J.C. Algal light sensing and photoacclimation in aquatic environments. Plant Cell & Environment, 40 (2017) 2558–2570. https://doi.org/10.1111/pce.12943

[12] Lindemann C.B. and Lesich K.A. Flagellar and ciliary beating: the proven and the possible. Journal of Cell Science, 123(4) (2010) 123:519–528.https://doi.org/10.1242/jcs.051326

[13] Erickson E., Wakao E. and K. Niyogi K. Light stress and photoprotection in Chlamydomonas reinhardtii. The plant journal, 82(3) (2015) 449-465. https://doi.org/10.1111/tpj.12825

[14] Murata N., Takahashi S., Nishiyama Y. and Allakhverdiev S.I. Photoinhibition of photosystem II under environmental stress. Biochimica et Biophysica Acta (BBA) - Bioenergetics, 1767(6) (2007) 414-421. https://doi.org/10.1016/j.bbabio.2006.11.019

[15] Schreiber U., Schliwa U. and Bilger, W. Continuous recording of photochemical and non-photochemical chlorophyll fluorescence quenching with a new type of modulation fluorometer. Photosynth Res., 10 (1986) 51– 62. https://doi.org/10.1007/BF00024185

[16] Sommer J.R. The ultrastructure of the pellicle complex of euglena gracilis. J Cell Biol. 24(2) (1965) 253–257. https://doi.org/10.1083%2Fjcb.24.2.253

[17] Li M., Muñoz H., Goda, K. and Di Carlo D. Shape-based separation of microalga Euglena gracilis using inertial microfluidics. Sci Rep, 7 (2017) 10802. https://doi.org/10.1038/s41598-017-10452-5

[18] Rachael. Euglena under a microscope - anatomy, reproduction and facts. Rs' Science. Retrieved August 8, 2022, from https://rsscience.com/euglena/

[19] Cicconofri G., Noselli G., De Simone A. The biomechanical role of extra-axonemal structures in shaping the flagellar beat of Euglena gracilis. eLife, (2021) 10:e58610. https://doi.org/10.7554/eLife.58610

[20] Rossi M., Cicconofri G., Beran A., Noselli G. and De Simone A. Kinematics of flagellar swimming in Euglena gracilis : Helical trajectories and flagellar shapes. Proceedings of the National Academy of Sciences, 114(50) (2017) 13085-13090. https://doi.org/10.1073/pnas.1708064114

[21] Tsang A.C.H, Lam A.T. and Riedel-Kruse I.H., Polygonal motion and adaptable phototaxis via flagellar beat switching in the microswimmer Euglena gracilis. Nature Physics, 14 (2018) 1216–1222. https://www.nature.com/articles/s41567-018-0277-7

[22] Hader D.P. and Lebert M. The Photoreceptor for Phototaxis in the Photosynthetic Flagellate Euglena gracilis. Photochemistry and Photobiology, 68(3) (1998) 260-265. https://doi.org/10.1111/j.1751- 1097.1998.tb09679.x

[23] Häder D.P. (1987). Polarotaxis, gravitaxis and vertical phototaxis in the green flagellate, Euglena gracilis. Arch Microbiol, 147(2) (1987) 179–183. https://doi.org/10.1007/bf00415281

[24] Iseki M., Matsunaga S., Murakami A., Ohno K.,Shiga K., Yoshida K., Sugai M., Takashi T., Hori T., and Watanabe M. A blue-light-activated adenylyl cyclase mediates photoavoidance in Euglena gracilis. Nature, 415 (2002) 1047–1051. https://doi.org/10.1038/4151047a

[25] Kato S., Ozasa K., Maeda M., Tanno Y., Tamaki S., Higuchi-Takeuchi M., Numata K., Kodama Y., Sato M., Toyooka K.and Shinomura T. Carotenoids in the eyespot apparatus are required for triggering phototaxis in Euglena gracilis. Plant J. 101(5) (2020) 1091-1102. https://doi.org/10.1111%2Ftpj.14576

[26] Checcucci A., Colombetti G., del Carratore G., Ferrara R. and Lenci F. Red light induced accumulation of Euglena gracilis. Photochem Photobiol, 19 (1974) 223–226. https://doi.org/10.1111/j.1751-1097.1974.tb06502.x [27] Tahedl H. and Häder D.P. Automated Biomonitoring Using Real Time Movement Analysis of Euglena gracilis. Ecotoxicology and Environmental Safety, 48(2) (2001) 161-169. https://doi.org/10.1006/eesa.2000.2004 [28] Hader D.P., Motility and Gravitactic Orientation of the Flagellate, Euglena gracilis, Impaired by Artificial and Solar UV-B Radiation. Current microbiology, 21 (1990) 161-168. https://doi.org/10.1007/BF02092116 [29] Ahmed H. and Häder D.P. Rapid ecotoxicological bioassay of nickel and cadmium using motility and photosynthetic parameters of Euglena gracilis. Environmental and Experimental Botany, 69 (2010) 68–75. https://doi.org/10.1016/j.envexpbot.2010.02.009

[30] Elke Stallwitz and Donat-P. Hader, Effects of Heavy Metals on Motility and Gravitactic Orientation of the Flagellate, Euglena gracilis. Europ.J, Protistol, 30 (1994) 18-24. https://doi.org/10.1016/s0932-4739(11)80194-x [31] Danilov R.A., Ekelund N.G. Applicability of growth rate, cell shape, and motility of Euglena gracilis as physiological parameters for bioassessment at lower concentrations of toxic substances: an experimental approach. Environ Toxicol., 16(1) (2001) 78-83. https://doi.org/10.1002/1522-7278(2001)16:1%3C78::aidtox90%3E3.0.co;2-9

[32] Salomé P.A. and Merchant S.S. A Series of Fortunate Events: Introducing Chlamydomonas as a Reference Organism. Plant Cell. 31(8) (2019) 1682-1707. https://doi.org/10.1105/tpc.18.00952

[33] Goodenough U., Lin H., Lee J.H. (2007) Sex determination in Chlamydomonas. Seminars in Cell and Developmental Biology, 18(3) 350–361. https://doi.org/10.1016/j.semcdb.2007.02.006

[34] Craig R.J., Gallaher S.D., Shu S., Salomé P., Jenkins J.W., Blaby-Haas C.E., Purvine S.O., O'Donnell S., Barry K., Grimwood J., Strenkert D., Kropat J., Daum C., Yoshinaga Y., Goodstein D.M., Vallon O., Schmutz J. and Merchant S.S. The Chlamydomonas Genome Project, version 6: reference assemblies for mating type plus and minus strains reveal extensive structural mutation in the laboratory. bioRxiv, (2022) 496473. https://doi.org/10.1101/2022.06.16.496473

[35] Silflow C.D. and Lefebvre P.A. Assembly and motility of eukaryotic cilia and flagella. Lessons from Chlamydomonas reinhardtii. Plant Physiol. (2001) 1271500-1507. https://pubmed.ncbi.nlm.nih.gov/11743094 [36] Folcik AM, Haire T, Cutshaw K, Riddle M, Shola C, Nassani S, Rice P, Richardson B, Shah P, Nazamoddini-Kachouie N and Palmer A. Computer-Assisted Tracking of Chlamydomonas Species. Front Plant Sci. 10 (2020) 1616.https://doi.org/10.3389/fpls.2019.01616

[37] Feinleib M.E.H. and Curry G.M. The relationship between stimulus intensity and oriented phototactic response (topotaxis) in Chlamydomonas. Physiol Plant, 25 (1971) 346-352. https://doi.org/10.1111/j.1399-3054.1971.tb01453.x

[38] Suzuki T., Yamasaki K., Fujita S., Oda K, Iseki M, Yoshida K, Watanabe M, Daiyasu H, Toh H, Asamizu E, Tabata S, Miura K, Fukuzawa H, Nakamura S, Takahashi T. Archaeal-type rhodopsins in Chlamydomonas: model structure and intracellular localization. Biochem. Biophys. Res. Commun. 301(3) (2003) 711–717. https://doi.org/10.1016/s0006-291x(02)03079-6

[39] Berthold P, Tsunoda SP, Ernst OP, Mages W, Gradmann D, Hegemann P. Channelrhodopsin-1 initiates phototaxis and photophobic responses in chlamydomonas by immediate light-induced depolarization. Plant Cell. 20(6) (2018) 1665-77. https://doi.org/10.1105%2Ftpc.108.057919

[40] Holland E.M., Harz H., Uhl R. and Hegemann P. Control of phobic behavioral responses by rhodopsininduced photocurrents in Chlamydomonas. Biophysical Journal, 73(3) (1997) 1395-1401. https://doi.org/10.1016%2FS0006-3495(97)78171-2

[41] Oleg A. Sineshchekov, Kwang-Hwan Jung and John L. Spudich. Two rhodopsins mediate phototaxis to low and high intensity light in *Chlamydomonas reinhardtii*. Proceedings of the National Academy of Sciences, 99(13) (2002) 8689-8694. https://doi.org/10.1073/pnas.122243399

[42] Bennett R.R. and Golestanian R. A steering mechanism for phototaxis in Chlamydomonas.J. R. Soc. Interface.12 (2015) 2014116420141164. http://doi.org/10.1098/rsif.2014.1164

[43] Bloodgood R.A. anf Workman L.J, A flagellar surface glycoprotein mediating cell-substrate interaction in Chlamydomonas. Cytoskeleton, 4(2) (1984) 77-78. https://doi.org/10.1002/cm.970040202

[44] Titus Kreis C., Le Blay M., Linne C., Michal Makowski M. and Bäumchen O. Adhesion of Chlamydomonas microalgae to surfaces is switchable by light. Nature Phys, 14 (2018) 45–49. https://doi.org/10.1038/nphys4258

[45] Hooke R. 1665 Micrographia: or some physiological descriptions of minute bodies made by magnifying glasses, with observations and inquiries thereupon. Courier Corporation.

[46] van Leeuwenhoek A., Hoole S.The select works of Antony Van Leeuwenhoek, containing his microscopical discoveries in many of the works of nature. Gale ECCO. 1 (1800).

[47] Abbe E. Beiträge zur Theorie des Mikroskops und der mikroskopischen Wahrnehmung. Anat, 9 (1873) 413– 418. https://doi.org/10.1007/BF02956173

[48] Zernike F. Phase contrast, a new method for the microscopic observation of transparent objects. Physica, 9 (1942) 686– 698. https://doi.org/10.1016/S0031-8914(42)80035-X

[49] Smith F. Microscopic interferometry. Research, 8 (1955) 385-395.

[50] Minsky M. 1961 Microscopy apparatus. US Patent 3 013 467.

[51] Coons A.H., Creech H.J. and Jones R.N. Immunological properties of an antibody containing a fluorescent group. Exp. Biol. Med. 47 (1941) 200– 202. https://doi.org/10.3181%2F00379727-47-13084P

[52] Shimomura O., Johnson F.H. and Saiga Y. Extraction, purification and properties of aequorin, a bioluminescent protein from the luminous hydromedusan, aequorea. J. Cell. Comp. Physiol. 59 (1962) 223 – 239. https://doi.org/10.1002/jcp.1030590302

[53] Ploem J.S. The use of a vertical illuminator with interchangeable dichroic mirrors for fluorescence microscopy with incidental light. Z. Wiss. Mikrosk. 68 (1967) 129–142. 4882659

[54] . Ngo D., Kashani A., Imbalzano G., Nguyen K.T.Q. and Hui D. Additive manufacturing (3D printing): a review of materials, methods, applications and challenges. Composites Part B: Engineering, 143 (2018) 172-196. https://doi.org/10.1016/j.compositesb.2018.02.012

[55] Temiz Y. The lego microscope: A valuable lab tool began as a diy project - [Hands on]. IEEE Spectrum, 57(5) (2020) 16-18. https://doi.org/10.1109/MSPEC.2020.9078448

[56] Guo C., Bian Z., Jiang S., Murphy M., Zhu J., Wang R., Song P., Shao X., Zhang Y., and Zheng G. OpenWSI: a low-cost, high-throughput whole slide imaging system via single-frame autofocusing and opensource hardware. Opt. Lett., 45(1) (2020) 260. https://doi.org/10.1364/OL.45.000260

[57] Collins J.T., Knapper J., Stirling J., Mduda J., Mkindi C., Mayagaya V., Mwakajinga G.A., Nyakyi P.T., Sanga V.L., Carbery D., White L., Dale S., Lim Z.J., Baumberg J.J., Cicuta P., McDermott S., Vodenicharski B., and Bowman R., Robotic microscopy for everyone: the OpenFlexure microscope. Biomed. Opt., Express 11 (2020) 2447-2460. https://doi.org/10.1364/BOE.385729

[58] Cybulski J.S., Clements J. and Prakash M. Foldscope: Origami-Based Paper Microscope. Plos ONE, 9(6) (2014) e98781. https://doi.org/10.1371/journal.pone.0098781

[59] Wincott M, Jefferson A, Dobbie I.M., Booth M.J., Davis I. and Parton R.M Democratising "Microscopi": a 3D printed automated XYZT fluorescence imaging system for teaching, outreach and fieldwork. Open Res, 6(63) (2021). https://doi.org/10.12688/wellcomeopenres.16536.1

[60] L. Beltran-Parrazal, C. Morgado-Valle, R. E. Serrano, J. Manzo, and J. L. Vergara. Design and construction of a modular low-cost epifluorescence upright microscope for neuron visualized recording and fluorescence detection. J. Neurosci. Methods, 225 (2014) 57–64. https://doi.org/10.1016/j.jneumeth.2014.01.003

[61] A. M. Chagas, L. L. Prieto-Godino, A. B. Arrenberg, and T. Baden, The €100 lab: a 3D-printable open-source platform for fluorescence microscopy, optogenetics, and accurate temperature control during behaviour of zebrafish, drosophila, and caenorhabditis elegans. PLoS Biol. 15(7) (2017) e2002702. https://doi.org/10.1371/journal.pbio.2002702

[62] G. O. Merces, C. Kennedy, B. Lenoci, E. G. Reynaud, N. Burke, and M. Pickering, The incubot: a 3D printerbased microscope for long-term live cell imaging within a tissue culture incubator. HardwareX, 9 (2021) e00189. https://doi.org/10.1016/j.ohx.2021.e00189

[63] Halpern A.R., Lee M.Y., Howard M.D., Woodworth M.A., Nicovich P.R., and Vaughan J.C Versatile, do-ityourself, low-cost spinning disk confocal microscope. Biomedical Optics, 13(2) (2022) 1102-1120. https://doi.org/10.1364/BOE.442087

[64] Bornhorst J., Nustede E.J. and Fudickar S., Mass Surveillance of C. elegans—Smartphone-Based DIY Microscope and Machine-Learning-Based Approach for Worm Detection. Sensors 19 (2019) 1468. https://doi.org/10.3390/s19061468

[65] Fudickar S., Nustede E.J., Dreyer E. and Bornhorst J. Mask R-CNN Based C. Elegans Detection with a DIY Microscope. Biosensors 11 (2021) 257. https://doi.org/10.3390/bios11080257

[66] J. Salido, P. T. Toledano, N. Vallez, O. Deniz, J. Ruiz-Santaquiteria, G. Cristobal, and G. Bueno, MicroHikari3D: an automated DIY digital microscopy platform with deep learning capabilities. Biomed. Opt., 12 (2021) 7223-7243. https://doi.org/10.1364/BOE.439014

[67] Wollman A.J.M., Nudd R., Hedlund E.G. and Leake M.C. From animaculum to single molecules: 300 years of the light microscope. Open Biol., 5(4) (2015) 150019. https://doi.org/10.1098/rsob.150019

[68] Sonka M., Hlavac V. and Boyle R. Image Processing, Analysis, and Machine Vision. Thomson, (2008) 978- 0-495-08252-1.

[69] Danuser G. Computer Vision in Cell Biology. Cell, 147(5) (2011) 973-978

https://doi.org/10.1016/j.cell.2011.11.001.

[70] Diego A., Athanasios V., Nikolaos D., Anastasios D. and Eftychios P. Deep Learning for Computer Vision: A Brief Review. Computational Intelligence and Neuroscience, 2018 (2018) 7068349.

https://doi.org/10.1155/2018/7068349

[71] Eliceiri K., Berthold M., Goldberg I., Ibáñez L., Manjunath B.S., Martone M.E., Murphy R.F., Peng H., Plant A.L., Roysam B., Stuurman N., Swedlow J.R., Tomancak P. and Carpenter A.E. Biological imaging software tools. Nat Methods, 9 (2012) 697–710. https://doi.org/10.1038/nmeth.2084

[72] Antony P.P.M.A., Trefois C., Stojanovic A., Baumuratov A.S. and Kozak K. Light microscopy applications in systems biology: opportunities and challenges. Cell Commun Signal, 11 (2013) 24. https://doi.org/10.1186/1478- 811X-11-24

[73] OpenCV. https://opencv.org/, (accessed 22/07/2022).

[74] Optical flow. https://docs.opencv.org/3.4/d4/dee/tutorial\_optical\_flow.html, (accessed 22/07/2022).

[75] Mitchell H.B. Image Thresholding. Image Fusion, (2010) Springer, Berlin, Heidelberg.

https://doi.org/10.1007/978-3-642-11216-4\_12

[76] Image threshloding. https://docs.opency.org/4.x/d7/d4d/tutorial\_py\_thresholding.html, (accessed 22/07/2022).

[77] Otsu N. A threshold selection method from gray level histograms. IEEE Transactions on Systems, Man, and Cybernetics, 9 (1979) 62-66. https://doi.org/10.1109/TSMC.1979.4310076

[78] Arbeláez P., Maire M., Fowlkes C. and Malik J. Contour Detection and Hierarchical Image Segmentation. IEEE Transactions on Pattern Analysis and Machine Intelligence, 33(05) (2011) 898-916.

https://doi.org/10.1109/TPAMI.2010.161

[79] Suzuki S. and Abe K. Topological structural analysis of digitized binary images by border following. Computer Vision, Graphics, and Image Processing, 30(1) (1985) 32–46. https://doi.org/10.1016/0734- 189X%2885%2990016-7

[80] Lucas B.D. and Kanade T. An iterative image registration technique with an application to stereo vision. Proceedings of the 7th International Joint Conference on Artificial Intelligence, 2 (1981) 674-679.

[81] Bouguet J.Y. Pyramidal implementation of the affine lucas kanade feature tracker description of the algorithm. Intel Corporation, 5, 2001.

[82] Farnebäck G. Two-frame motion estimation based on polynomial expansion. Image Analysis, 2749 (2003) 363–370. https://doi.org/10.1007/3-540-45103-X\_50

[83] Arduino IDE. https://www.arduino.cc/en/software, (accessed 25/07/2022).

[84] ESP8266. https://www.espressif.com/en/products/socs/esp8266 , (accessed 25/07/2022).

[85] NodeRED. https://nodered.org, (accessed 25/07/2022).

[86] Hunkeler U., Truong H.L. and Stanford-Clark A. MQTT-S — A publish/subscribe protocol for Wireless Sensor Networks. 3rd International Conference on Communication Systems Software and Middleware and Workshops (COMSWARE '08), (2008) 791-798. https://doi.org/10.1109/COMSWA.2008.4554519

[87] Gorman D.S. and Levine, R.P. Cytochrome f and plastocyanin: Their sequence in the photosynthetic electron transport chain of Chlamydomonas reinhardtii. Proc. Natl. Acad. Sci. USA, 54 (1965) 1665–1669. https://doi.org/10.1073/pnas.54.6.1665

[88] Laplacian. https://docs.opencv.org/3.4/d5/db5/tutorial\_laplace\_operator.html, (accessed 10/06/2022). [89] Tanno Y., Kato S., Takahashi S., Tamaki S., Takaichi S., Kodama Y., Sonoike K. and Shinomura T. Light dependent accumulation of β-carotene enhances photo-acclimation of Euglena gracilis. Journal of

Photochemistry and Photobiology, 209 (2020) 111950. https://doi.org/10.1016/j.jphotobiol.2020.111950

[90] Doege M., Ohmann E., Tschiersch H. Chlorophyll fluorescence quenching in the alga Euglena gracilis. Photosynth Res., 63(2) (2000) 159–170. https://doi.org/10.1023/a:1006356421477